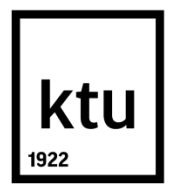

### **KAUNO TECHNOLOGIJOS UNIVERSITETAS**

### **INFORMATIKOS FAKULTETAS**

**Skirmantė Valentaitė**

# **NUOLATINIO MOKYMOSI IR KVALIFIKACIJOS UŽTIKRINIMO ĮMONĖJE DIEGIMAS IR TYRIMAS**

Baigiamasis magistro projektas

**Vadovas** Lekt. dr. Ramūnas Kubiliūnas

**KAUNAS, 2018**

## **KAUNO TECHNOLOGIJOS UNIVERSITETAS INFORMATIKOS FAKULTETAS**

## **NUOLATINIO MOKYMOSI IR KVALIFIKACIJOS UŽTIKRINIMO ĮMONĖJE DIEGIMAS IR TYRIMAS**

Baigiamasis magistro projektas **Nuotolinio mokymosi informacinės technologijos (621E14002)**

**Vadovas**

(parašas) Lekt. dr. Ramūnas Kubiliūnas

(data)

**Recenzentas**

(parašas) Doc. dr. Stasys Maciulevičius

(data)

**Projektą atliko** (parašas) Skirmantė Valentaitė (data)

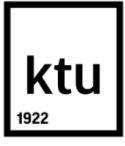

#### **KAUNO TECHNOLOGIJOS UNIVERSITETAS**

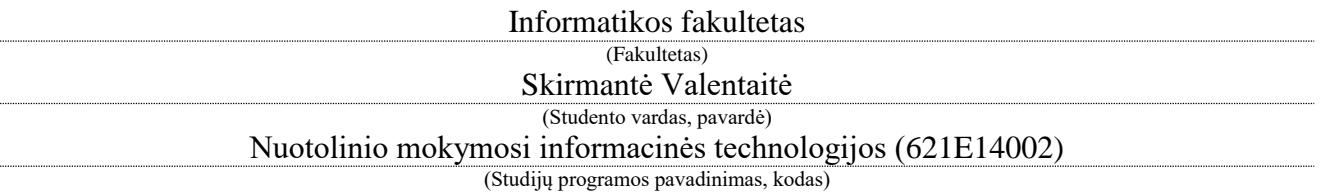

"Nuolatinio mokymosi ir kvalifikacijos užtikrinimo įmonėje diegimas ir tyrimas" **AKADEMINIO SĄŽININGUMO DEKLARACIJA**

> 20 18 m. Gegužės 26 d. Kaunas

Patvirtinu, kad mano, Skirmantės Valentaitės, baigiamasis projektas tema "Nuolatinio mokymosi ir kvalifikacijos užtikrinimo įmonėje diegimas ir tyrimas" yra parašytas visiškai savarankiškai ir visi pateikti duomenys ar tyrimų rezultatai yra teisingi ir gauti sąžiningai. Šiame darbe nė viena dalis nėra plagijuota nuo jokių spausdintų ar internetinių šaltinių, visos kitų šaltinių tiesioginės ir netiesioginės citatos nurodytos literatūros nuorodose. Įstatymų nenumatytų piniginių sumų už šį darbą niekam nesu mokėjusi.

Aš suprantu, kad išaiškėjus nesąžiningumo faktui, man bus taikomos nuobaudos, remiantis Kauno technologijos universitete galiojančia tvarka.

*(vardą ir pavardę įrašyti ranka) (parašas)*

Valentaitė, Skirmantė. Nuolatinio mokymosi ir kvalifikacijos užtikrinimo įmonėje diegimas ir tyrimas. *Magistro* baigiamasis projektas / vadovas lekt. dr. Ramūnas Kubiliūnas; Kauno technologijos universitetas, Informatikos fakultetas.

Studijų kryptis ir sritis: Technologijos mokslai, Informatikos inžinerija (07T) Reikšminiai žodžiai: *Nuolatinis mokymasis, Moodle, kvalifikacija, kompetencijos.* Kaunas, 2018. 75 p.

#### **SANTRAUKA**

Formuojantis informacinei visuomenei vis aktualesnis tampa žmogaus kaip darbuotojo (specialisto) gebėjimas prisitaikyti prie kasdien didėjančių informacijos ir žinių srautų, svarbių jo kasdieninėje veikloje. Specialistams XXI amžiuje nebeužtenka vieną kartą išmoktų pagrindinių žinių bei praktikos. Įvairios inovacijos ir išradimai, keičiantys kasdienį gyvenimą, taip pat keičia ir darbus bei jų pobūdį. Žmogus, norintis išlikti darbo rinkoje bei būti paklausus tarp darbdavių, privalo nuolat tobulėti, gilinti ir atnaujinti žinias. Esant didelei darbuotojų kaitai ir migracijai įmonėje, mokyti galintys žmonės fiziškai nesuspėja kiekvienam skirti pakankamai laiko ir dėmesio išdėstyti teorinę medžiagą ir lavinti praktinius įgūdžius. Nuo to kenčia ne tik darbuotojas, bet ir įmonė. Darbuotojui, kuris yra susipažinęs su darbo teorija, specifika ir naudojamomis technologijomis, daug lengviau suteikti praktinių įgūdžių, žinių, kaip atlikti tam tikrą darbą. Dėl žinių trūkumo darbuotojas dažniau klysta, nežinodamas, kaip dirbti, kartais net improvizuoja, nuo to nukenčia gaminių kokybė, o dėl labai didelių klaidų ir įmonės vardas. Norint išvengti galimų padarinių darbuotojus reikia nuolat lavinti, tikrinti jų žinias, pateikti aktualiausią ir naujausią informaciją. Esant dideliam darbuotojų srautui, tinkamiausias sprendimas yra sukurti įmonės darbuotojų mokymo sistemą kurioje būtų pateikti nuolatinio mokymosi kursai, mokymuisi organizuoti. Nuolatinio mokymosi privalumas – darbuotojas teoriją gali studijuoti tiek laiko, kiek jam reikia jai įsisavinti. Dirbti tam tikroje vietoje jis pradėtų tik tada, kai būtų pakankamai gerai įsisavinęs mokomąją medžiagą naudodamasis virtualiąja mokymosi aplinka, taip apsisaugodamas nuo galimų klaidų, atsiradusių dėl žinių trūkumo.

Šiame darbe aprašomas įmonės darbuotojų mokymo sistemos kūrimas, siekiant mažinti darbuotojų nekompetetingumą ir daromas klaidas. Darbo eigoje analizuojama esama įmonės mokymo sistema ir galimybės įdiegti nuolatinio mokymosi sistemą darbuotojams. Pateikiamas sistemos modelis ir scenarijus, kurį galima taikyti analizuojamai įmonei. Pagrindinis šio darbo tikslas yra išplėsti esamą įmonės mokymo sistemą virtualiąją nuolatinio mokymosi aplinka, skatinančia tobulėt.

Valentaitė, Skirmantė. *Implementation and Research of Continuous Training and Qualification Assurance in the Company*: *Master's* thesis in Information Technologies of Distance Education / lect.dr. Ramūnas Kubiliūnas. The Faculty of Information technology, Kaunas University of Technology.

Study field and area: Technological Sciences, Informatics Engineering (07T) Key words: *Continuous learning, Moodle, qualification, competency.* Kaunas, 2018. 75 p.

#### **SUMMARY**

Along with the formation of information society, the person's ability to adapt as a worker (specialist) to the daily increasing flows of information and knowledge, relevant to one's daily activities, is becoming more and more relevant. For specialists in the 21st century once learned basic knowledge and practice is not enough. Various innovations and inventions that change everyday life also bring effects to work and it's nature. A person, who is willing to remain in the labor market and to be in demand among employers must constantly improve, deepen and update one's knowledge. Due to a considerable employee turnover and migration in the company, people who can teach, physically are not able to devote everyone enough time and attention in order to provide the theoretical material and develop practical skills. It affects not only the worker but also the company. For a worker who is familiar with the theory of work, the specifics and the used technology, it makes it much easier to provide practical skills, knowledge of how to perform a certain job. Due to the lack of knowledge, an employee is more likely to be wrong, not knowing how to work, sometimes even improvising, while this effects the quality of products, and in case of very big mistakes – the name of a company. In order to avoid potential consequences, employees need to be continuously trained, their knowledge has to be checked, one should be provided with  $up - to - date$  and actual information. With the great flow of employees, the most appropriate solution is to create a system for employees training in the company, which would provide ongoing training courses, for organization of learning process. The advantage of permanent training  $-$  an employee can study the theory for as long as one needs to master it. And individual would start working at a certain place only after one had sufficiently mastered learning material through the virtual training environment, that preventing possible errors caused by a lack of knowledge.

In this work a system for employees training is created through reduction of employees incompetence and mistakes. The existing training system of the company and the possibilities to introduce a permanent training system for employees are analyzed. The system model and the scenario that can be applied to the analyzed company are presented. The main goal of this paper is to expand the existing enterprise training system into a virtual, continuous training environment that promotes improvement.

## Turinys

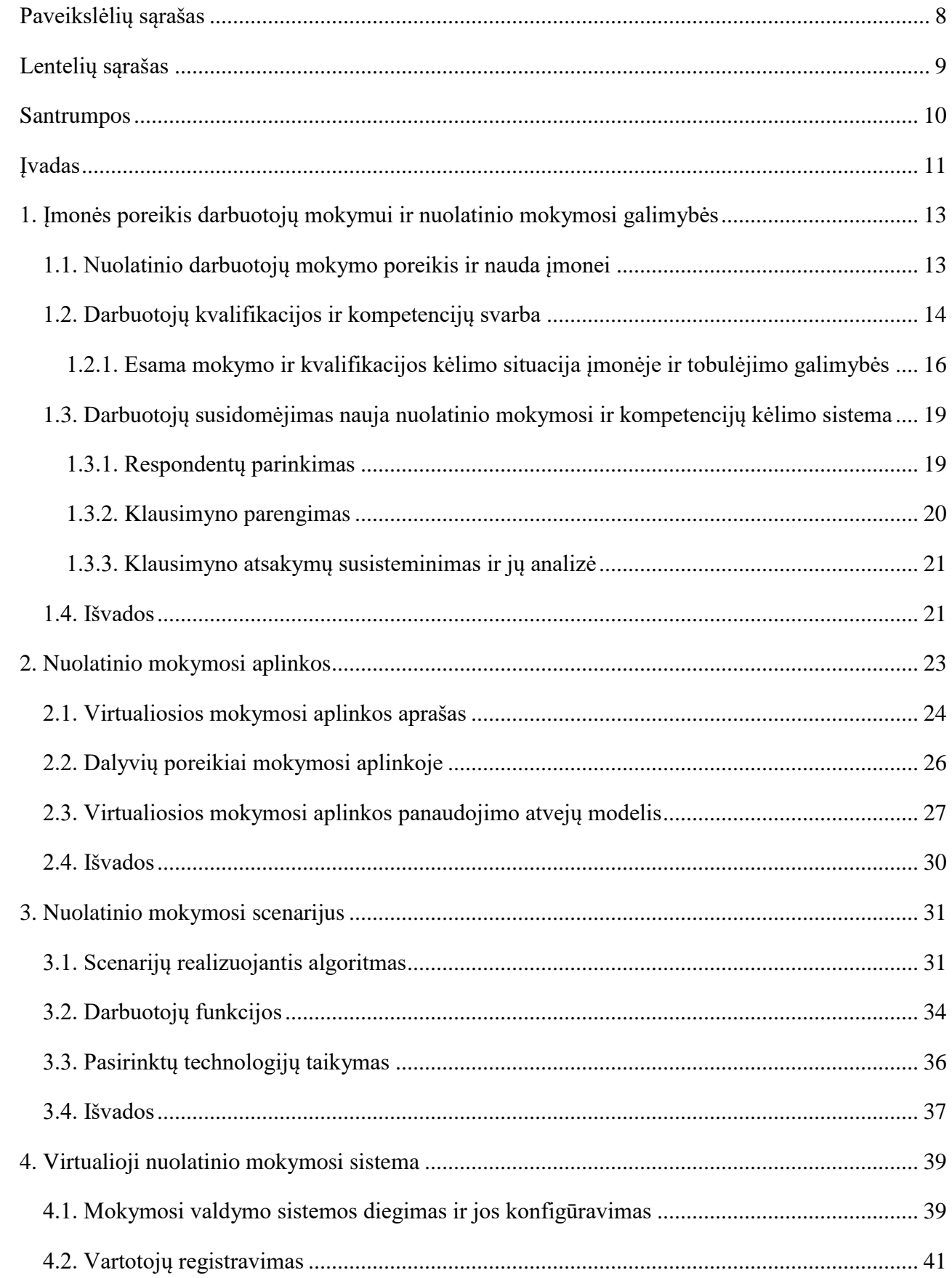

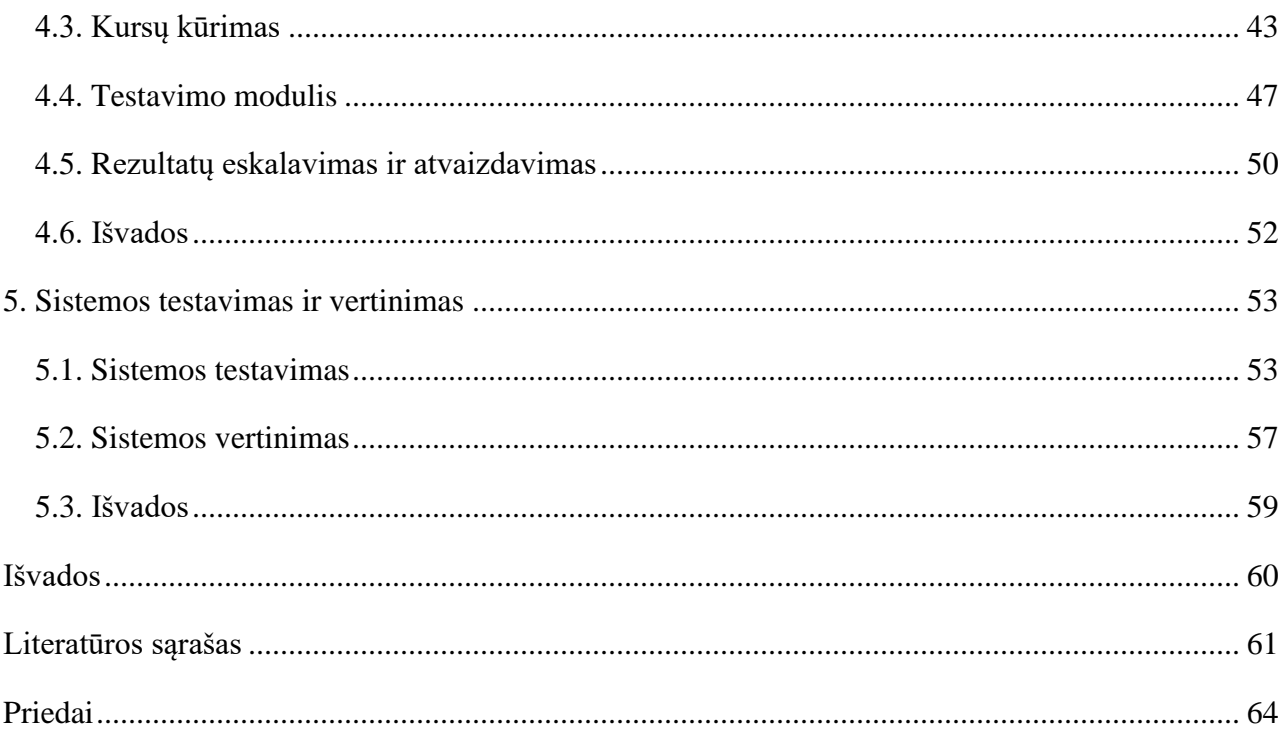

### <span id="page-7-0"></span>**PAVEIKSLĖLIŲ SĄRAŠAS**

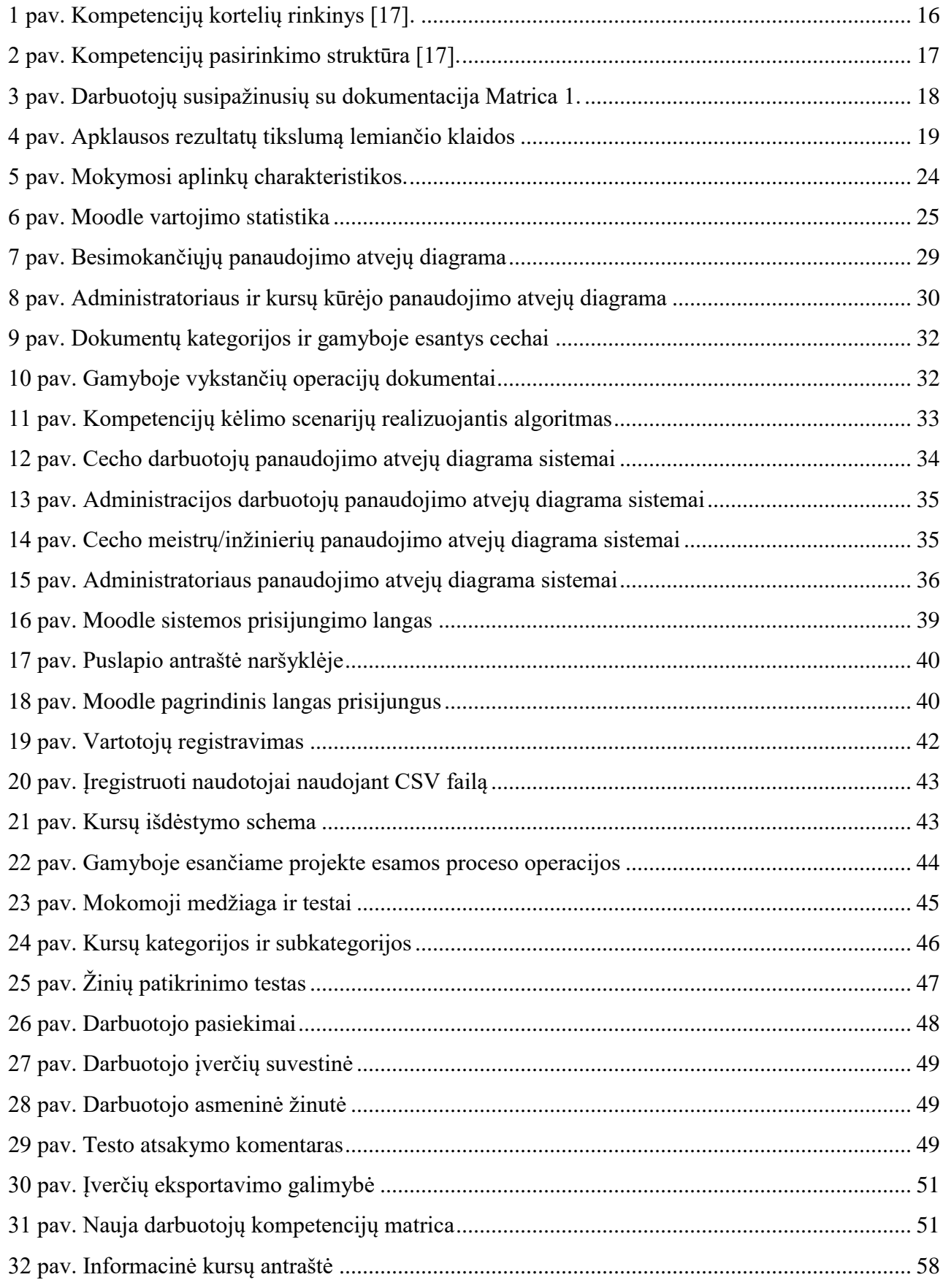

### <span id="page-8-0"></span>LENTELIŲ SĄRAŠAS

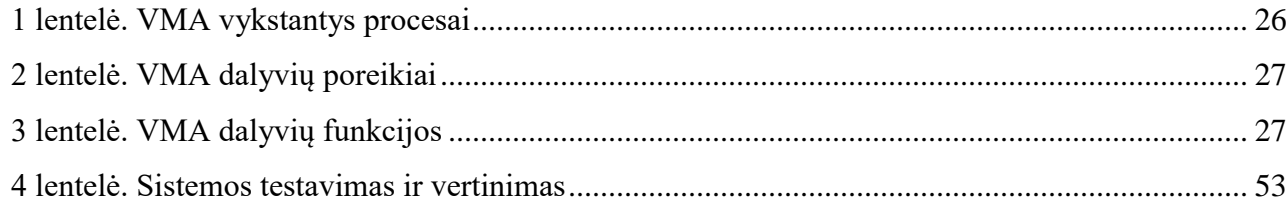

#### <span id="page-9-0"></span>**SANTRUMPOS**

- VMA Virtualioji mokymosi aplinka;
- PAM Panaudojimo atvejų modelis;
- GNU Nemokama operacinė sistema;
- CSV Kompiuterizuotas kableliais atskirtos vertės failas (angl. comma-separated values);
- PDF Portatyvus dokumento formatas (angl. Portable document format);
- SOS Standartizuoto darbo schema (angl. Standart operation scheme);
- OC Operacinė korta (angl. Operation card);
- WI Darbo instrukcija (angl. Work instruction);
- SC Patikros lapas (angl. Sckech card);
- IC Inspekcijos lapas (angl. Inspection card);
- 6S *Lean* proceso įrankis (angl. Proceso tobulinimo metodų ir įrankių rinkinys);
- JES Darbo elementų aprašas (angl. Job element sheet);
- FTP Failų perdavimas tarp kompiuterių internetu (angl. File transfer protocol);

MySQL – yra atviro kodo reliacinė duomenų bazių valdymo sistema pagrįsta struktūrine užklausų kalba (angl. Structured Query Language);

- BCU Birmingemo miesto universitetas (angl. Birmingham City University);
- PHP Dinaminė interpretuojama programavimo kalba (angl. Hypertext Preprocessor);
- HTTP užklausos atsakymo protokolas, jungiantis klientą ir serverį (angl. HyperText Tranfer Protocol);
	- $A$ pache tinklo serveris;
	- IIS interneto informacijos paslaugos (Internet information services).

#### <span id="page-10-0"></span>**ĮVADAS**

Formuojantis informacinei visuomenei vis aktualesnis tampa žmogaus kaip darbuotojo (specialisto) gebėjimas prisitaikyti prie kasdien didėjančių informacijos ir žinių srautų, svarbių jo kasdieninėje veikloje. Noras tobulėti vis dažniau supriešinamas su informacijos kiekiu bei laiku, per kurį ji įsisavinama. Specialistams XXI amžiuje nebeužtenka vieną kartą išmoktų pagrindinių žinių bei praktikos. Įvairios inovacijos ir išradimai, keičiantys kasdienį gyvenimą, taip pat keičia ir darbus bei jų pobūdį. Žmogus, norintis išlikti darbo rinkoje bei būti paklausus tarp darbdavių, privalo nuolat tobulėti, gilinti ir atnaujinti žinias. Esant tokiam didžiuliam tempui ir informacijos kiekiui, tiek pačiam specialistui, tiek jį samdančioms įmonėms gana sudėtinga sukurti aplinką, kurioje darbuotojas būtų supamas naujausių technologijų bei gebėtų jas pritaikyti. Siekiant suteikti tinkamų darbui žinių bei galimybę kelti kompetencijas, reikia ne tik atsakingai atrinkti svarbią informaciją, bet ir sudaryti sąlygas darbuotojui reikiamą informaciją nevaržomai pasiekti, kad jis galėtų susipažinti su darbe ir visoje rinkoje vyraujančiomis tendencijomis, išmokti ir pritaikyti jas darbui.

**Temos aktualumas**. Šiais laikais bendras išsivystymo lygis, technikos ir technologijų pasiekimų prieinamumas yra toks aukštas, kad vien tai nelemia konkurencinio pranašumo tarp tos pačios srities kompanijų. Reikalingi daug perspektyvesni ir efektyvesni resursai, kokiais gali būti tik žmogus ir jo kūrybinis ir fizinis potencialas. Personalas akcentuojamas kaip vienas svarbiausių organizacijos elementų, nuo kurio priklauso sėkmingas organizacijos funkcionavimas [1].

Didelėje tarptautinėje automobilių detalių gamybos įmonėje ne tik gamybos, bet ir kiti kompetentingesni darbuotojai turi nuolat kartoti, prisiminti ir gilinti žinias, kurios esant tokiam dideliam informacijos kiekiui neretai primirštamos. Nuolatinis mokymasis padėtų tinkamai paskirstyti laiką ir jį efektyviau išnaudoti. Darbuotojui įgijus pagrindines žinias, pasitelkus nuolatinį mokymą, jam reikėtų skirti daug mažiau laiko tolesniems mokymams. Išmokęs vieno lygio pareigoms būtiną informaciją, darbuotojas turėtų galimybę mokytis aukštesnio lygio medžiagą, reikalingą kitoms pareigoms užimti. Motyvuoti darbuotojai dės papildomas pastangas organizacijai, nes jie yra individualiai motyvuoti ir tai gali būti kolektyvinis visos organizacijos veiksnys [2]. "Personalo kompetencijų valdymas ir ugdymas turėtų būti nenutrūkstamas ir tapti viena pagrindinių organizacijos krypčių." [3].

Tačiau ką daryti, jeigu įmonėje dirba daugybė žmonių, o kompetentingų asmenų, galinčių apmokyti ir mokyti, yra per mažai? Esant didelei darbuotojų kaitai ir migracijai, mokyti galintys žmonės fiziškai nesuspėja kiekvienam skirti pakankamai laiko ir dėmesio išdėstyti teorinę medžiagą ir lavinti praktinius įgūdžius. Dėl žinių trūkumo darbuotojas dažniau klysta, nežinodamas, kaip dirbti, kartais net improvizuoja, nuo to nukenčia gaminių kokybė, o dėl labai didelių klaidų – ir įmonės vardas. Čia puikiai galėtų pagelbėti mokymasisi nuotoliniu (nuolatiniu) būdu. Nuolatinio mokymosi privalumas

darbuotojas teoriją gali studijuoti tiek laiko, kiek jam reikia ją įsisavinti. Darbuotojui, kuris yra susipažinęs su darbo teorija, specifika ir naudojamomis technologijomis, daug lengviau suteikti praktinių įgūdžių, žinių, kaip atlikti tam tikrą darbą, todėl mokytojas sutaupytų laiko ir jį galėtų skirti kitiems darbuotojams, kuriems sekasi sunkiau. Dirbti tam tikroje vietoje jis pradėtų tik tada, kai būtų pakankamai gerai įsisavinęs mokomąją medžiagą, naudodamasis virtualiąja mokymosi aplinka, taip apsisaugodamas nuo galimų klaidų, atsiradusių dėl žinių trūkumo. Vertinant tai, kad įmonėje jau yra naudojama minimali mokymo sistema, ją galima išplėsti ir patobulinti virtualiąja nuolatinio mokymosi aplinka.

**Darbo tikslas.** Išplėsti esamą įmonės mokymosi sistemą virtualiąja nuolatinio mokymosi aplinka, kuri padėtų greičiau tobulėti ir įgyti darbui reikiamas žinias.

#### **Uždaviniai:**

- 1. išanalizuoti įmonės esamą mokymosi sistemą ir galimybes taikyti nuolatinį mokymąsi;
- 2. išanalizuoti nuotolinio mokymosi aplinkas, tinkamas įmonės darbuotojų mokymui;
- 3. sukurti nuolatinio mokymosi scenarijų, kuriuo remiantis darbuotojų mokymas būtų skalndesnis, greitesnis ir informatyvesnis;
- 4. pasirinktoje nuolatinio mokymosi sistemoje sukurti virtualųjį nuolatinio mokymosi kursą, realizuojantį nuolatinio mokymosi scenarijų, užtikrinantį mokymosi rezultatų kontrolę ir jų valdymą.
- 5. ištestuoti ir įvertinti sukurtos sistemos atitikimą naudotojų poreikiams.

**Tyrimo objektas** – virtualioji nuolatinio mokymosi aplinka, nuolatiniai mokymosi metodai.

#### **Darbo struktūra**

Baigiamasis magistro projektas susideda iš penkių dalių: įmonės poreikis ir galimybės nuolatiniam mokymuisi, esamos nuolatinio mokymosi sistemos, mokymosi sistemos scenarijaus sudarymas, mokymosi sistemos projektavimas, sistemos testavimas ir vertinimas. Pirmojoje dalyje analizuojama esama įmonės mokymo politika, įmonės interesai į darbuotojų mokymą, naudos ir privilegijos taikant nuolatinio mokymosi sistemą.Nuolatinio mokymosi sistemų dalyje yra lyginamos kelios esamos turinio valdymo sistemos, pateikiami jų privalumai ir trūkumai, pagrindžiama kodėl projektui įgyvendinti parinkta *Moodle* sistema.Dalyje kurioje aprašomas mokymosi scenarijaus sudarymas, aprašomas kuriamo sudarymo planas, nustatomos užduotys ir keliamos sąlygos mokymo sistemai, sukuriamas sistemos veikimo scenarijus.Projektavimo dalyje pateikiamas suprojektuotas produktas nuolatinio mokymosi sistema. Detaliai nurodomi atlikti veiksmai ir pateikiama galutinė projekto versija.Paskutinėje, testavimo dalyje atliekamas sistemos testavimas, įvardinami sistemos privalumai ir trūkumai.

Darbas aprobuotas diegimo aktu.

#### <span id="page-12-0"></span>**1. ĮMONĖS POREIKIS DARBUOTOJŲ MOKYMUI IR NUOLATINIO MOKYMOSI GALIMYBĖS**

#### <span id="page-12-1"></span>**1.1. Nuolatinio darbuotojų mokymo poreikis ir nauda įmonei**

Šiandien, bet kuriai organizacijai, norint pasiekti aukštą pelningumo, kokybės ir našumo lygį, reikia remti savo brangiausią turtą: žmones organizacijos viduje. Tačiau, kaip teigia daugelis mokslininkų ir specialistų, viena iš didžiausių problemų, kurią sunku išspręsti, yra tai, kaip paskatinti darbuotojus dalyvauti nuolatinio tobulinimo sistemose ir pasiekti daug didesnį darbuotojų aktyvumą organizacijose [4]. Norint išlaikyti talentingus darbuotojus reikia suprasti ko darbuotojai nori ir kaip jie vertina darbą. Dabartinės literatūros apžvalga rodo, kad šiandieniniai darbuotojai nori lankstaus darbo grafiko, galimybės užsitarnauti pagarbą ir gauti papildomų pajamų už gerai atliktą darbą, taip pat ir galimybės tobulinti savo darbo įgūdžius specialiais mokymais [5].

Nuolatiniams darbuotojams keliami poreikiai yra neišvengiami, siekiant išspręsti demografinius pokyčius ir norint išlikti konkurencingiems [6]. Atsižvelgiant į kvalifikacijos poreikį, kiekvieną dieną besivystančios technologijos gali būti suderinamos su noru darbuotoją lavinti ir gerinti jo atliekamo darbo kokybę [7]. Nuolatinis mokymasis sparčiai skverbiasi į visas mokymosi įstaigas. Ne išimtis yra ir pelno siekiančios įmonės. Nuotolinis mokymasis asocijuojasi su galimybe mokytis iš bet kurios pasaulio vietos patogiu metu. Šio mokymosi tikslas ir yra būtent toks, tačiau pritaikant nuotolinio mokymosi principą įmonėse, iškyla tam tikrų konfidencialumo problemų. Vidinė įmonės informacija, dokumentai ir strategija negali būti viešinama ir atskleidžiama už darbo ribų, todėl nuotolinio mokymosi terminą būtų galima prilyginti nuolatiniam įmonės darbuotojų mokymui įmonės patalpose, suteikiant visas sąlygas ir galimybes kuo sklandžiau naudotis šia mokymo forma.

Gamybinės įmonės nuolat konkuruoja su panašią veiklą vykdančiomis įmonėmis. Klestinčių įmonių, kurios nėra visiškai automatizuotos ir kuriose vyrauja žmogiškasis faktorius, veiklos sėkmės paslaptis yra darnus ir kompetentingas kolektyvas. Įmonėje, kurioje dirba daugiau nei 700 darbuotojų, vyrauja didelė darbuotojų kaita. Nauji darbuotojai reiškia naujus iššūkius. Įmonėje vyksta įvairūs sudėtingi procesai, kuriems reikia pagrindinių žinių bei įgūdžių, tačiau tokias žinias suteikti galinčių kompetentingų asmenų nėra daug, todėl suspėti visus tinkamai paruošti yra sunku. Nuolatinis mokymasis padėtų naujam darbuotojui pažinti procesą jo dar net nepamačius, susipažinti su darbo eiga, specifika, taisyklėmis, įrenginių struktūra ir naudojimu. Naujas darbuotojas, prieš pradėdamas dirbti, jau būtų susidaręs pirmą įspūdį, žinotų darbo tendencijas ir reikalavimus. Tada kompetentingam asmeniui nereikėtų pateikti visos pagrindinės informacijos, o užtektų tiesiog supažindinti su įrenginiais ir darbu praktiškai. Kai teorija yra žinoma, ją pritaikyti praktiškai yra daug lengviau ir greičiau. Tokiu būdu įmonė vystytųsi sparčiau, darbai vyktų nuosekliau ir sklandžiau. To rezultatai – darnus kolektyvas, mažesnis defektų kiekis, greitesnis darbo tempas, patenkinti vadovai ir užsakovai, gerinamas įmonės įvaizdis.

Nuolatinis mokymasis, arba kitaip – tęstinis profesinis tobulėjimas – tai priemonė, kurią taikydami darbuotojai specialistai tobulina ir plečia savo turimas žinias bei įgūdžius, ugdo darbui reikalingas asmenines savybes ir kompetencijas. Tai yra procesas, kurio tikslas – nustatyti savo tobulėjimo tikslus, o tada parodyti pažangą [8].

Verslo tvarumas ir tęstinis nuolatinis mokymasis – tai tarsi "investicijos į žmogų" dalis, kuri turi būti įsisavinta, nes atlieka didelį vaidmenį įmonėse, kurios nori ir moko savo darbuotojus, o ne samdo naujus žmones, kurių mokymai gali būti daug brangesni skirtinguose darbo lygmenyse. Šiuo metu dauguma kompanijų nori investuoti į savo talentų išlaikymą ir šio talentingumo ugdymą, kad darbuotojai būtų tinkamai apmokyti ir supažindinti su naujovėmis, kad jie galėtų reaguoti į nuolat besikeičiančius įmonės poreikius. Tai taip pat kuria pasitikėjimą ir skatina darbuotojus domėtis, nes nauji įgūdžiai ir žinios nuolat praturtina jų asmeninį tobulėjimą. Be pinigų taupymo, nuolatinis mokymasis yra puiki priemonė įmonei, siekiančiai darbuotojams parodyti, kad į juos investuoti yra svarbu [9]. Darbuotojas, suprasdamas, kad jis svarbus įmonei, kad įmonė juo rūpinasi ir į jį investuoja, taip pat darbą vertins palankiau. Jis labiau domėsis, stengsis, nes matys naudą mokytis, tobulėti, taip pat ir ateities karjeros galimybes.

#### <span id="page-13-0"></span>**1.2. Darbuotojų kvalifikacijos ir kompetencijų svarba**

Žinių valdymas atlieka svarbų vaidmenį didinant įmonės veiklos rezultatus. Nors žinios yra labai svarbios, tačiau gana menkai suprantama kaip integruoti mokymąsi į žinių įgijimo ir valdymo procesą [10]. Suaugusieji nenori būti mokomi, jie nori būti dalis visumos ir mokymus reikia pateikti taip kaip kažko darymą, kuris padės lavinti juos kaip asmenis. Suaugę besimokantieji mėgsta kontroliuoti savo mokymosi būdą, tempą ar bent jau atlikti tam tikrą vaidmenį visame procese. Suaugę asmenys siekia ne tik mokytis sritis kurios jiems yra aktualios, bet ir rasti visame mokymosi procese motyvaciją mokytis ir jausti didiesnę prasmę, gaunmą iš mokymų [11].

Dabartinė ekonominė aplinka, kuriai būdingas vis didesnis rinkos spaudimas, stiprios organizacijos ir spartūs pokyčiai, privertė darbo organizacijas tapti lankstesnes, kad galėtų išlikti konkurencingos. Dabartinėse karjeros teorijose pagrindinis principas yra tai, kad vadinamojoje "naujojoje karjeroje" darbingumo užtikrinimo pažadą pakeičia įsidarbinimo galimybės. Darbuotojų įsidarbinimo galimybės gaunamos įgijus žinių, įgūdžių, gebėjimų ir kitų charakteristikų, kurias vertina esami ir būsimi darbdaviai, ir tai apima asmens karjeros galimybes [12].

Mokymasis ir tobulėjimas yra svarbi darbuotojų ir karjeros raidos dalis. Tradicinio mokymosi programoje yra daug apribojimų, tačiau virtualus mokymasis suteikia lankstesnį mokymo būdą tiek darbuotojams, tiek organizacijoms [13]. Keletas tyrimų nustatė pagrindinę naudą kurią gali suteikti virtualus mokymasis organizacijoms. Jas galima suskirstyti į keturias kategorijas [14]:

- išlaidų mažinimas;
- lankstumas ir prisitaikymas;
- nuolatinis atnaujinimas;
- individualus dėmesys.

Pasak Grollmano ir Cannon (2003), gerai suprojektuotas virtualus mokymosi kursas paprastai yra toks pat veiksmingas, siekiant pakelti darbuotojų kvalifikaciją ir skatinti kompetencijų ugdymą, kaip ir tradicinis mokymasis, kuris yra daug brangesnis taikant jį didelėms grupėms [14].

Dažnai iškyla klausimas, kuo kvalifikacija, įgūdžiai skiriasi nuo kompetencijų, kuo jie panašūs ir kokią naudą darbdavys gauna iš darbuotojų, jeigu tai yra užtikrinama. Kai kuriais atvejais įgūdžiai ir kompetencijos yra panašūs. Pagrindiniame lygmenyje jie abu identifikuoja gebėjimus, kuriuos asmuo įgijo per mokymus ir visą sukauptą patirtį. Tačiau jie pasižymi gana skirtingomis funkcijomis [15].

Įgūdžiai apibrėžia konkrečias išmoktas veiklas, o jų sudėtingumas yra gana platus, pvz., litavimas ar važiavimas dviračiu gali būti laikomi įgūdžiais. Žinojimas, kokius įgūdžius žmogus turi, leidžia spręsti, ar tas žmogus tinkamas konkrečiai darbo vietai. Kitaip tariant, įgūdžiai suteikia žinių, *ką* žmogus gali atlikti, o kompetencijos apibūdina, *kaip* jis tai gali atlikti, kaip žmogus atlieka darbą – sėkmingai ar nelabai, kaip jis elgiasi darbo aplinkoje norėdamas pasiekti tikslą [15].

Pritaikant konkretų pavyzdį aktualiai įmonei, galima sakyti taip: viena iš daugelio operacijų yra litavimas. Yra darbuotojai, kurie lituoja greičiau ir geriau, arba priešingai. Vieni turi geresnių įgūdžių, kiti – daugiau kompetencijų. Litavimo įgūdžiu galima laikyti tai, kad naujam darbuotojui atėjus į darbą, jam greitai, per 10 min., kompetentingesnis asmuo parodė ir pamokė, kaip reikia lituoti. Darbuotojas, pabandęs lituoti ir trumpai padirbėjęs, gali manyti, kad jau turi litavimo įgūdžių, ir tai yra tiesa: jis moka atlikti procesą, o kuo ilgiau dirba, tuo geriau ir greičiau jam sekasi tą darbą atlikti. Tam užtenka įgūdžio. Tačiau yra atvejų, kada reikia įvertinti atliktą procesą. Įgūdžių turintis darbuotojas to padaryti negali, nes jis moka tik atlikti tam tikrą veiksmą, tačiau jo įvertinti nemoka. Čia į pagalbą žmogui reikia pasitelkti kompetenciją.

Kompetencija susideda iš įgūdžių, žinių ir sugebėjimų. Turėdamas tik įgūdžius, darbuotojas negali būti pakankamai kompetentingas iškilusių problemų sprendimui ir vertinimui, tam atlikti jam trūksta teorinių žinių. Sujungus turimus įgūdžius ir reikiamas žinias, darbuotojas sugebėtų būti pakankamai kompetentingas ir reaguoti į nenumatytas situacijas. Visoms pelno siekiančioms organizacijoms svarbu laiku pastebėti nesklandumus ir užkirsti jiems kelią.

#### <span id="page-15-0"></span>**1.2.1. Esama mokymo ir kvalifikacijos kėlimo situacija įmonėje ir tobulėjimo galimybės**

Įmonės šiandien nori daug daugiau iš savo darbuotojų, nei tik atlikti dienos darbą. Jie tikisi, kad darbuotojai turi atributų derinį, kuris bus naudingas verslui ir prisidės prie verslo sėkmės. Verslo sėkmė iš anksto reiškia pelno generavimą. Pelno generavimas reiškia ne tik darbuotojus, gaunančius pinigų srautus ir ryšius su verslu, bet taip pat apima darbuotojų lūkesčius kurti ir palaikyti teigiamus ir sklandžius darbo santykius su kolegomis ir klientais [16].

Įmonei svarbu ne tik kokybiškas ir sklandus darbas, bet ir darbuotojo tobulėjimo galimybės. Viena pagrindinių priežasčių pereiti prie nuolatinio mokymosi yra darbuotojų paruošimas tinkamai atlikti darbą. Tačiau taip pat svarbu darbuotojui suteikti visas galimybes tobulėti ir siekti aukštumų.

Šiuo metu automobilių detalių gamybos įmonė taiko kompetencijų kėlimo – kompetencijų kortelių – metodą. Darbuotojas gauna pluoštą kortelių (**1 pav.**), kuriose išvardytos įvairios kompetencijos, ir jis savo nuožiūra kompetencijas įvertina pagal tai, kaip gerai jis jas jau yra įvaldęs. Vertinama balais nuo 1 iki 5. Tada iškeliami metų tikslai – metams reikia išsirinkti penkias kompetencijas, kurias norima sustiprinti.

Galimi kategorijų pasirinkimai (**2 pav.**):

- strateginiai sugebėjimai;
- veiklos įgūdžiai;
- drąsumas;
- atkaklumo įgūdžiai;
- organizaciniai sugebėjimai;
- asmeniniai sugebėjimai;
- komunikavimas su žmonėmis;
- rezultatų apibendrinimas.

<span id="page-15-1"></span>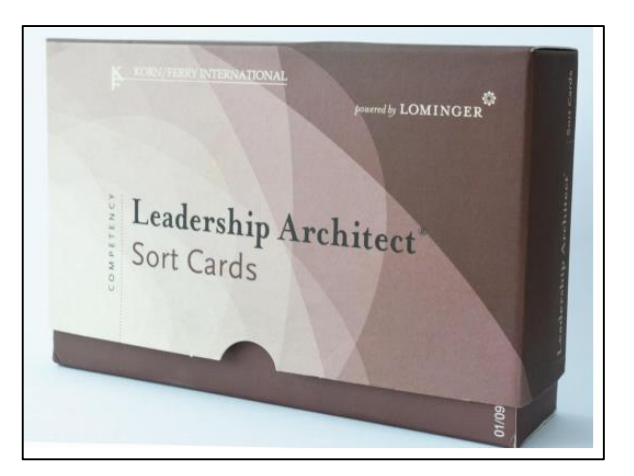

**1 pav.** Kompetencijų kortelių rinkinys [17].

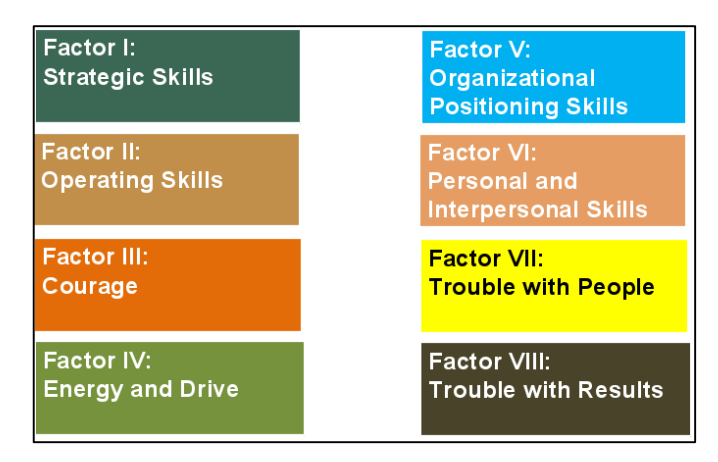

**2 pav.** Kompetencijų pasirinkimo struktūra [17].

<span id="page-16-0"></span>Kol kas galimybė pasirinkti silpniausias kompetencijas ir su jomis dirbti visus metus suteikiama tik biuro darbuotojams, kurie turi prieigą prie įmonės sistemos. Sistemoje darbuotojas gali papildomai perskaityti ir pasižymėti pasirinktas penkias kompetencijas, kurioms, darbuotojo nuomone, įgūdžiai yra nepakankami. Išsirinkęs, kurias kompetencijas nori pagerinti, darbuotojas išsikelia tikslą, kurį periodą kurią kompetenciją sugebės tobulinti. Praėjus numatytam terminui, tiesioginis vadovas suorganizuoja asmeninį pokalbį ir jo metu įvertina darbuotojo pasiektus tikslus kompetencijų ugdymo programoje. Atitinkamai už pasiektus tikslus skiriamas piniginis priedas.

Automobilių detalių gamybos įmonė yra globali, todėl visų įmonės darbuotojų kompetentingumas yra svarbus aspektas. Norint įtraukti ir suteikti galimybę tobulėti ne tik biuro, bet ir gamybos darbuotojams, reikalinga nuolatinio mokymo sistema, kuri leistų visiems darbuotojams tobulėti vienodomis sąlygomis. Kadangi įmonėje dirba daugiau kaip 700 darbuotojų, nuolatinis mokymasis būtų priimtinas visiems. Įmonėje yra speciali patalpa mokymams, pritaikius nuolatinio mokymosi sistemą, ne tik biuro, bet ir gamybos darbuotojai turėtų galimybę prisijungti prie sistemos, esančios vidiniame įmonės serveryje, ir ten susipažinti su visa medžiaga ir informacija, kuri yra reikalinga norint išsirinkti ir tobulinti turimas ar norimas įgyti žinias ir kompetencijas. Kompetencijų kėlimo galimybės biuro darbuotojams jau yra sudarytos. Kol kas jos yra savarankiško mokymosi pobūdžio. Patobulinimui kiekvienai kompetencijai būtų galima sukurti mokymosi kursus, kuriuose būtų aprašoma, kaip efektyviau tobulintis kiekvienoje srityje. Įmonėje yra visos galimybės ir sąlygos norint įtraukti darbuotojus į kompetencijų ugdymą ir nuolatinį mokymąsi. Tam reikėtų pasitelkti ir pritaikyti nuolatinio mokymosi sistemą, orientuotą pagal įmonės specifiką.

Pasirinkus tokį sprendimą, gamybos darbuotojai, turėdami laisvo laiko, galėtų nevaržomai prisijungti prie nuolatinio mokymo ir kompetencijų kėlimo sistemos įrengtoje mokymų klasėje. Nuolatinio mokymosi sistema įgalina pateikti ne tik galimas tobulinti kompetencijas, bet ir patariamąją medžiagą, kaip save įsivertinti, kaip tinkamai pasirinkti trūkstamas kompetencijas. Sistemoje būtų galima

stebėti ir vertinti save ne tik metų gale, kaip yra dabar, bet tai atlikti periodiškai. Tokiu būdu būtų galima pastebėti, kad pasirinkta kompetencija nėra ta, kurios labiausiai reikia darbuotojui ir suteikti jam galimybę pasirinkti kitą.

Be kvalifikacijos – kompetencijų ugdymo įmonėje vyrauja ir minimali mokymo ir rezultatų kaupimo metodika. Kaip ir minėta prieš tai, naujas darbuotojas, vos pirmą dieną pradėjęs darbą yra sodinamas į tikrą darbo vietą. Čia jis trumpai susipažįsta su dokumentacija ir yra greitai apmokomas kaip reikia dirbti. Imonės politika – jeigu darbuotojas susipažino, perskaitė, suprato ir išmoko naują dokumentą jis turi pasirašyti, taip patvirtindamas, kad viską suprato ir sutinka laikytis nurodytų reikalavimų. Išleidus naują dokumento versiją, darbuotojas turi per naują medžiagą perskaityti ir vėl pasirašyti. Rinkti ir kaupti, darbuotojų, parašus popierine forma, kai jų yra daugiau nei 700 yra sudėtinga, painu ir netikslu. Parašams rinkti reikia spausdinti naujas formas, senas formas reikia archyvuoti, o sekti kurie darbuotojai dar nesusipažino su dokumentacija yra sudėtinga. Atvykus auditui šie dalykai yra tikrinami ir klausiama kaip administracija užtikrina, kad visi parašai yra laiku surenkami, kad darbuotojas nedirba toje darbo vietoje su kurios dokumentais jis dar nesusipažino ir už juos nepasirašė. Atradus neatitikimų auditorius gali nepratęsti licencijos.

Šiuo metu darbuotojų lygį ir kompetencijas tam tikroje operacijoje visi cechai atvaizduoja sudarytoje matricoje, kuri yra nepatogi, sunkiai skaitoma ir dar sunkiau surandama reikiama informacija. Šis dokumentas turi būti viešai kabinamas kiekvieno cecho lentose. Štai kaip atrodo cecho, kuriame dirba daugiausiai darbuotojų, matrica. (**3 pav.**). Pilnas matricos vaizdas pateiktas **1 priede.**

|                                                                 |                         |                                                                                                    |                           |                                                                       |                           |                                                                        |                           |                                          |                           |                                              |                           |                                       |                           |                                                           |                           |                                                       |                           |                                                            |                           |                                                   |                         |                              |                           |                                                                     |                            | De:                       |  |
|-----------------------------------------------------------------|-------------------------|----------------------------------------------------------------------------------------------------|---------------------------|-----------------------------------------------------------------------|---------------------------|------------------------------------------------------------------------|---------------------------|------------------------------------------|---------------------------|----------------------------------------------|---------------------------|---------------------------------------|---------------------------|-----------------------------------------------------------|---------------------------|-------------------------------------------------------|---------------------------|------------------------------------------------------------|---------------------------|---------------------------------------------------|-------------------------|------------------------------|---------------------------|---------------------------------------------------------------------|----------------------------|---------------------------|--|
| Names of qualified<br>operators / Apmokyto<br>personalo sarašas |                         | , PAG plokśćlų išpjaustymas (freza)<br>×<br>PAG kontaktų įkalimas į korpusą<br>ILSS,<br><b>ILSS</b><br>VMSS,<br>VMSS, |                           | 노<br><b>VMSS Presavimas + Funkcinis patikrinimas</b><br>programavimas |                           | testas<br>$\mathbb{R}$<br>Daviklio surinkimas ir kalibravimas+<br>VMSS |                           | galutinė kontrolė<br>EOL<br><b>UNISS</b> |                           | Vizualinė kontrolė, pakavimas<br><b>VMSS</b> |                           | Plokščių išpjaustymas peiliais<br>LSS |                           | PCB użpresavimas ant kontaktu (analog)<br>LSS <sub></sub> |                           | PCB użpresavimas ant kontaktų (digital)<br><b>LSS</b> |                           | Funkcinis patikrinimas ir programavimas<br>LL <sub>S</sub> |                           | Daviklio surinkimas ir kalibravimas<br><b>LSS</b> |                         | Kalibravimas lazeriu<br>LSS. |                           | saules funkcijos patikrinimas<br>$\overline{a}$<br>LSS <sub>1</sub> |                            |                           |  |
|                                                                 |                         |                                                                                                    | $\boldsymbol{\mathsf{x}}$ | $\mathsf{x}$                                                          | ×                         | $\boldsymbol{\mathsf{x}}$                                              | $\boldsymbol{\mathsf{x}}$ | $\boldsymbol{\mathsf{x}}$                | $\mathbf{x}$              | $\boldsymbol{\mathsf{x}}$                    | $\mathbf{x}$              | $\boldsymbol{\mathsf{x}}$             | $\mathbf{x}$              | $\vert x \vert$                                           | $\pmb{\times}$            | $\mathbf{x}$                                          | $\mathbf x$               | $\boldsymbol{\mathsf{x}}$                                  | $\mathbf{x}$              | $\boldsymbol{\mathsf{x}}$                         | $\mathbf{x}$            | $\boldsymbol{\mathsf{x}}$    | $\pmb{\times}$            | $\mathbf x$                                                         | $\boldsymbol{x}$           | $\boldsymbol{\mathsf{x}}$ |  |
| Ažuolienė Dalia                                                 |                         |                                                                                                    | $\overline{\mathbf{x}}$   |                                                                       | $\overline{\mathbf{x}}$   |                                                                        | $\overline{\mathsf{x}}$   |                                          | $\mathbf x$               |                                              | $\mathsf{x}$              |                                       | $\times$                  |                                                           | $\overline{\mathbf{x}}$   |                                                       | ×                         |                                                            | $\overline{\mathbf{x}}$   |                                                   | $\overline{\mathbf{x}}$ |                              | $\overline{\mathbf{x}}$   |                                                                     | $\overline{\mathbf{x}}$    |                           |  |
|                                                                 | ×                       | $\boldsymbol{\mathsf{x}}$                                                                                             | $\mathbf{x}$              | $\mathbf x$                                                           | $\boldsymbol{\mathsf{x}}$ | $\boldsymbol{\mathsf{x}}$                                              | $\overline{\mathbf{x}}$   | $\mathbf{x}$                             | $\mathbf{x}$              | $\boldsymbol{\mathsf{x}}$                    |                           |                                       | $\mathbf{x}$              | $\mathbf{x}$                                              |                           |                                                       | $\mathbf x$               | $\mathsf{x}$                                               | ×                         | $\mathbf x$                                       | $\mathbf x$             | $\boldsymbol{\mathsf{x}}$    | ×                         | $\boldsymbol{\mathsf{x}}$                                           | X                          | $\boldsymbol{\mathsf{x}}$ |  |
| Adomavičiūtė Gitana                                             | $\times$                |                                                                                                    | $\overline{\mathbf{x}}$   | $\mathbf{x}$                                                          | $\mathbf x$               | $\mathbf x$                                                            | $\mathbf{x}$              |                                          |                           | $\overline{\mathbf{x}}$                      |                           |                                       | $\overline{\mathbf{x}}$   |                                                           |                           |                                                       |                           |                                                            | $\overline{\mathbf{x}}$   | $\overline{\mathbf{x}}$                           | $\overline{\mathbf{x}}$ | $\overline{\mathbf{x}}$      | $\overline{\mathbf{x}}$   | $\mathbf{x}$                                                        | $\overline{\mathbf{x}}$    | $\overline{\mathbf{x}}$   |  |
|                                                                 |                         |                                                                                                    | ×                         | $\overline{\mathbf{x}}$                                               | ×                         | $\mathbf x$                                                            |                           |                                          | $\mathbf{x}$              | $\mathbf{x}$                                 | $\times$                  | $\mathbf{x}$                          | $\mathbf{x}$              | $\mathbf{x}$                                              | $\mathbf x$               | $\boldsymbol{\mathsf{x}}$                             | $\boldsymbol{\mathsf{x}}$ | $\boldsymbol{\mathsf{x}}$                                  | $\boldsymbol{\mathsf{x}}$ | $\mathbf x$                                       | $\mathbf{x}$            | ×                            | $\boldsymbol{\mathsf{x}}$ | $\boldsymbol{\mathsf{x}}$                                           | $\pmb{\times}$             | $\boldsymbol{\mathsf{x}}$ |  |
| Aleksandravičienė Irena                                         |                         |                                                                                                    | $\overline{\mathbf{x}}$   |                                                                       | $\overline{\mathbf{x}}$   | $\overline{\mathbf{x}}$                                                |                           |                                          |                           |                                              | $\overline{\mathbf{x}}$   |                                       | $\overline{\mathbf{x}}$   |                                                           |                           |                                                       | $\mathbf x$               | $\mathbf{x}$                                               | $\overline{\mathbf{x}}$   | $\overline{\mathbf{x}}$                           | $\overline{\mathbf{x}}$ | $\boldsymbol{\mathsf{x}}$    | $\mathbf{x}$              | $\mathbf{x}$                                                        | $\boldsymbol{\mathsf{x}}$  | $\boldsymbol{\mathsf{x}}$ |  |
|                                                                 | $\mathbf{x}$            | $\times$                                                                                                    |                           |                                                                       | $\boldsymbol{\mathsf{x}}$ | $\boldsymbol{\mathsf{x}}$                                              | $\mathbf x$               |                                          | $\mathbf x$               | $\mathbf{x}$                                 | $\mathsf{x}$              | $\boldsymbol{\mathsf{x}}$             | $\mathbf x$               | $\boldsymbol{\mathsf{x}}$                                 | $\mathbf x$               | $\boldsymbol{\mathsf{x}}$                             | $\pmb{\times}$            | $\mathbf{x}$                                               | ×                         | $\mathbf{x}$                                      | $\overline{\mathbf{x}}$ | $\overline{\mathbf{x}}$      | $\mathbf{x}$              | $\mathbf{x}$                                                        | $\overline{\mathbf{x}}$    | $\mathbf{x}$              |  |
| Baidikovienė Andžela                                            | $\overline{\mathbf{x}}$ |                                                                                                    |                           |                                                                       | $\overline{\mathbf{x}}$   | $\overline{\mathbf{x}}$                                                |                           |                                          | $\overline{\mathbf{x}}$   | $\mathbf{x}$                                 | $\overline{\mathbf{x}}$   | $\mathbf{x}$                          | $\overline{\mathsf{x}}$   |                                                           | $\overline{\mathbf{x}}$   |                                                       | $\mathsf{x}$              |                                                            | $\times$                  |                                                   | $\overline{\mathbf{x}}$ |                              | $\overline{\mathbf{x}}$   |                                                                     | $\overline{\mathbf{x}}$    |                           |  |
|                                                                 |                         |                                                                                                    | $\mathbf{x}$              | $\boldsymbol{\mathsf{x}}$                                             | $\mathbf{x}$              | $\boldsymbol{\mathsf{x}}$                                              | $\mathbf x$               | $\mathsf{x}$                             | $\mathbf{x}$              | $\mathbf{x}$                                 |                           |                                       | $\mathbf{x}$              | $\mathbf{x}$                                              | $\boldsymbol{\mathsf{x}}$ | $\mathbf{x}$                                          | $\mathbf{x}$              | $\boldsymbol{\mathsf{x}}$                                  | $\boldsymbol{\mathsf{x}}$ | $\boldsymbol{\mathsf{x}}$                         | $\mathbf{x}$            | $\mathbf{x}$                 | $\mathbf{x}$              | $\boldsymbol{\mathsf{x}}$                                           |                            | $x \mid x$                |  |
| Baranauskaitė Samanta                                           |                         |                                                                                                    | $\mathbf{x}$              |                                                                       | $\mathbf{x}$              |                                                                        | $\mathbf{x}$              |                                          | $\mathsf{x}$              |                                              |                           |                                       | $\overline{\mathbf{x}}$   |                                                           | ×                         |                                                       | $\overline{\mathbf{x}}$   |                                                            | $\mathbf x$               |                                                   | $\overline{\mathbf{x}}$ |                              | $\overline{\mathbf{x}}$   |                                                                     | $\overline{\mathbf{x}}$    |                           |  |
|                                                                 | $\mathbf{x}$            | ×                                                                                                    | $\boldsymbol{\mathsf{x}}$ | $\pmb{\times}$                                                        | $\boldsymbol{\mathsf{x}}$ | $\boldsymbol{\mathsf{x}}$                                              |                           | $\mathsf{x}$                             | $\boldsymbol{\mathsf{x}}$ | $\mathbf{x}$                                 | $\boldsymbol{\mathsf{x}}$ | $\mathbf{x}$                          | $\boldsymbol{\mathsf{x}}$ | $\mathbf x$                                               | ×                         | $\boldsymbol{\mathsf{x}}$                             | ×                         | ×                                                          | $\boldsymbol{\mathsf{x}}$ | $\boldsymbol{\mathsf{x}}$                         | $\mathbf{x}$            | $\boldsymbol{\mathsf{x}}$    | $\boldsymbol{x}$          | $\boldsymbol{x}$                                                    | $\boldsymbol{\mathsf{x}}$  | $\mathbf{x}$              |  |
| Blažėnienė Daiva                                                | $\overline{\mathbf{x}}$ | $\overline{\mathbf{x}}$                                                                                               | $\overline{\mathbf{x}}$   | $\overline{\mathbf{x}}$                                               | $\overline{\mathbf{x}}$   | $\mathbf x$                                                            |                           |                                          | $\mathbf{x}$              | $\mathbf{x}$                                 | $\overline{\mathbf{x}}$   | $\overline{\mathbf{x}}$               | $\mathsf{x}$              | $\overline{\mathbf{x}}$                                   | $\overline{\mathbf{x}}$   | $\overline{\mathbf{x}}$                               | $\overline{\mathbf{x}}$   | $\overline{\mathbf{x}}$                                    | $\overline{\mathbf{x}}$   | $\mathbf{x}$                                      | $\overline{\mathbf{x}}$ | $\mathbf{x}$                 | $\overline{\mathbf{x}}$   | $\mathbf{x}$                                                        | $\mathbf{x}$               | $\mathbf{x}$              |  |
|                                                                 |                         |                                                                                                    |                           |                                                                       | $\mathsf{x}$              | $\overline{\mathbf{x}}$                                                | $\boldsymbol{\mathsf{x}}$ | $\mathsf{x}$                             | $\boldsymbol{x}$          | $\mathbf x$                                  |                           |                                       | $\boldsymbol{\mathsf{x}}$ | $\mathbf{x}$                                              | $\boldsymbol{\mathsf{x}}$ | $\mathbf{x}$                                          | $\overline{\mathbf{x}}$   | $\overline{\mathbf{x}}$                                    | $\boldsymbol{\mathsf{x}}$ | $\mathbf{X}$                                      | $\mathbf{x}$            | $\mathbf{x}$                 | $\boldsymbol{x}$          | $\mathbf{x}$                                                        |                            |                           |  |
| Briženiukienė Rita                                              |                         |                                                                                                    |                           |                                                                       | $\overline{\mathbf{x}}$   |                                                                        | $\mathsf{x}$              |                                          | $\mathsf{x}$              |                                              |                           |                                       | $\mathbf{x}$              |                                                           | $\mathbf x$               |                                                       | $\mathbf{x}$              |                                                            | $\overline{\mathsf{x}}$   |                                                   | $\mathsf{x}$            |                              | ×                         |                                                                     | and start most start start |                           |  |
|                                                                 |                         |                                                                                                    |                           |                                                                       |                           |                                                                        |                           |                                          |                           |                                              |                           |                                       |                           |                                                           |                           |                                                       |                           |                                                            |                           |                                                   |                         |                              |                           |                                                                     |                            |                           |  |

<span id="page-17-0"></span>**3 pav.** Darbuotojų susipažinusių su dokumentacija Matrica 1.

Matricos atvaizdavimas susideda iš darbuotojų sąrašo, operacijų sąrašo ir kiekvieno individualių kompetencijų tose operacijose. Viršuje horizontaliai išvardintos operacijos, kairėje pusėje vertikaliai išvardinti tam tikrame ceche dirbantys darbuotojai. Matricos viduje "X" simbolio pagalba įvertinama, kaip gerai darbuotojas išmano atitinkamą operaciją, kokią kompetenciją joje turi, pradedančiojo, dirbančiojo, įgudusio ar mokytojo.

Darbuotojų mokymui pasitelkus nuolatinio mokymosi aplinką, šią informaciją rinkti, valdyti bei eskaluoti būtų daug lengviau ir efektyviau.

#### <span id="page-18-0"></span>**1.3. Darbuotojų susidomėjimas nauja nuolatinio mokymosi ir kompetencijų kėlimo sistema**

Naują sistemą galima sukurti ir integruoti į darbo aplinką. Darbuotojai neturės kito pasirinkimo, kaip tik prisitaikyti prie naujų sąlygų ir pradėti ja naudotis. Tačiau įmonėje, kurioje dirba daugiau kaip 700 darbuotojų, žmogiškasis faktorius yra labai svarbus. Reikia atsižvelgti į darbuotojų požiūrį, ištirti, kaip jie reaguotų į naują sistemą, ar būtų suinteresuoti ja naudotis. Tam išsiaiškinti buvo paruošta anketa su klausimynu, atspindinčiu darbuotojų požiūrį į naują mokymosi sistemą.

#### <span id="page-18-1"></span>**1.3.1. Respondentų parinkimas**

Respondentas – tai "fizinis ar juridinis asmuo, teikiantis duomenis apie save statistiką tvarkančioms institucijoms ar apklausas vykdantiems asmenims" [18].

Visuomenėje paplitusi nuomonė, kad galimybė gauti tikslią informaciją priklauso vien tik nuo to, kiek apklausta respondentų. Iš tikro respondentų skaičius turi įtakos rezultatų tikslumui, tačiau jis priklauso ne tik nuo imties dydžio. Klaidos, lemiančios tyrimo rezultatų tikslumą, pateikiamos **4 pav.** [19].

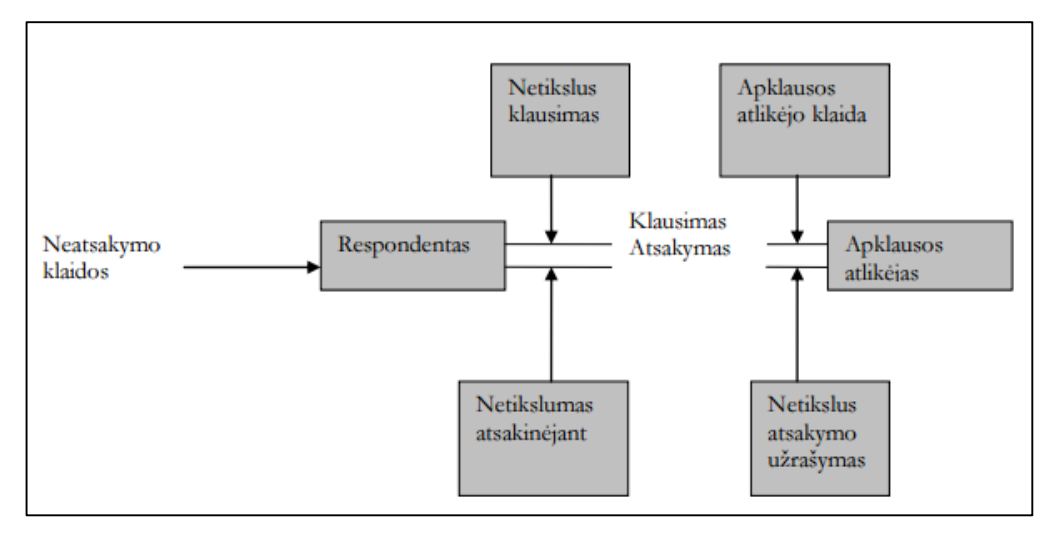

<span id="page-18-2"></span>**4 pav.** Apklausos rezultatų tikslumą lemiančio klaidos

Kaip galima pastebėti iš paveikslo, apklausos rezultatai priklauso nuo tyrimo specialisto gebėjimo tinkamai pasirinkti visumą bei ją reprezentuojančią respondentų imtį. Gaunamų duomenų tikslumas priklauso nuo gebėjimo pasiekti apklausai pasirinktus respondentus ir įtikinti juos bendradarbiauti.

Marketingo tyrimo rezultatus gali iškreipti klaidingai suprantami klausimai, respondentų nenoras ar nesugebėjimas tiksliai į juos atsakyti. Be to, apklausos atlikėjas gali neteisingai suprasti bei užrašyti atsakymus, o kartais net daryti įtaką tam tikrą atsakymą besirenkančiam respondentui. Taigi, apklausos rezultatų tikslumą lemia daug įvairiausių grėsmių, kurias svarbu žinoti ir kontroliuoti [19].

Atliekant tyrimą gamybos įmonėje, respondentai buvo asmenys, tiesiogiai dirbantys gamyboje – gamybos darbuotojai. Nuolatinio mokymosi sistema orientuota būtent į juos, todėl kaip respondentų grupė jie yra geriausiai tinkantys. Atsižvelgta ir į respondentų amžiaus grupes. Respondentai atrinkti pagal keturias amžiaus grupes, taip siekiant įvertinti tiek jaunesnių, tiek vyresnių darbuotojų grupių nuomonę.

#### <span id="page-19-0"></span>**1.3.2. Klausimyno parengimas**

Klausimynas – formalizuota grupė klausimų, kuriais siekiama gauti informacijos iš respondentų. Kiekviena anketa turi tris specifinius tikslus [20]:

- anketoje reikalinga informacija turi būti transformuojama į daugelį specifinių klausimų, į kuriuos respondentas turės ir galės atsakyti (reikia nustatyti klausimo esmę, vartoti paprastus žodžius, vengti dviprasmybių ir t. t.);
- anketa turi motyvuoti ir paskatinti respondento įsitraukimą ir bendradarbiavimą;
- anketos tikslas yra sumažinti atsakymų klaidas.

Klausimyno sudarymo etapai [20]:

- nustatyti, kokios informacijos reikia;
- parinkti anketos formą ir apklausos metodą;
- nustatyti konkrečių klausimų turinį;
- parinkti atsakymo formą kiekvienam klausimui;
- suformuluoti kiekvieną klausimą;
- nustatyti klausimų eiliškumą;
- nustatyti anketos fizines charakteristikas;
- patikrinti I–VII etapus ir pataisyti (jeigu reikia);
- atlikti anketos testavimą ir koregavimą.

Atsižvelgiant į tikslus ir klausimyno sudarymo etapus, buvo sudarytas 12 klausimų klausimynas su tiksliais ir aiškiais klausimais, siekiant išvengti klaidų. Klausimai formuluoti taip, kad būtų galima išanalizuoti įvairių amžiaus grupių respondentų nuomonę apie nuolatinio mokymosi sistemos diegimą automobilių detalių gamybos įmonėje, atsižvelgiant į tam tikrus svarbius aspektus. Klausimynas buvo platintas spausdintomis anketomis. Klausimynas pateikiamas **2 priede**.

#### <span id="page-20-0"></span>**1.3.3. Klausimyno atsakymų susisteminimas ir jų analizė**

Kadangi klausimynas buvo platinamas spausdintine forma, reikalinga paruošti duomenų analizei tinkamą formą. Susisteminti duomenys pateikiami **3 priede**. Išanalizavus duomenis ir grafikus, kurie pateikti **4 priede**, išsiaiškinta, kad, nepaisant darbuotojų amžiaus ar išdirbto įmonėje laikotarpio, dauguma respondentų yra suinteresuoti sužinoti ir susipažinti su nuolatinio mokymo sistema, papildoma galimybe gilinti savo žinias, didinti kompetencijas, kilti karjeros laiptais. Taip pat pastebėta, kad vyresnio amžiaus respondentų grupė mokymosi sistema mieliau naudotųsi darbe nei namuose. Nors ir priimta, kad mokymosi sistema dėl konfidencialumo bus galima naudotis tik darbo aplinkoje, užduoti šį klausimą buvo tikslinga, kadangi tokia galimybė yra technologiškai įgyvendinama ir galbūt ateityje ja bus galima pasinaudoti. Dauguma respondentų savo žinių gilinimui skirtų daugiau nei 1 valandą per savaitę.

#### <span id="page-20-1"></span>**1.4. Išvados**

- 1. Analizuojant įmonės poreikį ir naudą nuolatiniam darbuotojų mokymui buvo nustatyta kad, šiuo metu dauguma kompanijų nori investuoti į savo darbuotojo išlaikymą ir šio talentingumo ugdymą, kad darbuotojai būtų tinkamai apmokyti ir supažindinti su naujovėmis, kad jie galėtų reaguoti į nuolat besikeičiančius įmonės poreikius, nes tai yra pigiau ir efektyviau nei naujų talentų ieškojimas rinkoje. Tai taip pat kuria pasitikėjimą ir skatina darbuotojus domėtis, nes nauji įgūdžiai ir žinios nuolat praturtina jų asmeninį tobulėjimą.
- 2. Be pinigų taupymo, nuolatinis mokymasis yra puiki priemonė įmonei, siekiančiai darbuotojams parodyti, kad į juos investuoti yra svarbu. Darbuotojas, suprasdamas, kad jis svarbus įmonei, kad įmonė juo rūpinasi ir į jį investuoja, taip pat darbą vertins palankiau. Jis labiau domėsis, stengsis, nes matys naudą mokytis, tobulėti, taip pat ir ateities karjeros galimybes.
- 3. Vertinant kompetentingumo svarbą nustatyta, kad kompetencija susideda iš įgūdžių, žinių ir sugebėjimų. Turėdamas tik įgūdžius, darbuotojas negali būti pakankamai kompetentingas iškilusių problemų sprendimui ir vertinimui, tam atlikti jam trūksta teorinių žinių. Sujungus turimus įgūdžius ir reikiamas žinias, darbuotojas sugebėtų būti pakankamai kompetentingas ir reaguoti į nenumatytas situacijas. Visoms pelno siekiančioms organizacijoms svarbu laiku pastebėti nesklandumus ir užkirsti jiems kelią.
- 4. Išanalizavus esamą mokymo sistemą įmonėje pastebėta, kad teisę į tobulėjimo galimybes, kompetencijų ugdymą bei kvalifikacijos kėlimą turi ne visi darbuotojai. Šią privilegiją turi tik administracijos darbuotojai kurie turi prieigą prie įmonės sistemos. Darbuotojų apmokymas atlikti darbą yra minimalus ir be jokio standarto, kiekvienas darbuotojas apmokomas skirtingai,

netiksliai, ir gal net per greitai, nes kiekvienas žmogus informaciją įsisavina per tam tikrą laiką. Dirbti darbuotojas pradeda be pagrindinių žinių. Ši situacija darbuotojui gali kelti stresą, nes jis nežino kaip elgtis tam tikroje situacijoje, jam trūksta informacijos, dėl to galimos ir klaidos kurios turi įtakos visai įmonei. Įmonė neturi vieningos sistemos kurioje būtų kaupiama visa mokymuisi skirta informacija, kaupiami visi įvertinimai ir sekamas darbuotojo tobulėjimas.

5. Tiriant darbuotojų susidomėjimą nauja nuolatinio mokymosi sistema buvo atliekama anoniminė apklausa, kuria remiantis galima daryti išvadas, kad darbuotojai noriai bendradarbiautų ir naudotųsi nauja mokymosi sistema, kurioje galėtų gilinti jau turimas žinias, ar įgyti naujų žinių, kurios padės atliekant darbą, ar suteiks galimybę kelti kvalifikaciją.

#### <span id="page-22-0"></span>**2. NUOLATINIO MOKYMOSI APLINKOS**

Šiuolaikinės technologijos gali prisidėti prie žinių įgijimo. Atsižvelgiant į vis didesnę technologijos pažangą ir platų virtualiųjų sistemų pasirinkimą, sparčiai didėja ir virtualaus mokymosi paklausa pasaulinėje rinkoje. Virtualus mokymasis smarkiai pakeitė tradicinį mokymosi metodą, suteikdamas naujų galimybių [21]. Virtualioji mokymosi aplinka yra tarpininkė, skirta tiems, kuriems reikia informacijos su tais, kurie gali ją pateikti. Tiesioginis informacijos pateikimas žmonėms yra geresnis sprendimas siekiant patenkinti darbuotojams keliamus mokymo poreikius ir sumažinant išlaidas [22]. Virtualus mokymasis leidžia besimokančiajam tęsti mokymą be mokytojo, nors mokytojas vis dar reikalingas mokymo planavimui ir mokomosios medžiagos paruošimui. Besimokantieji turintys prieigą prie mokymo sistemos gali gauti medžiagą įvairiais formatais (tekstas, vaizdas, garsas) ir gali individualiai bendrauti su kolegomis ar dėstytojais, naudojant forumus, pokalbių kambarius, vaizdo konferencijas. Svarbiausia, kad besimokantieji gali mokytis savo tempu ir daryti tai pagal savo poreikius. Virtualaus mokymosi idėjoms realizuoti ir įgyvendinti reikia pasirinkti tam tinkamą programinę įrangą ar atitinkamą aplinką. Dabar elektroninėje erdvėje tokių programų ir aplinkų tikrai netrūksta.

Kaip ir minėta anksčiau, gyvenimo ritmas, tempas, atsakomybės dažnai riboja žmonių galimybes įgyti naujų žinių, tobulėti, mokytis įvairiose įstaigose. Problema iš dalies išsprendžiama taikant technologijomis grįstą mokymą. Šiuo metu yra daugybė programinių sistemų, kurios padeda kurti, valdyti bei kontroliuoti internetinius kursus. Keletas jų – atvirojo kodo mokymosi valdymo sistemos: *ATutor*, *Moodle* ir *Sakai*.

Bendros visų naudojamų sistemų funkcijos yra lankstumas, naudojimo paprastumas, prieinamumas ir patogumas vartotojui. Viena labiausiai trūkstamų savybių yra gebėjimas integruotis su kitomis sistemomis, ir tik *Moodle* bei *Sakai* turi asmeninę erdvę rašyti juodraščius ir žurnalus ir tvarkyti asmeninę informaciją. Tuo tarpu *ATutor* sistema, lyginant su *Moodle* ir *Sakai*, leidžia dėstytojams ir besimokantiems koordinuoti ir tvarkyti kursus, taip pat kiekvienas vartotojas turi savo failų saugojimo galimybę, kurią gali bendrinti su kitais vartotojais [23]. Vienas pagrindinių turinio valdymo sistemos tikslų – užtikrinti sklandų daugelio naudotojų bendrą darbą.

Sistemos integruoja pagrindines priemones, reikalingas veiksmingam mokytojų ir besimokančiųjų bendradarbiavimui bei mokymui ir mokymuisi. Sistemą sudaro tokie elementai: diskusijų forumai, pokalbiai, vidinis elektroninis paštas, pasikeitimo rinkmenomis priemonės (besimokantieji gali persiųsti įvairių formatų dokumentus, dalytis kurso ar grupės biblioteka, savo aplankų turiniu ir kt.), užrašai (mokiniai gali turėti dalomus arba savo asmeninius užrašus su rinkmenomis), kalendoriai (asmeniniai, grupės arba kurso), žinynas, paieška sistemoje, darbo atsijungus nuo tinklo priemonės (mokiniai gali persisiųsti kursų puslapius su peržiūros programa), darbo grupėse priemonės (sistemos administratorius

gali sukurti grupes, grupių vadovus, kiekviena grupė gali turėti savo rinkmenų dalijimosi sritis, bendradarbiavimo dokumentus, diskusijas, pokalbių kambarius, el. paštą, kalendorių), savikontrolės priemonės (administratorius gali sukurti savikontrolės testus), mokinių portfolio (mokiniai turi savo arba viešus aplankus), saugumo lygio nustatymo priemonės (administratorius gali nustatyti kursų viešumą – laisvai prieinami ar su slaptažodžiu), automatinės testų vertinimo priemonės, kursų tvarkymo priemonės, besimokančiųjų stebėjimo priemonės (pateikiamos ataskaitos apie mokinių lankytus kursus, prisijungimo laiką, datą ir kt.), kursų šablonai, mokymosi turinio importo ir eksporto priemonės ir kt. [24].

#### <span id="page-23-0"></span>**2.1. Virtualiosios mokymosi aplinkos aprašas**

Atlikus analizę ir išbandžius minėtas *ATutor*, *Moodle* ir *Sakai* mokymosi valdymo sistemas, nustatyta, kad visos aplinkos atitinka keliamus lūkesčius, tačiau *ATutor* didžiausias trūkumas – ji nėra išversta į lietuvių kalbą, o tai labai didelis trūkumas siekiant pritaikyti mokymosi kursą Lietuvos piliečiams. Nors *Moodle* ir *Sakai* charakteristikos niekuo nesiskiria (**5 pav.**), vis dėl to *Moodle* yra patogesnė naudojimui nei *Sakai*, todėl *Moodle* kaip nemokama sistema tinka geriau.

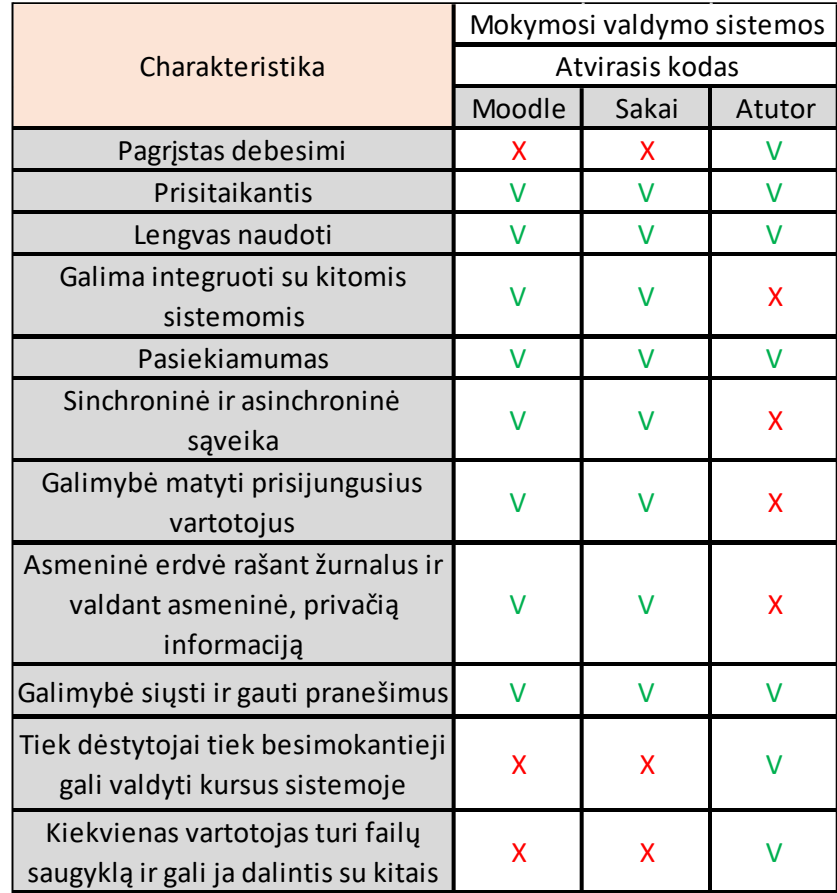

<span id="page-23-1"></span>**5 pav.** Mokymosi aplinkų charakteristikos.

*Moodle* – tai sėkmingai veikiantis ir nuolat vystomas projektas. Įkūrėjas ir pagrindinis *Moodle*  sistemos tobulintojas yra Martinas Dougiamasas iš Vakarų Australijos. *Moodle* jis pradėjo kurti 1999 metais. Pirma sistemos versija buvo išleista 2002 metais ir nuo to laiko projektas aktyviai auga bei vystosi. *Moodle* sistema platinama kaip nemokama atvirojo kodo (angl. *Open Source*) programinė įranga su *GNU Public* licencija [25].

Žodis *Moodle* yra žodžių "Modullar Object – orented Dynamic Learning Environment" (liet. Modulinė objektiškai – orientuota dinaminė mokymosi aplinka) trumpinys. Jau vien pavadinimas sako, kad ši sistema sudaryta iš funkcionalių elementų rinkinio, vadinamo papildiniais. Kiekvienas papilinys atsako už nustatytos funkcijos įvykdymą. Pavyzdžiui forumo papildinys, leidžia kurse kurti forumus ir keistis pranešimais, diskutuoti kurso ar paskaitos tema, o testų papildinys leidžia kurti testus bei juos pateikti besimokantiesiems, kad būtų įvertintos mokymosi metu įgytos žinios bei įgūdžiai, patogus papildinys yra ir temos, kurias įsidiegus į sistemą galima lengvai ir greitai sukurti sistemos išvaizdą ir kursų atvaizdavimo metodą. Sistemos modulinė struktūra leidžia ją lengvai pritaikyti bet kokiam mokymosi procesui [26].

Šiandien pasitelkus *Moodle* nuotoliniai mokymai organizuojami didžiausiuose pasaulio universitetuose 220–yje šalių. Sistema yra išversta į daugiau kaip 100 kalbų. Nuotolinio mokymosi sistema *Moodle* buvo projektuojama atsižvelgiant į socialinio konstruktyvumo pedagogiką, kuri toleruoja bendrą darbą ir aktyvius mokymus [25].

Remiantis oficialia *Moodle* organizacijos tinklalapyje pateikta statistika galima teigti, kad *Moodle* yra paplitusi visame pasaulyje ir plačiai taikoma. Šiuo metu Moodle yra įdiegta daugiau kaip į 100,794 puslapių, vartotojų skaičius siekia net 14,935,975 (**6 pav.**). Tai yra tik prisiregistravusių puslapių statistika. Realus skaičius gali būti ženkliai didesnis.

| Registruoti puslapiai | 100,794     |  |  |  |  |  |  |
|-----------------------|-------------|--|--|--|--|--|--|
| <b>Šalys</b>          | 228         |  |  |  |  |  |  |
| <b>Kursai</b>         | 14,935,975  |  |  |  |  |  |  |
| Vartotojai            | 129,260,196 |  |  |  |  |  |  |
| Registracija          | 554,989,338 |  |  |  |  |  |  |
| Forumo pranešimai     | 261,865,847 |  |  |  |  |  |  |
| <b>Ištekliai</b>      | 132,569,436 |  |  |  |  |  |  |
| Testų klausimai       | 796,931,250 |  |  |  |  |  |  |

<span id="page-24-0"></span>**<sup>6</sup> pav.** Moodle vartojimo statistika

*Moodle* sistema realizuota naudojant *PHP* kalbą, todėl jos veikimui reikalingas *HTTP* serveris. Tai gali būti *Apache* ar *IIS*. *Moodle* turėtų veikt ir su *lightttpd*, *nginx*, *cherokee*, *zeus* bei *LiteSpeed*. *HTTP* serveris turi būti teisingai sukonfigūruotas. Norint sėkmingai naudoti *Moodle* sistemą reikia laikytis tam tikrų reikalavimų [27]:

- 1. Techninė įranga. Disko talpa turėtų būti ne mažiau 160 MB, papildomai tiek, kiek reikia kelti savo medžiagos. 5 GB yra reali reikalinga disko talpa. Taip pat reikalinga talpa ir atsarginėms kopijoms. Atmintis turėtų būti bent jau 256 MB, 1 GB ar daugiau yra rekomenduojama.
- 2. Programinė įranga. *Linux* ir *Windows* yra labiausiai paplitę pasirinkimai. Paprastai *Linux* laikoma optimalia platforma. *Moodle* taip pat reguliariai sąveikauja su "*Windows XP / 2000/2003*", "*Solaris 10*" ("*Sparc*" ir "*x64*"), "*Mac OS X*" ir "*NetWare 6*" operacinėmis sistemomis.
- 3. Tinklapio serveris. Pirmiausia *Apache* arba *IIS*. Ne visiškai išbandyta (arba palaikoma), bet turėtų dirbti *lightttpd*, *nginx*, *cherokee*, *zeus* ir *LiteSpeed*. *Moodle* nepavyks įdiegti bet kuriame kitame žiniatinklio serveryje. Žiniatinklio serveris turi būti teisingai sukonfigūruotas, kad būtų galima pateikti *PHP* rinkmenas. Versija nėra kritiška, bet patartina naudoti naujausią žiniatinklio serverio versiją. Minimali *PHP* versija šiuo metu yra 5.3.2.
- 4. Geriausia naudoti *MySQL* duomenų bazę (daugiau dokumentų) arba *PostgreSQL* (geresnis stabilumas / našumas). *MySQL* minimali versija yra 5.1.33, *PostgreSQL* minimali versija – 8.3.
- 5. Tinkamiausios naršyklės naudoti *Moodle* yra : "Firefox 4", "Internet Explorer 8", "Safari 5", "Google Chrome 11", "Opera 9".

#### <span id="page-25-0"></span>**2.2. Dalyvių poreikiai mokymosi aplinkoje**

Įdiegus *Moodle* sistemą, būtina priskirti dalyviams roles, t. y. suteikti aplinka besinaudojantiems mokytojams teises, kurios leistų naudotis kursų kūrimo bei redagavimo įrankiais. Priklausomai nuo poreikių, *Moodle* galima naudoti tokias roles [28]:

- administratorius: jis turi visas teises ir gali keisti, redaguoti, trinti informaciją bet kuriame kurse, keisti kitų vartotojų teises ir t. t.
- kurso kūrėjas: jis gali kurti kursus ir dėstyti juose.
- dėstytojas: jis turi daug teisių savo kurse, gali keisti paskaitų resursus, įtraukti vartotojus į kursą ir t. t.
- neredaguojantis dėstytojas: jis gali skaityti paskaitas, vertinti besimokančiuosius.
- besimokantysis: jis turi prieigos teises prie dėstytojo paskelbtos kurso medžiagos.
- svečias: jis turi minimalias teises, gali turėti prieigą prie atvirų kursų (kai kurie kursai, priklausomai nuo dėstytojo, leidžia prisijungti su svečio teisėmis).

*Moodle* virtualiosiose mokymosi aplinkose vyksta tokie procesai [29]:

<span id="page-25-1"></span>**1 lentelė.** VMA vykstantys procesai

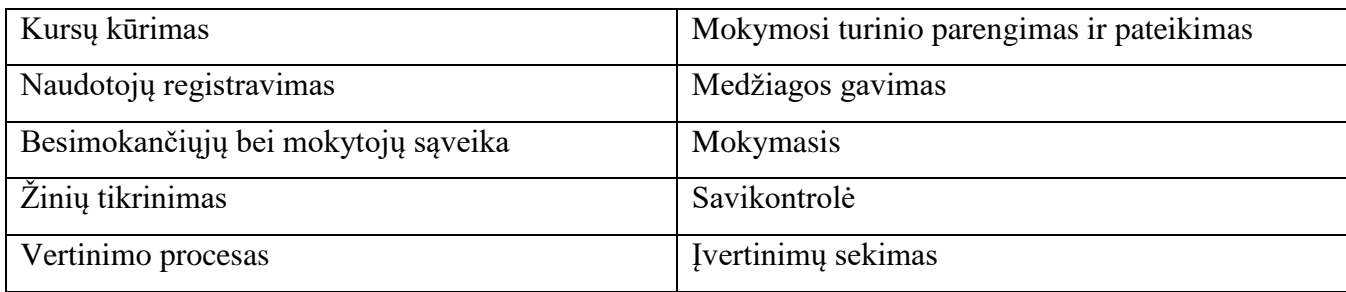

Visi VMA dalyvių poreikiai priskiriami prie funkcinių poreikių. Visi šie poreikiai taikomi *Moodle*  sistemoje [29]:

<span id="page-26-1"></span>**2 lentelė.** VMA dalyvių poreikiai

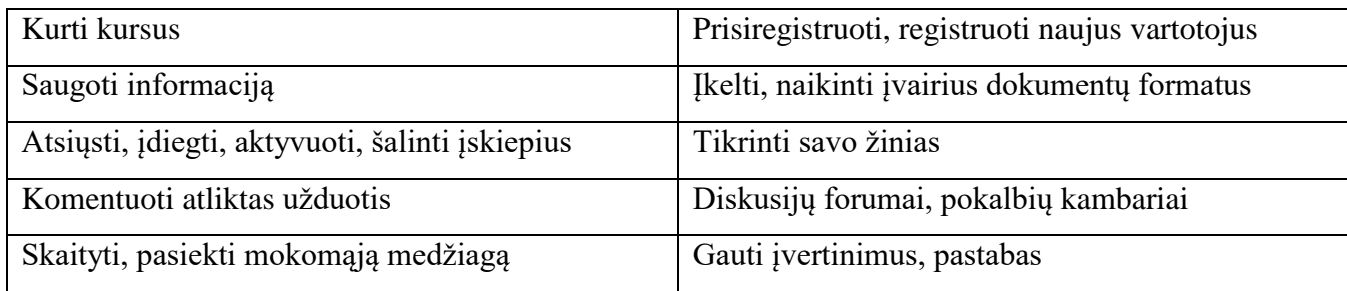

#### <span id="page-26-0"></span>**2.3. Virtualiosios mokymosi aplinkos panaudojimo atvejų modelis**

VMA – dalyvių sąrašas:

- besimokantysis;
- kurso kūrėjas;
- administratorius.

VMA PAM dalyvių funkcijos išvardintos **3 lentelėje**. Kiekvienas dalyvis turi atitinkamus poreikius ir funkcijas šiems poreikiams patenkinti. Tinkamai veikiant visoms funkcijoms, mokymosi procesas bus sklandus.

<span id="page-26-2"></span>**3 lentelė.** VMA dalyvių funkcijos

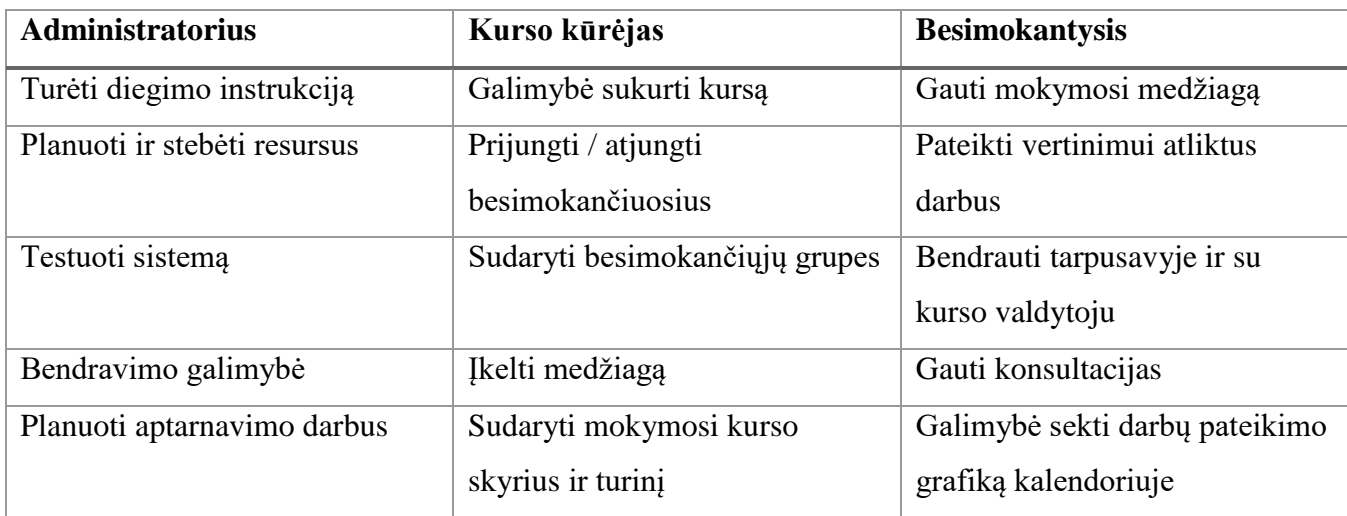

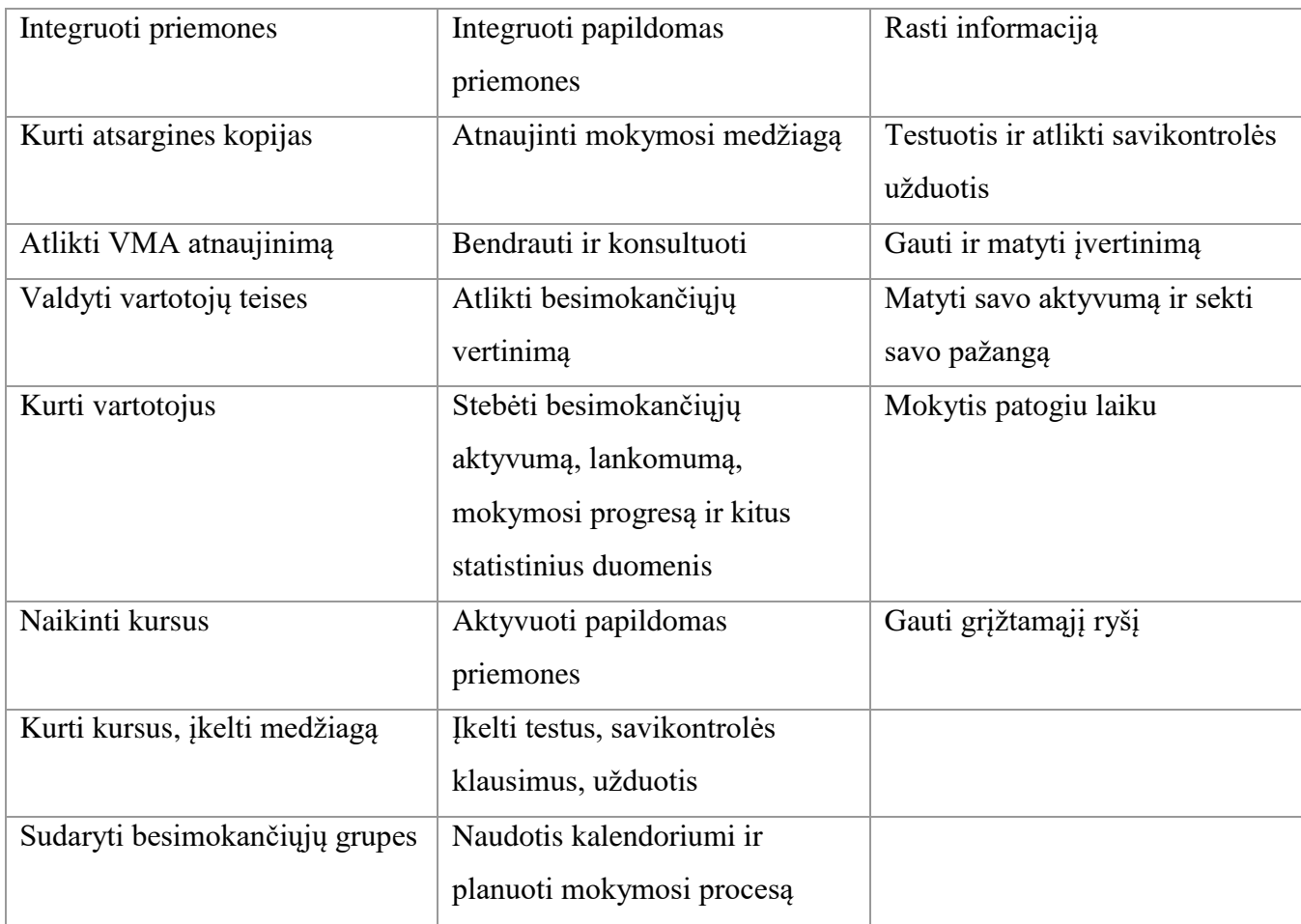

Besimokantysis prisijungęs prie sistemos gali matyti visus kursus, esančius mokomojoje aplinkoje. Mokomąją medžiagą besimokantysis gali pasiekti tik tų kursų, į kuriuos jis yra įtrauktas. Kursuose jis gali peržiūrėti dokumentaciją, su ja susipažinti, laikyti testus, rašyti komentarus, siųsti žinutes, matyti savo įvertinimus. **7 pav.**

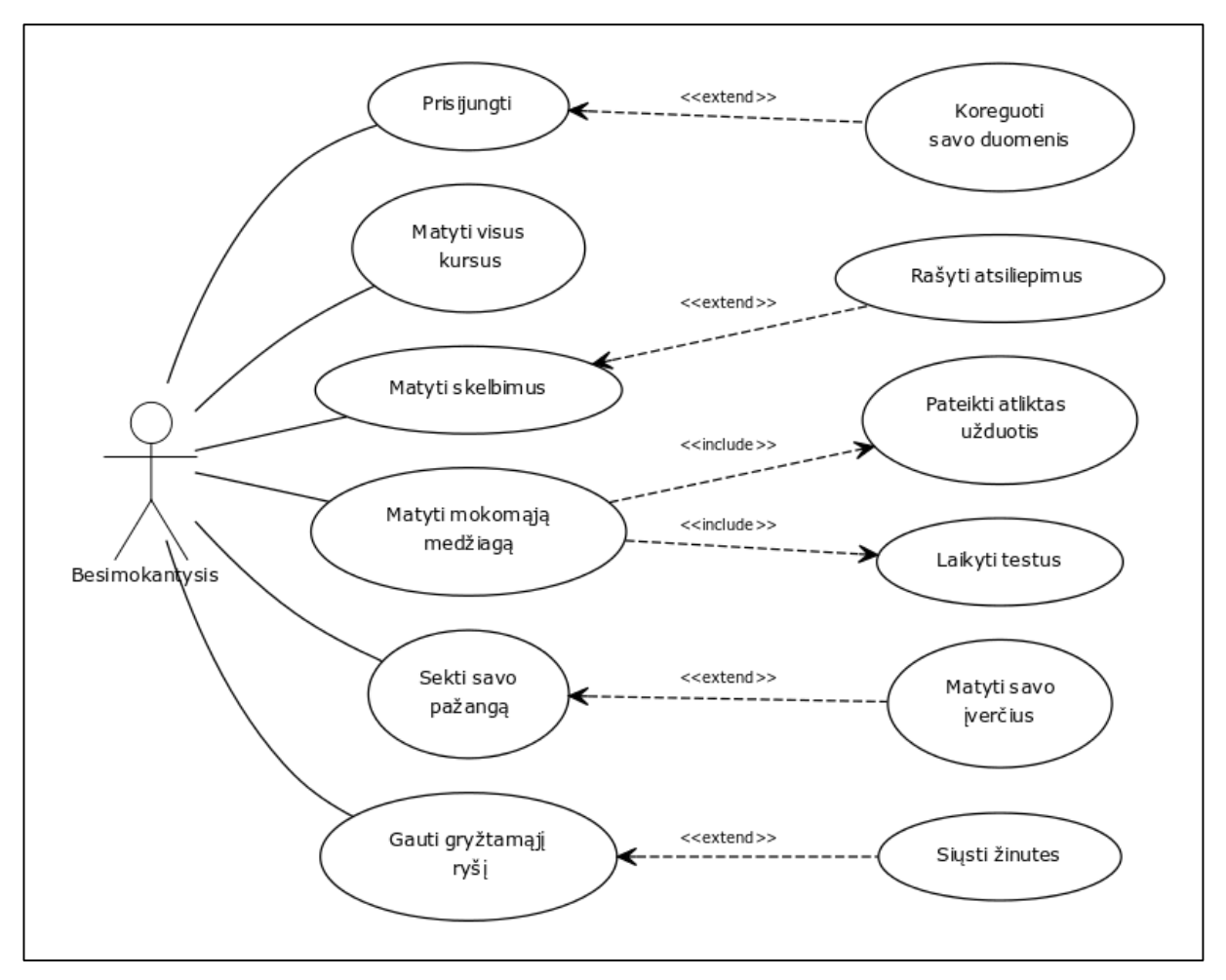

<span id="page-28-0"></span>**7 pav.** Besimokančiųjų panaudojimo atvejų diagrama

Administratorius ir kursų kūrėjas atitinkamai gali prisijungti prie sistemos. Administratorius turi galimybę atlikti sistemos testavimą, tobulinimą, gali valdyti resursus. Tokias galimybes kaip: kursų kūrimas, testų bei užduočių kūrimas, papildomų priemonių integravimas, vartotojų kūrimas, teisių suteikimas, medžiagos paskelbimas, užduočių vertinimas, aktyvumo stebėjimas, kursų išdėstymas, grupių kūrimas turi tiek administratorius tiek kurso kūrėjas. **8 pav.**

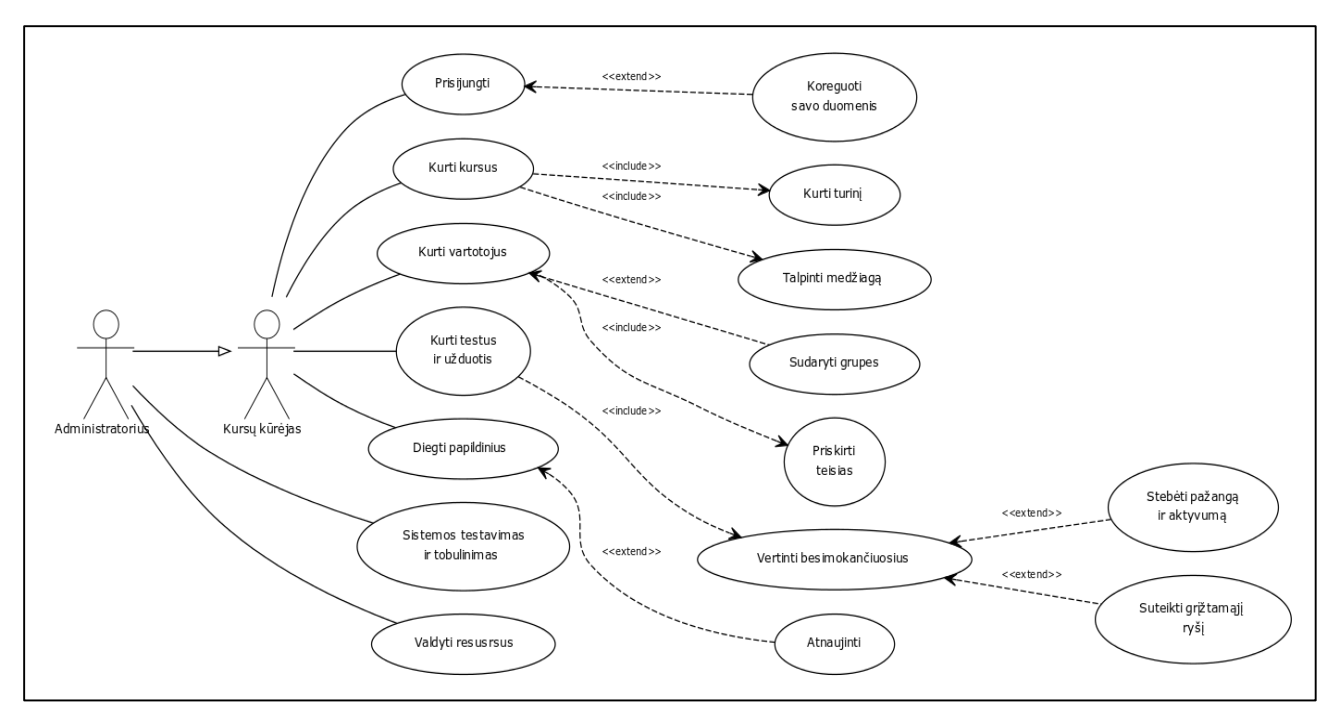

<span id="page-29-1"></span>**8 pav***.* Administratoriaus ir kursų kūrėjo panaudojimo atvejų diagrama

Tai yra tik pagrindinių kursų dalyvių panaudojimo atvejų diagramos. Poreikiui esant galima įtraukti ir kitus dalyvius tokius kaip svečias ar neredaguojantis dėstytojas.

#### <span id="page-29-0"></span>**2.4. Išvados**

1. Lyginamoji analizė atlikta trims mokymosi platformoms, tai*: Moodle*, *Sakai* ir *ATutor*. Nagrinėti šių sistemų privalumai bei trūkumai. Atlikus analizę nuspręsta pasirinkti *Moodle* mokymosi platformą, dėl jos atvirojo kodo, funkcijų lankstumo ir naudojimo paprastumo.

2. Pasirinkus mokymosi sistemą svarbu yra žinoti atsiradimo istoriją taip pat ir visus keliamus reikalavimus programinei ir techninei įrangai. Nustatyta kokią techninę įrangą geriausia naudoti norint dirbi su *Moodle* aplinka, rekomenduojama yra 5 GB disko talpa bei 1 GB atmintis. Programinė įranga optimaliausia yra *Linux* arba *Windows*. Tinklalapio serveris *Apache* arba *IIS*, duomenų bazė *MySQL* arba *PostgreSQL*.

3. Patogus ir daug erdvės sistemos kūrime suteikiantis *Moodle* bruožas yra įvairūs temų papildiniai, kuriuos galima įdiegti į virtualiąją mokymosi sistemą ir taip kurti bei valdyti sistemos išvaizdą.

4. Nustatyti dalyvių poreikiai virtualioje *Moodle* aplinkoje. Virtualioje mokymosi aplinkoje sudaryti panaudojimo atvejų modeliai ir diagramos.

#### <span id="page-30-0"></span>**3. NUOLATINIO MOKYMOSI SCENARIJUS**

#### <span id="page-30-1"></span>**3.1. Scenarijų realizuojantis algoritmas**

Darbe kuriamą nuolatinio mokymosi sistemą norima naudoti ir taikyti automobilių detalių gamybos įmonėje. Bendra sistemos veikimo logika buvo derinama su suinteresuotu asmeniu gamybos įmonėje. Pilna mokymo aplinkos veikimo logika ir sandara pateikiama **5 priede.**

Sistemos projektavimas buvo parengtas atsižvelgiant į užsakovų keliamus reikalavimus, įmonės vidines procedūras ir siekius.

Trumpas sistemos veikimo aprašas:

- Naudojama *Moodle* aplinka;
- Mokymo scenarijai ruošiami dviem darbuotojų kategorijoms: cecho darbuotojams ir administracijos darbuotojams;
- Pradžioje sistema yra ruošiama cecho darbuotojams;
- Kiekvienas darbuotojas galės pasirinkti jam priklausantį cechą ir projektą;
- Kiekviename ceche bus visos operacijų rūšys, reikalingos darbui atlikti;
- Kiekvienas darbuotojas pasirinks jam priklausančią operaciją ar operacijas;
- Operacijoje yra pagrindiniai 7 dokumentai, su kuriais kiekvienas darbuotojas turi susipažinti, juos žinoti ir už tai pasirašyti;
- Šiuo metu už kiekvieną dokumentą renkami parašai, jie kaupiami popierine forma. Siekiant eliminuoti parašų rinkimą nuspręsta po dokumento peržiūros sukurti trumpą testą;
- Norint pereiti prie kito dokumento, būtina iš testo surinkti ne mažiau kaip 80 proc.;
- Testo įvertis bus prilyginamas dabar už susipažinimą su dokumentais renkamiems parašams.
- Susipažinus su visais operacijos dokumentais ir iš visų jų testų surinkus ne mažiau kaip 80 proc. įverčius, darbuotojas turės galimybę nustatyti savo kaip darbuotojo lygį ir pagal reikalavimus kelti savo kompetenciją;
- Darbuotojams nebus leidžiama dirbti realioje darbo vietoje, kol jie nebus išlaikę pradedančiųjų testo. Reikiamas įvertis – 80 proc., šio testo klausimų sudėtingumas butų 5 proc. visos reikiamos darbui atlikti informacijos;
- Kitą dirbančiojo testą darbuotojas galės laikyti po 3 mėn. darbo realioje gamybinėje aplinkoje. Reikiamas įvertis taip pat 80 proc., klausimų sunkumas – 20 proc.;
- Po dirbančiojo testo darbuotojas įgudusiojo testą gali laikyti po 1 metų. Testo įvertis nesikeičia, tačiau klausimų sunkumas būtų jau 40 proc.;
- Padirbęs dar vienerius metus (iš viso po 2 metų nuo darbo pradžios), darbuotojas gali laikyti mokytojo statusą suteikiantį testą. Įvertis, kaip ir prieš tai buvusių tekstų, min. 80 proc. Klausimų sudėtingumas – 70 proc.;
- Sėkmingai išlaikęs paskutinį mokytojo testą, darbuotojas gautų mokytojo praktiką, kurios metu per nustatytą laiką jo žinios siektų iki 100 proc.;
- Tada darbuotojas gali ruošti ir mokyti kitus žemesnę kategoriją turinčius darbuotojus.

Pirmoji sistemos sandaros dalis yra dokumentų kategorijos ir gamybos darbuotojų pasiskirstymas skirtingiems cechams ir projektams.

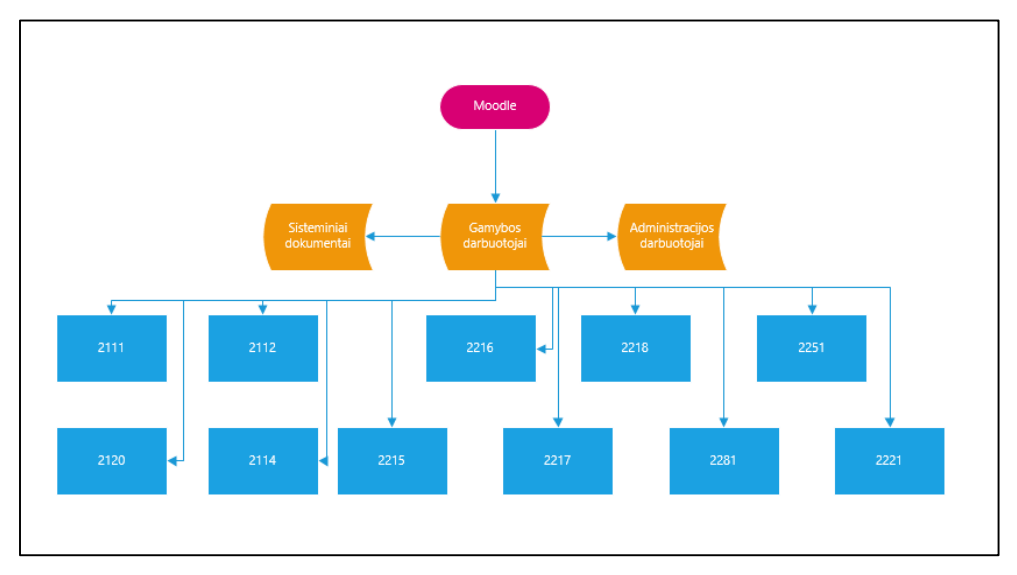

<span id="page-31-0"></span>**9 pav.** Dokumentų kategorijos ir gamyboje esantys cechai

Kiekviename esančiame ceche yra skirtingos produkcijos projektai, su atskiromis skirtingomis operacijomis kurios reikalingos produkto gamybai. Operacijose standartiškai išsidėstę atitinkami dokumentai (**10 pav.**)

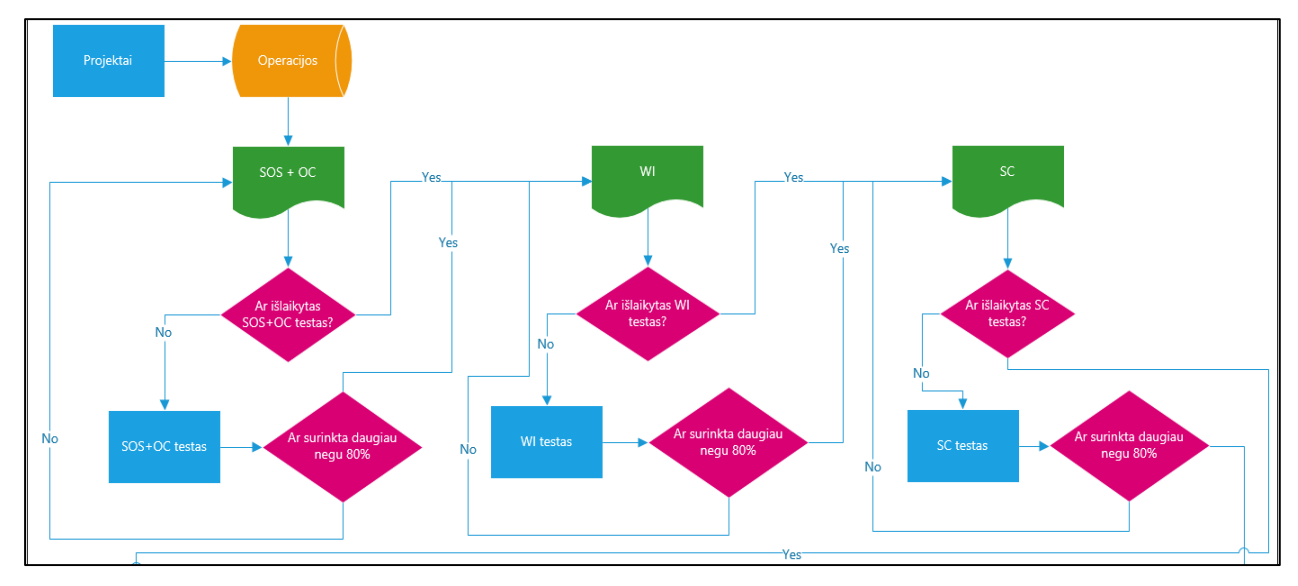

<span id="page-31-1"></span>**10 pav.** Gamyboje vykstančių operacijų dokumentai

Susipažinus su visais dokumentais ir išlaikius atitinkamus testus galimas kompetencijų kėlimo scenarijus pavaizduotas algoritmu **11 pav.**

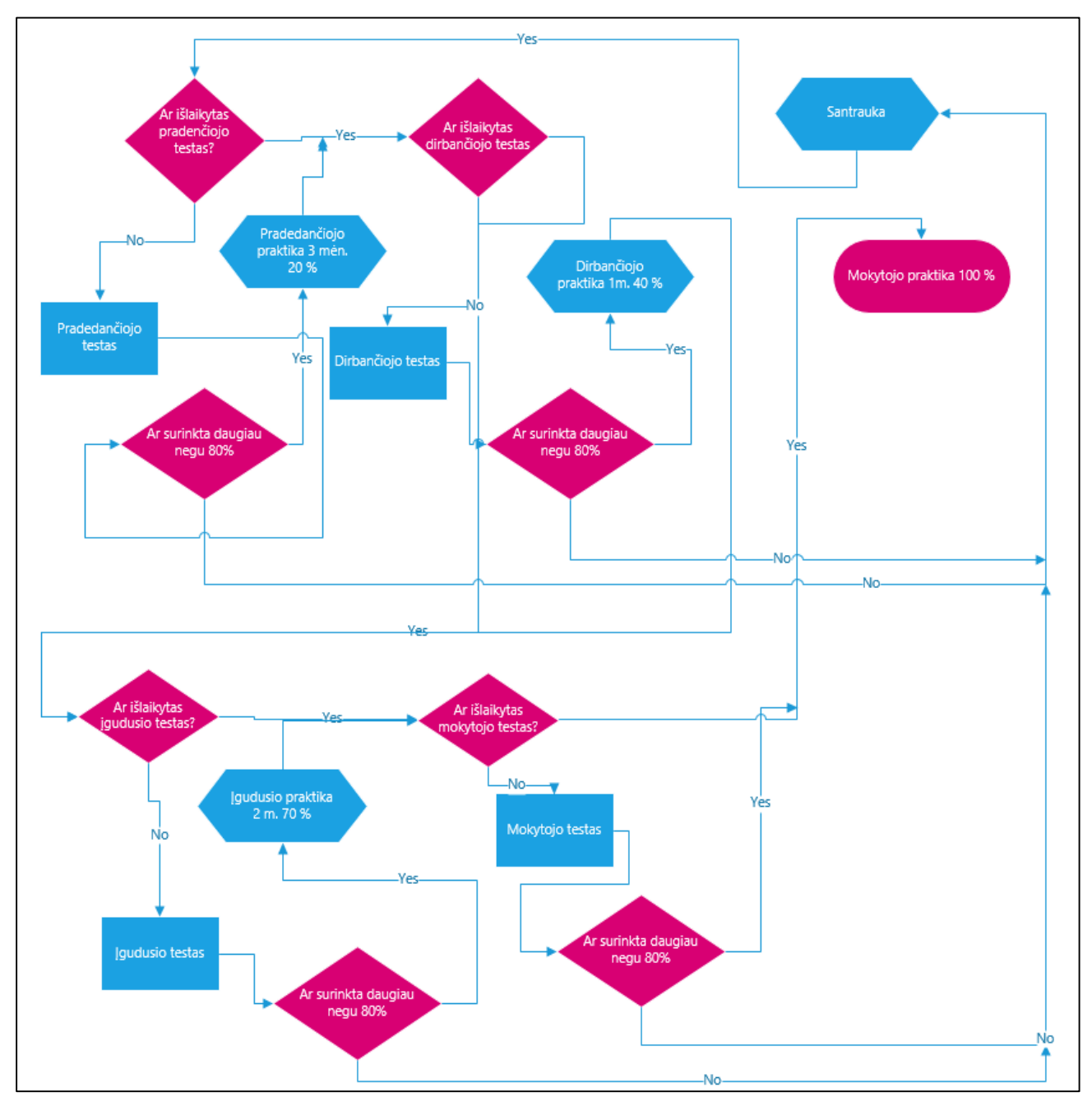

<span id="page-32-0"></span>**11 pav.** Kompetencijų kėlimo scenarijų realizuojantis algoritmas

Tai trumpas sistemos veikimo algoritmas, kuris padėjo suprasti, kokios struktūros turi būti mokymosi aplinka, kokias vertinimo sistemas reikia nustatyti, kokius apribojimus pritaikyti.

Nustatyta, kad visi teigiami testų vertinimai turi būti ne mažesni kaip 80 proc. Jeigu darbuotojui pirmą kartą išlaikyti testo nepavyktų, jis turėtų galimybę dar kartą peržiūrėti informaciją ir testą atlikti iš naujo. Tol, kol viename dokumente nėra išpildomos visos reikalaujamos sąlygos, darbuotojas kitų užduočių pasiekti neturi teisių.

#### <span id="page-33-0"></span>**3.2. Darbuotojų funkcijos**

Produkto – mokymosi sistemos projektavimas vyko stadijomis, analizuojant, lyginant ir realiai išbandant iškeltus uždavinius.

Suprojektavus sistemos veikimo scenarijų, buvo analizuojama, kokias funkcijas turi turėti kiekviena prie mokymų sistemos prisijungti galinti vartotojų grupė. Tam pavaizduoti sukurtos panaudojimo atvejų diagramos.

1. Cecho darbuotojai turės galimybę matyti visus gamyboje esančius cechus ir pasirinkti vieną jų, kuriame ir dirba (galimi atvejai, kai darbuotojas dirba keliuose cechuose). Kiekvienam cecho darbuotojui priskiriama operacija ar operacijos, kurias jis turi mokėti atlikti. Darbuotojas turi galimybę pasirinkti operacijas, kurios jam priklauso. Pasirinkęs prieš tai vardintus kriterijus, jis turi galimybę žiūrėti mokymo medžiagą, laikyti atitinkamus testus, sužinoti savo įvertinimą, gauti grįžtamąjį ryšį, forume išreikšti savo nuomonę, pastabas, sekti aktualiausias naujienas.

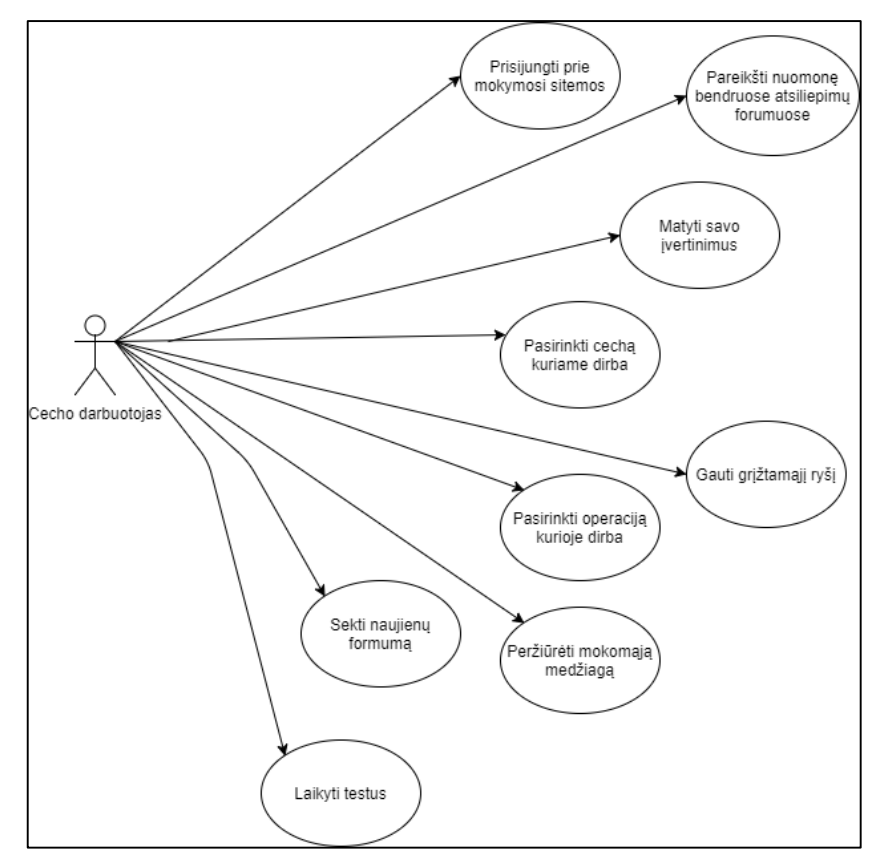

<span id="page-33-1"></span>**12 pav.** Cecho darbuotojų panaudojimo atvejų diagrama sistemai

2. Administracijos darbuotojams mokomoji medžiaga bus pateikiama visai kitokia nei cecho darbuotojams. Jie turės galimybę peržiūrėti mokomąją medžiagą, laikyti testus, matyti savo įvertinimus, gauti grįžtamąjį ryšį, reikšti nuomonę.

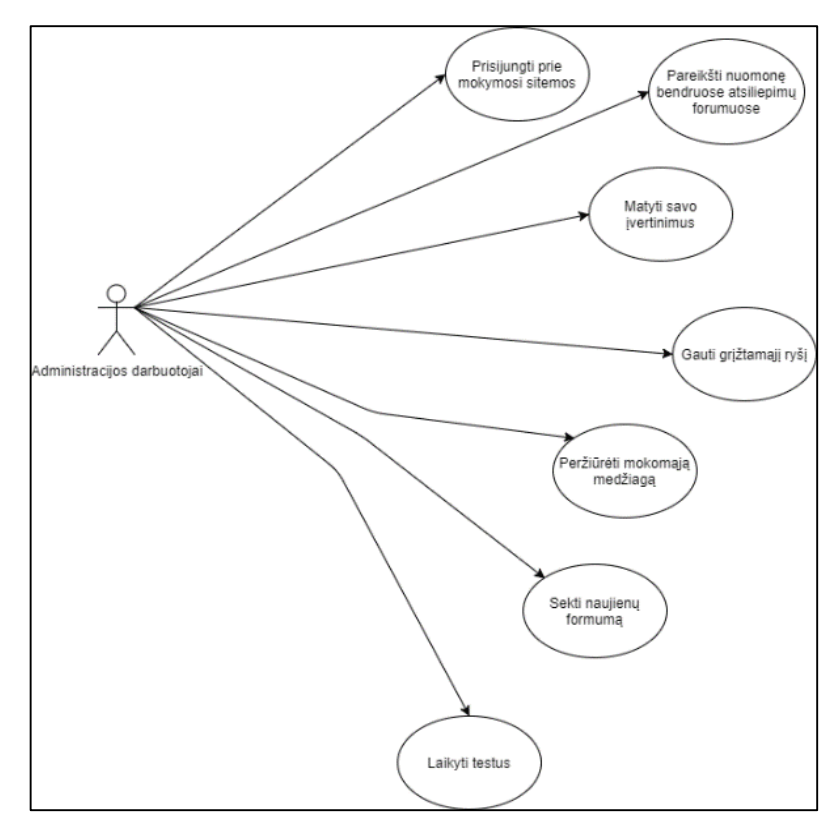

<span id="page-34-0"></span>**13 pav.** Administracijos darbuotojų panaudojimo atvejų diagrama sistemai

3. Atitinkamų cechų meistrai ar inžinieriai turės tokias pačias galimybes, kaip studijų metu turi dėstytojai. Jie galės stebėti darbuotojų rezultatus, pateikti komentarus ir suteikti grįžtamąjį ryšį, koreguoti, papildyti, atnaujinti mokomąją medžiagą, testų klausimus, naikinti visus testų įverčius.

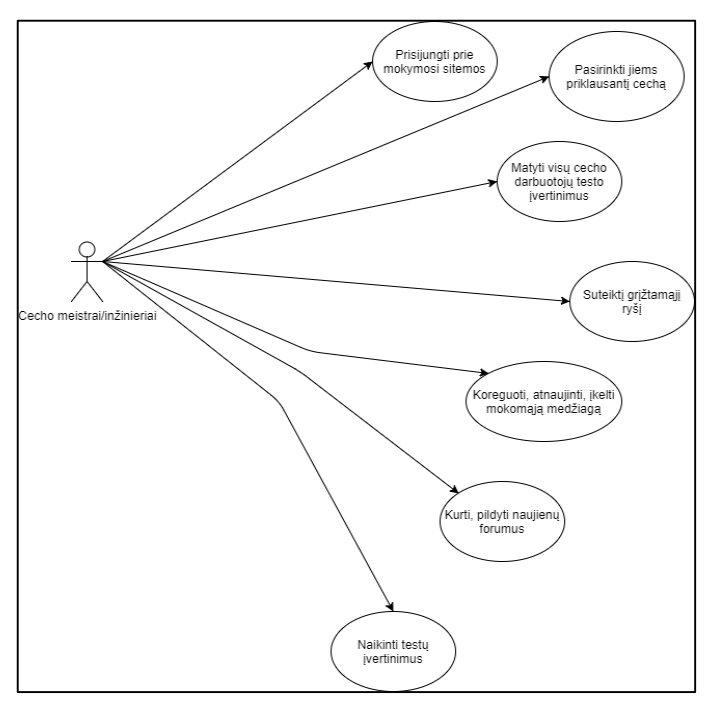

<span id="page-34-1"></span>**14 pav.** Cecho meistrų/inžinierių panaudojimo atvejų diagrama sistemai

4. Administratorius gali turėti visas teises mokomojoje sistemoje. Pagrindinė mintis – kad administratorius valdys, atnaujins ir pildys mokomąją medžiagą, seks darbuotojų įverčius, turės teisę juos anuliuoti, galės priskirti būsimų atsiskaitymų laikus, planuos ir organizuos visą mokymosi procesą.

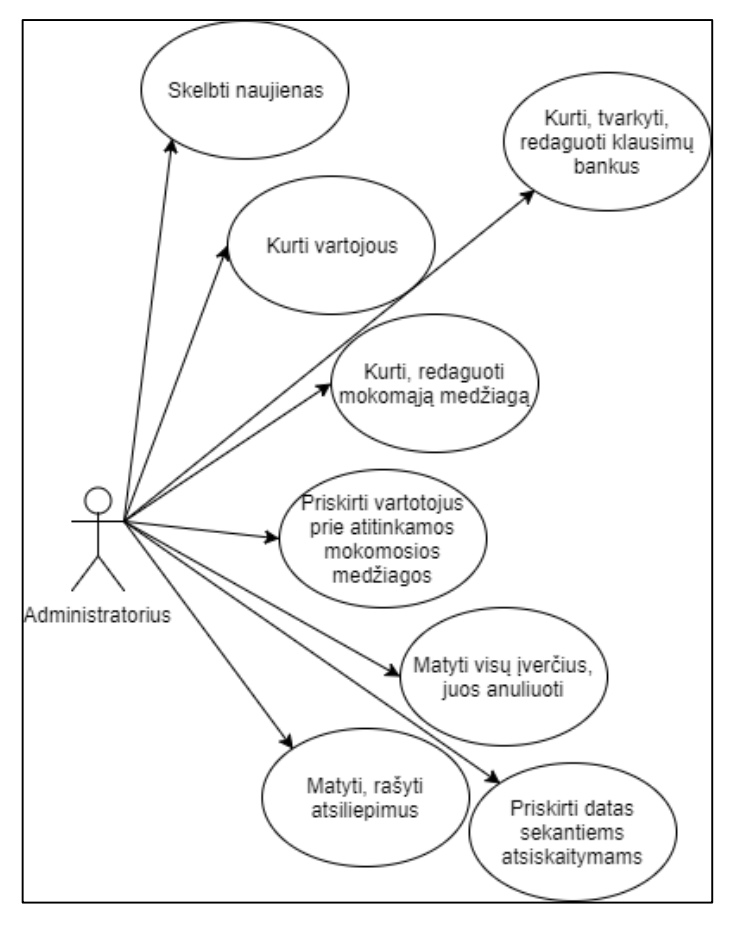

<span id="page-35-1"></span>**15 pav.** Administratoriaus panaudojimo atvejų diagrama sistemai

Kuriant panaudojimo atvejų diagramą nustatyta, kad kurso administratorius, cecho meistrai bei inžinieriai turės lygias teisias, tačiau inžinieriai ir meistrai labiau rūpinsis darbuotojų vertinimų kontrole, testų atlikimo datomis, o administratorius daugiau dėmesio skirs sistemos priežiūrai, atnaujinimams ir kontrolei.

#### <span id="page-35-0"></span>**3.3. Pasirinktų technologijų taikymas**

Pagal turimą asmeninę patirtį su virtualiomis mokymosi aplinkomis, atsižvelgiant į įmonėje esančio suinteresuotojo asmens sukauptą patirtį, vieningai buvo nuspręsta naudoti *Moodle* mokymosi sistemą. Sprendimą labiausiai lėmė tai, kad sistema yra atvirojo kodo, taip pat gana funkcionali ir patogi.

Projektuojant sistemą ir kuriant jos veikimo logiką, iškilo daug klausimų dėl sistemos funkcinių galimybių, kurias reikėjo patikrinti, išbandyti, o nežinant gauti informaciją iš kitų asmenų.
Neaiškūs aspektai eksperimentiniu būdu buvo išbandyti, ir patikrinti taip dar kartą patvirtinant, kad pasirinktoji *Moodle* sistema tenkina visus lūkesčius:

- Kaip į *Moodle* įkelti mokomąją medžiagą, kuri mokymo aplinkoje kartotųsi ne vienoje vietoje? Priimta išvada, kad galima kurti nuorodą į duomenų bazę (šiuo atveju – vidinį įmonės serverį), kurioje sudėta visa mokomoji medžiaga. Kadangi mokymui skirti dokumentai nuolat atnaujinami ir leidžiamos naujos jų versijos, toks sprendimo būdas reikalingas, kad vienoje vietoje atnaujinus dokumentą, dokumentas automatiškai sinchronizuotųsi ir atsinaujintų visoje mokymosi aplinkoje.
- Taip pat daug klausimų kilo dėl testų įverčių panaikinimų. Šiuo metu už kiekvieną naują dokumento versiją darbuotojas pasirašo į popierinės versijos dokumentą, taip patvirtindamas, kad su dokumento atnaujinimais susipažino. Kilo klausimas, kaip šią metodiką taikyti *Moodle* aplinkoje. Atsinaujinus dokumentui, visi to dokumento laikyti testai turėtų būti anuliuojami ir laikomi iš naujo, su papildytu, atnaujintu klausimų banku. Po panaikinto testo įverčių kiti tolesni testai turėtų nepakisti. Todėl priimta, kad, atnaujinus dokumentą, *Moodle* administratorius, cecho meistras ar inžinierius turi galimybę atitinkamiems darbuotojams, kuriems buvo priskirtas būtent atnaujintas dokumentas, rankiniu būdu panaikinti visus įvertinimus ir taip palikti testą kaip nelaikytą ir, informavus darbuotojus, leisti jiems būtent atnaujinto dokumento testą laikyti iš naujo.
- $\triangleright$  Imonėje dirba daugiau kaip 700 darbuotoju, tad kaip greitai ir efektyviai būtų galima sukurti visiems prieigas ir užregistruoti į atitinkamus modulius? Buvo išbandyta *Moodle* galimybė importuoti *CSV* tipo failą su reikiama informacija, skirta naudotojų registracijai.
- Visos kitos reikiamos funkcijos buvo žinomos ir jau praktiškai išbandytos.

## **3.4. Išvados**

- 1. Sukurtas sistemos veikimo algoritmas, kuris padėjo suprasti, kokios struktūros turi būti mokymosi aplinka, kokias vertinimo sistemas reikia nustatyti, kokius apribojimus pritaikyti.
- 2. Nustatyta, kad visi teigiami testų vertinimai turi būti ne mažesni kaip 80 proc. Jeigu darbuotojui pirmą kartą išlaikyti testo nepavyktų, jis turėtų galimybę dar kartą peržiūrėti informaciją ir testą atlikti iš naujo. Tol, kol viename dokumente nėra išpildomos visos reikalaujamos sąlygos, darbuotojas kitų užduočių pasiekti neturi teisių.
- 3. Kuriant panaudojimo atvejų diagramą nustatyta, kad kurso administratorius, cecho meistrai bei inžinieriai turės lygias teisias, tačiau inžinieriai ir meistrai labiau rūpinsis

darbuotojų vertinimų kontrole, testų atlikimo datomis, o administratorius daugiau dėmesio skirs sistemos priežiūrai, atnaujinimams ir kontrolei.

4. Projektuojant sistemą ir kuriant jos veikimo logiką, iškilo daug klausimų dėl sistemos funkcinių galimybių, kurias reikėjo patikrinti, išbandyti. Neaiškūs aspektai eksperimentiniu būdu buvo išbandyti, ir patikrinti taip dar kartą patvirtinant, kad pasirinktoji *Moodle* sistema tenkina visus lūkesčius:

## **4. VIRTUALIOJI NUOLATINIO MOKYMOSI SISTEMA**

#### **4.1. Mokymosi valdymo sistemos diegimas ir jos konfigūravimas**

Prieš įdiegiant virtualiąją mokymosi sistemą į įmonės vidinį serverį buvo norima išbandyti sistemos funkcionalumą ir veikimą, todėl virtualiosios mokymosi sistemos prototipo publikavimui internete pasirinktos imonės "Goriolus" (serveris.lt) teikiamos paslaugos. Projektiniam darbui pasirinkta viena iš naujausių *Moodle* versijų 3.4.2. Šios sistemos instaliavimui pasirinktas serverio administravimo aplinkoje "cPanel" esantis įrankis "Softaculous", kuris palengvina *Moodle* instaliacijos procesą. *Moodle* diegimas serveryje vyksta keliais etapais: sukuriamas adresas (subdomenas), failų saugojimo saugykloje per *FTP* sukuriami reikalingi aplankai (juose įkeliami *Moodle* failai) ir *MySQL* duomenų bazės administravimo "phpmyadmin" įrankiu sukuriamos duomenų bazės lentelės.

Įdiegus *Moodle* paketą reikėjo atlikti tam tikras konfigūracijas, kad *Moodle* atitiktų visus poreikius. Viena pirmųjų užduočių buvo *Moodle* sistemos dizaino konfigūracija, skirta sistemos išvaizdos pritaikymui, atsižvelgiant į pagrindinę įmonėje naudojamą spalvinę gamą ir gaminamus produktus. Prisijungimo lange įterptas įmonės logotipas, fonui panaudoti gaminių, gaminamų įmonėje, paveikslėliai. Pasirinktos įmonėje vyraujančios spalvos. (**16 pav.**)

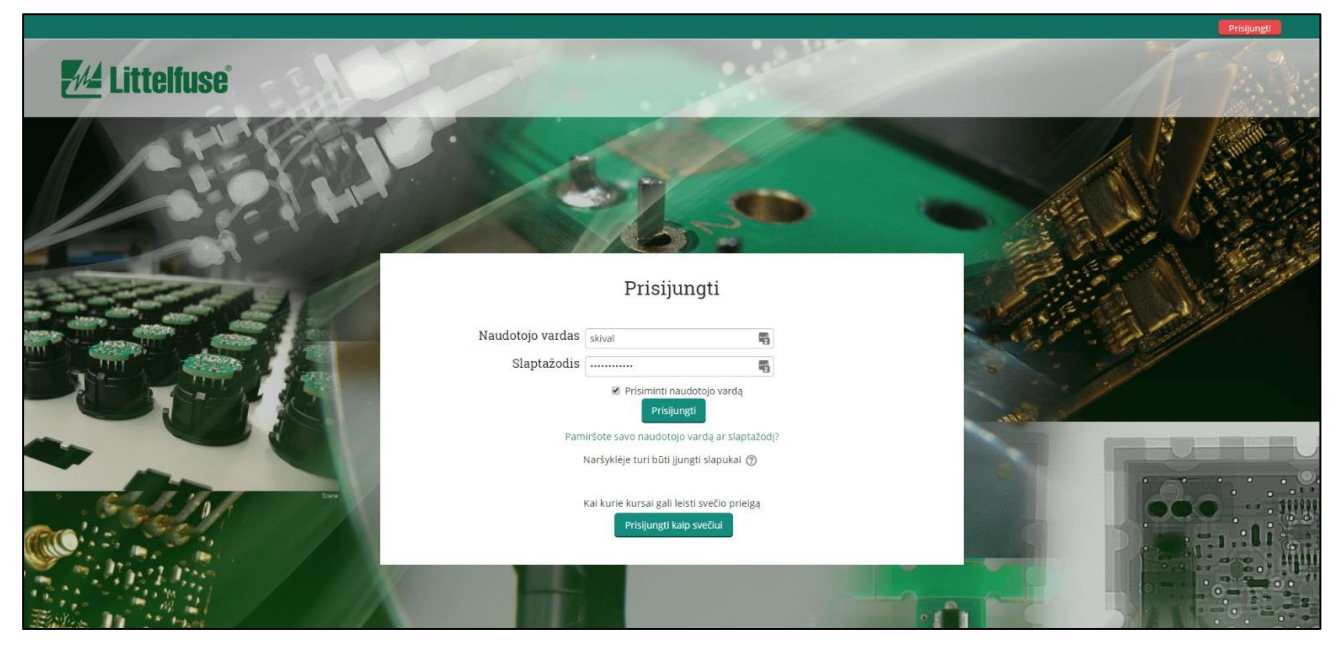

**16 pav***. Moodle* sistemos prisijungimo langas

Konfigūruojant turinio valdymo sistemos parametrus, puslapio antraštė matoma naršyklėje taip pat pritaikyta sistemą naudojančiai įmonei (**17 pav.**).

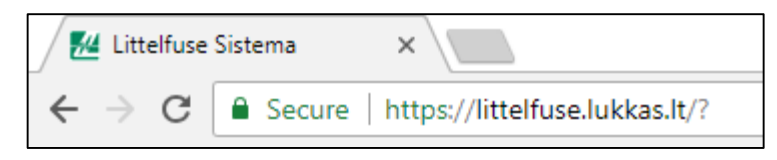

**17 pav.** Puslapio antraštė naršyklėje

Dar viena tinklalapio išvaizdos konfigūracijos užduotis – pagrindinio sistemos puslapio, matomo prisijungus, redagavimas. Norima perteikti kuo paprastesnį ir aiškesnį kursų valdymą naujiems naudotojams, todėl pirmajame puslapyje buvo pritaikytos trys pagrindinės kursų kategorijos kurios atitinka šiuos pasirinkimus: gamybos darbuotojai, administracijos darbuotojai ir sisteminiai dokumentai. Vienu paspaudimu greitai galima pasiekti visus kursus, esančius atitinkamoje kategorijoje. Toks pagrindinis langas prisijungus bus matomas visiems naudotojams. (**18 pav.**)

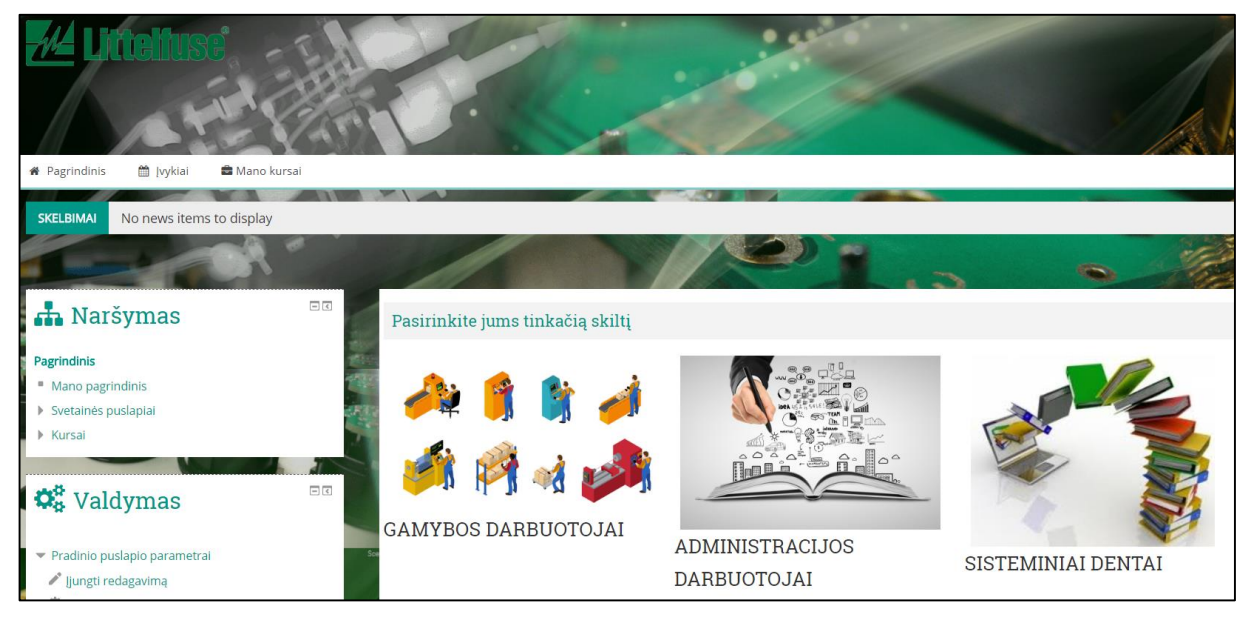

**18 pav.** *Moodle* pagrindinis langas prisijungus

Tokiai *Moodle* išvaizdai pavaizduoti buvo įdiegtas papildinys, jo tema – "Adaptable". Šią temą galima rasti oficialioje *Moodle* organizacijos svetainėje. Ši tema pasirinkta dėl jos pagrindinių savybių, kurios atitiko keliamus reikalavimus. "Adaptable" yra labai lengvai pritaikoma ir redaguojama dviejų stulpelių tema, pagrįsta populiariausiomis *BCU* temomis. Šioje temoje galima lengvai susikurti blokus, kurių gali būti net iki 60 su individualiais – skirtingais išdėstymais. Pasitelkus šią temą galima naudoti skirtingus stilius skirtingiems kursams, naudoti *Moodle* mobiliajame įrenginyje, yra pagrindinio fono pakeitimo funkcija. Naudojant šią temą, išvaizdos konfigūracijos tapo paprastesnės ir daug patogesnės [30].

Be *Moodle* sistemos išvaizdos konfigūracijų, nustatymus reikėjo atlikti daugelyje sričių, kad sistemos funkcionalumas ir veikimas taptų kuo sklandesnis ir atitiktų lūkesčius. Pagrindinės skiltys, kuriose buvo atliekamos konfigūracijos:

- įverčiai;
- kalba;
- papildiniai;
- išvaizda;
- pirmas puslapis;
- naudotojai.

## **4.2. Vartotojų registravimas**

Sukonfigūravus ir sutvarkius sistemą pagal reikalavimus kitas etapas – vartotojų registracija. Registracija buvo vykdoma pasitelkus visą naudotojų sąrašą *CSV* tipo faile. Tai yra gana patogu, kadangi *Moodle* sistema turišio formato failų importavimo galimybę. Pateikus failą su atitinkamais laukais sistema geba perskaityti ir į duomenų bazę perkelti faile pateiktų vartotojų sąrašą.

Buvo naudotas *CSV UTF8 (Comma delimited)* failo formatas, kuriame privalomieji keliamieji laukai buvo:

- *username*;
- *password*;
- *firstname*;
- *lastname*;
- *email*.

Kiekvienas laukelis privalėjo būti atskiriamas atitinkamai kableliu ar kabliataškiu, kad sistema galėtų failą perskaityti ir sėkmingai atlikti vartotojų registraciją. Naudotojų įkėlimo lango pazyzdys pateikiamas **19 pav.**

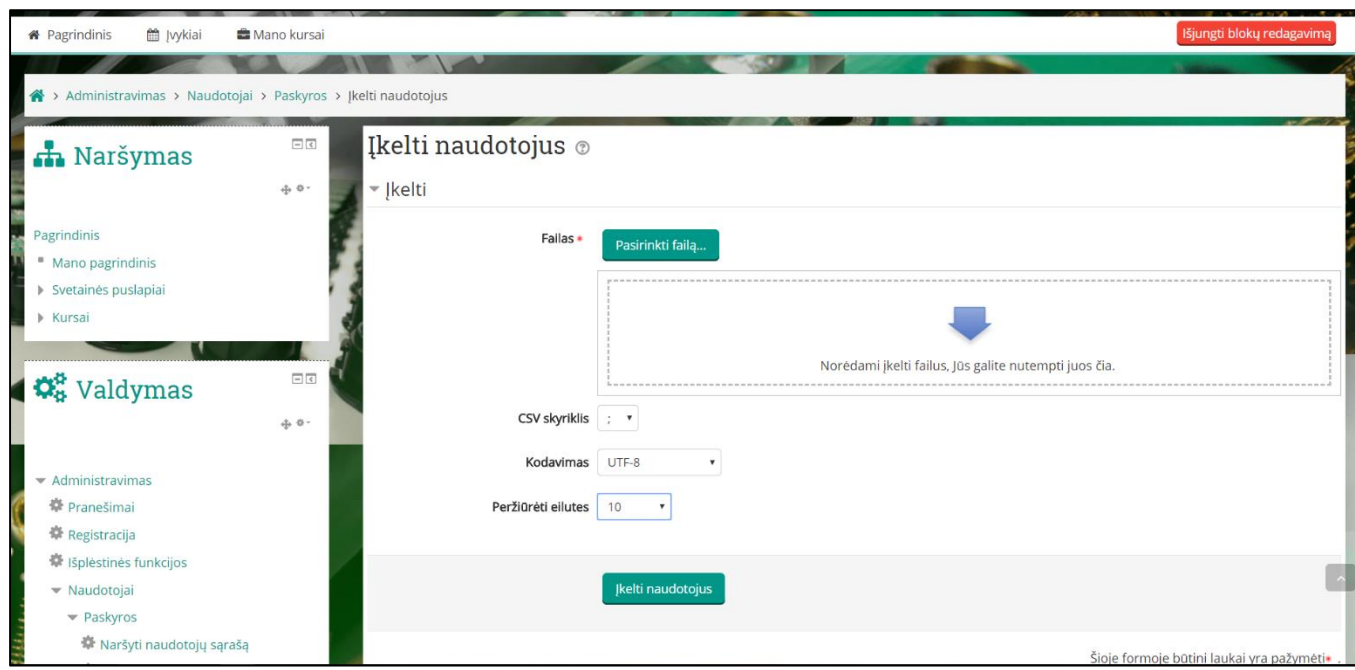

**19 pav.** Vartotojų registravimas

Iš įmonėje esančios sistemos buvo eksportuotas darbuotojų sąrašas su visais reikiamos informacijos laukais. Atsižvelgiant į *Moodle* keliamus reikalavimus vartotojų registravimui naudojant *CSV* failą, perkeliamą informaciją reikėjo tinkamai paruošti, kad būtų sėkmingai atlikta vartotojų importavimo į *Moodle* sistemą procedūra. Vienas svarbiausių reikalavimų – naudotojų prisijungimo vardas negali prasidėti didžiąja raide, todėl visų eksportuotų vartotojų prisijungimo vardus reikėjo konvertuoti į mažąsias raides. Tinkamai paruošus failą ir įvykdžius vartotojų registravimą, gautas rezultatas – įmonėje dirbantys darbuotojai greitai ir sėkmingai įregistruoti į mokymosi sistemą (**20 pav.**).

| > Administravimas > Naudotojai > Paskyros > Naršyti naudotojų sąrašą |      |                                                                     |                             |                           |  |                             |              |  |  |  |  |  |  |
|----------------------------------------------------------------------|------|---------------------------------------------------------------------|-----------------------------|---------------------------|--|-----------------------------|--------------|--|--|--|--|--|--|
| <b>n</b> Naršymas                                                    | 日で   | 615 Naudotojai                                                      |                             |                           |  |                             |              |  |  |  |  |  |  |
|                                                                      |      | Puslapis: 1 2 3 4 5 6 7 8 9 10 11 12 13 14 15 16 17 18  21 (Pirmyn) |                             |                           |  |                             |              |  |  |  |  |  |  |
| Pagrindinis                                                          |      | ▼ Naujas filtras                                                    |                             |                           |  |                             |              |  |  |  |  |  |  |
| " Mano pagrindinis                                                   |      |                                                                     |                             |                           |  |                             |              |  |  |  |  |  |  |
| Svetainės puslapiai                                                  |      | Visas naudotojo vardas                                              |                             |                           |  |                             |              |  |  |  |  |  |  |
| Kursai                                                               |      |                                                                     | $\pmb{\mathrm{v}}$<br>yra   |                           |  |                             |              |  |  |  |  |  |  |
|                                                                      |      |                                                                     | Jtraukti filtrą             |                           |  |                             |              |  |  |  |  |  |  |
| $\phi_{\rm o}^{\rm B}$ Valdymas                                      | $-7$ |                                                                     |                             |                           |  |                             |              |  |  |  |  |  |  |
|                                                                      |      |                                                                     | Rodyti daugiau              |                           |  |                             |              |  |  |  |  |  |  |
|                                                                      |      | Vardas / Pavardė                                                    | El. pašto adresas           | Miestas / miestelis Šalis |  | Paskutinė prieiga Redaguoti |              |  |  |  |  |  |  |
| $\bullet$ Administravimas                                            |      | <b>Adomas Palys</b>                                                 | noemail204@gmail.com Kaunas |                           |  | Lietuva Niekada             | <b>×⊙ ☆</b>  |  |  |  |  |  |  |
| 叠 Pranešimai                                                         |      | Agne Raziunaite                                                     | noemail112@gmail.com Kaunas |                           |  | Lietuva Niekada             | <b>×⊙ë</b>   |  |  |  |  |  |  |
| <b>春 Registracija</b>                                                |      | Agné Kunciuviené                                                    | noemail205@gmail.com Kaunas |                           |  | Lietuva Niekada             | X ⊕ č        |  |  |  |  |  |  |
| <b>章</b> Išplėstinės funkcijos                                       |      | Agné Stunguryté                                                     | noemail206@gmail.com Kaunas |                           |  | Lietuva Niekada             | <b>XOO</b>   |  |  |  |  |  |  |
| • Naudotojai                                                         |      | Aiste Ramanauskaite                                                 | noemail91@gmail.com Kaunas  |                           |  | Lietuva Niekada             | X ⊙ č        |  |  |  |  |  |  |
| Paskyros                                                             |      | Aistė Šalomskaitė                                                   | noemail207@gmail.com Kaunas |                           |  | Lietuva Niekada             | X ⊕ ☆        |  |  |  |  |  |  |
| W Naršyti naudotojų sąrašą                                           |      | <b>Aistis Norkaitis</b>                                             | noemail140@gmail.com Kaunas |                           |  | Lietuva Niekada             | <b>X</b> © 查 |  |  |  |  |  |  |
| 臺 Masiniai naudotojo veiksmai                                        |      | Aivaras Kaunietis                                                   | noemail133@gmail.com Kaunas |                           |  | Lietuva Niekada             | <b>×⊙ë</b>   |  |  |  |  |  |  |
| ※ Itraukti nauja naudotoja                                           |      | Albinas Smulskis                                                    | noemail208@gmail.com Kaunas |                           |  | Lietuva Niekada             | <b>X</b> ⊕ č |  |  |  |  |  |  |
| 脊 Naudotojo numatytosios parinktys                                   |      | Aldona Poderyte                                                     | noemail90@gmail.com Kaunas  |                           |  | Lietuva Niekada             | <b>×⊕ ☆</b>  |  |  |  |  |  |  |

**20 pav.** Įregistruoti naudotojai naudojant *CSV* failą

# **4.3. Kursų kūrimas**

Vienas svarbiausių etapų yra kursų kūrimas, mokomosios medžiagos paskelbimas. Siekiant kursų valdymą padaryti kuo paprastesnį ir aiškesnį, projektavimo metu nuspręsta kursus išdėstyti taip, kaip pavaizduota **21 pav.**

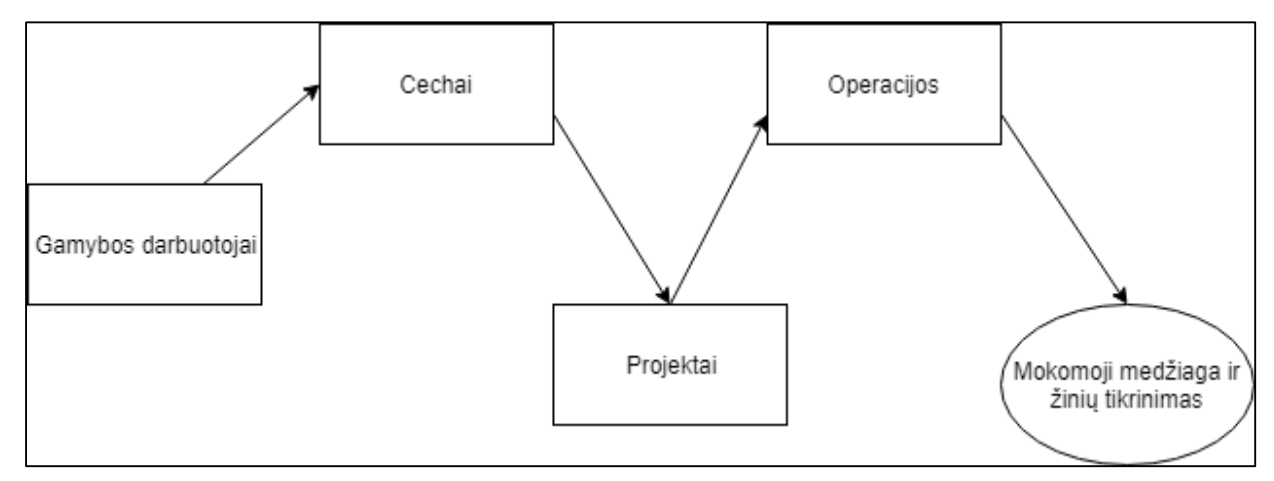

**21 pav.** Kursų išdėstymo schema

Kursų kūrimas prasidėjo nuo kursų kategorijų sukūrimo:

- 1. gamybos darbuotojai;
- 2. administracijos darbuotojai;
- 3. sisteminiai dokumentai.

Bandomąjį kursą nuspręsta rengti gamybos darbuotojų grupei, todėl šiai kursų kategorijai buvo sukurta 11 subkategorijų, kurios atitinka įmonėje esančius cechų numerius:

1. 2111 cechas;

- 2. 2112 cechas;
- 3. 2114 cechas;
- 4. 2120 cechas;
- 5. 2215 cechas;
- 6. 2216 cechas;
- 7. 2217 cechas;
- 8. 2218 cechas;
- 9. 2221 cechas;
- 10. 2251 cechas;
- 11. 2281 cechas.

Atitinkamai kiekvienas cechas turi savo subkategorijas, kurios atitinka kiekviename ceche esančius projektus, o kiekvienas projektas turi atitinkamas operacijų rūšis, kuriomis remiantis ir kuriama visa mokomoji aplinka. Kaip pvz. 2216 cecho, HES 1 projekto operacijos pateikiamos **22 pav.**

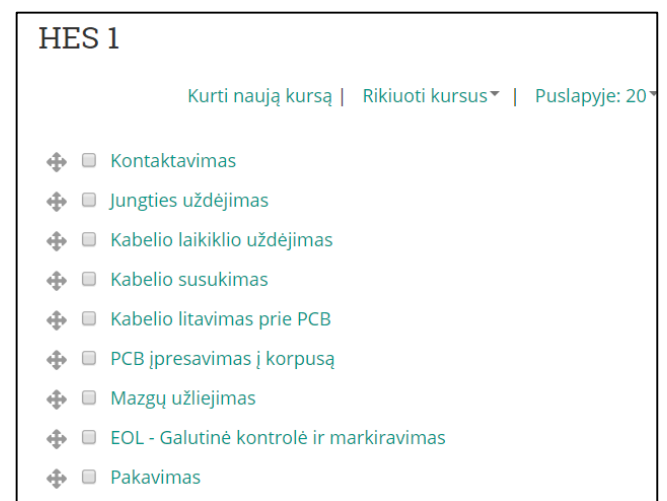

**22 pav.** Gamyboje esančiame projekte esamos proceso operacijos

Kiekvienas vartotojas turi galimybę matyti visus cechus ir projektus, tačiau norint pasiekti operacijas, reikia būti įtrauktam į to kurso modulį. Visos kursų kategorijos, subkategorijos ir operacijos pateikiamos **24 pav.**

Mokomosios medžiagos rinkimas ir kėlimas vyko keliais etapais:

- mokomosios medžiagos rinkimas iš įmonės duomenų bazėje esančios informacijos;
- dokumentų *docx*, *xls* formato pakeitimas į *PDF* formatą;
- dokumentų susiskirstymas atitinkamai pagal sistemoje suvestas operacijas;
- dokumentų sukėlimas pagal atitinkančias dokumentų sritis;
- kiekvienos srities testų bankų sukūrimas;
- testų įverčių nustatymas;
- kiekvieno testo klausimų iš atitinkamų klausimų bankų priskyrimas;
- vartotojų priskyrimas į atitinkamus kursus.

Vartotojus reikia priskirti prie tam tikrų kursų, kuriuose jie turės peržiūrėti pateiktą medžiagą, su ja susipažinti ir išlaikyti testus. Tam naudojama *Moodle* funkcija – vartotojų įtraukimas į kursą.

Sistemoje esančiame mokymosi kurse atitinkamose operacijose standartiškai yra 7 rūšių dokumentai:

- 1.  $SOS + OC;$
- 2. WI;
- 3. SC;
- 4. IC;
- 5. 6S;
- 6. JES;
- 7. ciklograma.

Šiose dokumentų skiltyse atitinkamai paskelbta mokomoji medžiaga. Užbaigus svarbiausias skiltis, kurios yra SOS + OC, WI, SC, JES, laikomas trumpas žinių patikrinimo testas. Darbuotojui norint laikyti visus šių temų testus, iš prieš tai buvusio testo privaloma gauti teigiamą minimalųjį įvertį, kuris yra 8 balai (**23 pav.**).

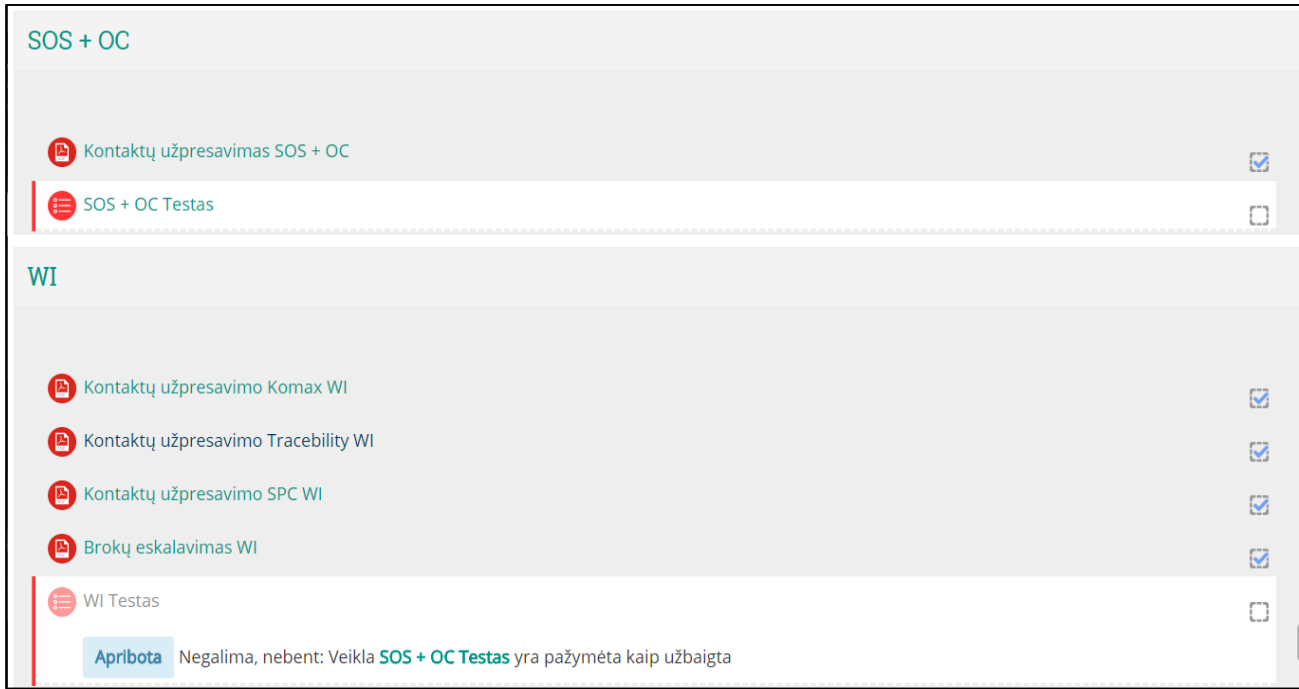

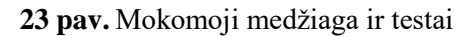

Kaip matoma **23 pav.,** tiek prie mokomosios medžiagos tiek prie testų yra įvesti veiklos užbaigimo reikalavimai. Mokomosios medžiagos veiklos užbaigimas laikomas tada, kai besimokantysis šią veiklą peržiūri, o testų užbaigimas laikomas tada, kai besimokantysis peržiūri šią veiklą, gauna įvertį, įvertis nemažesnis nei privalomas, t. y. 8 balai (80 proc.). Kiekvienas dokumentas atverčiamas naujame naršyklės lange. Testų langas atsidaro tame pačiame naršyklės lange, todėl laikant testą negalima peržiūrėti dokumentų, esančių mokymosi kurse.

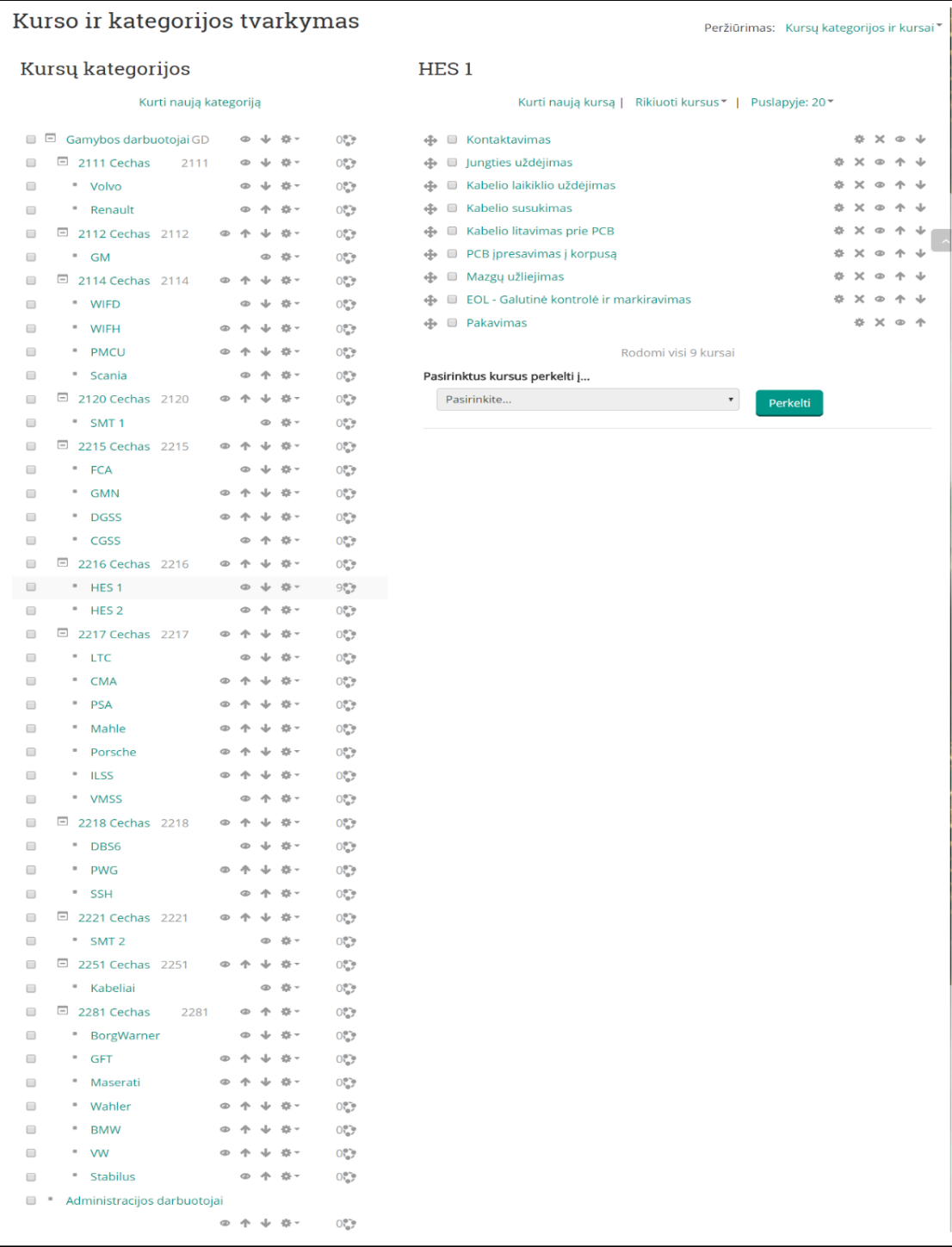

## **24 pav.** Kursų kategorijos ir subkategorijos

#### **4.4. Testavimo modulis**

Kiekvienoje subkategorijos operacijoje naujas darbuotojas – besimokantysis – privalės laikyti ir išlaikyti 5 privalomuosius testus prieš pradėdamas darbą tam tikroje realioje darbo vietoje. Testų rūšys:

- 1.  $SOS + OC$  testas;
- 2. WI testas;
- 3. SC testas;
- 4. JES testas;
- 5. Pradedančiojo testas.

Pirmuosiuose 4 testuose darbuotojo laukia po 5 klausimus iš kiekvieno šios srities dokumento (**25 pav.**).

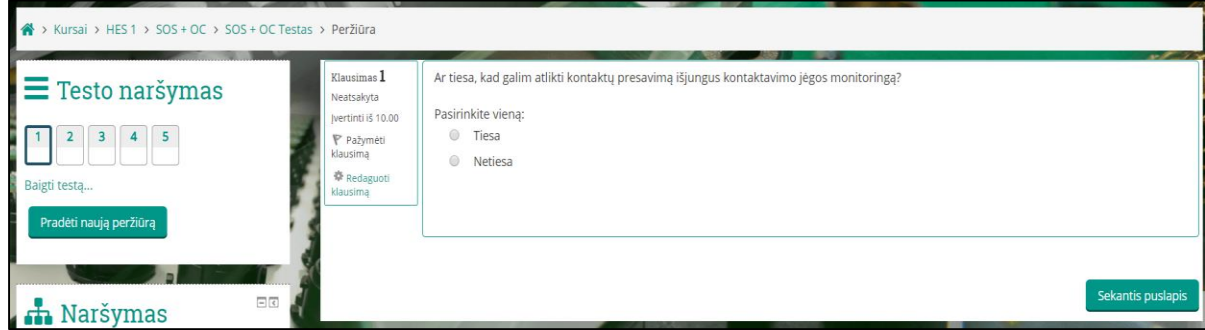

**25 pav.** Žinių patikrinimo testas

Kaip ir minėta anksčiau norint pažymėti testą kaip užbaigtą reikia gauti ne mažesnį kaip 8 balų įvertinimą, tik tada kito dokumento testas darbuotojui taps pasiekiamas. Testo atlikimo bandymų skaičius yra neribotas. Jeigu darbuotojui nepavyko išlaikyti testo, jis turi galimybę panagrinėti dokumentą iš naujo ir testą laikyti dar kartą tol, kol jam pavyks gauti minimalų įvertį. Kiekvieną kartą laikant testą klausimai gali būti vis kiti, nes jie iš klausimų banko parinkti atsitiktinai ir yra maišomi.

Susipažinęs su visais dokumentais ir išlaikęs pirmuosius 4 testus, darbuotojas privalės laikyti pradedančiojo testą. Šį testą sudaro 20 klausimų kurie atsitiktiniu būdu parinkti iš prieš tai laikytų klausimų bankų. Šio testo minimalus įvertis nesikeičia, reikia gauti ne mažesnį kaip 8 balų verinimą.

Be šių 5 testų yra dar 3 testai, kurie gali būti laikomi po tam tikro įmonėje išdirbto laiko. Dirbančiojo testas – po išdirbtų 3 mėn. įmonėje, kai pasibaigia bandomasis laikotarpis. Įgudusio darbuotojo testas gali būti laikomas po metų nuo įsidarbinimo, o mokytojo testas po 2 metų nuo įsidarbinimo.

Šių trijų testų sudėtingumo lygiai skiriasi tuo, kad kiekviename lygyje yra papildomų sunkesnių klausimų nei prieš tai buvusiame teste. Dirbančiojo testą sudaro 40 klausimų, kurie susideda iš pirmųjų 4 testų. Įgudusiojo testas susideda iš pirmųjų keturių testų pridedant papildomų klausimų į kuriuos atsakyti gali tik gerai su visu procesu susipažinęs darbuotojas. Testą šiuo atveju sudaro 55 klausimai. Paskutinis

mokytojo testas susideda iš visų prieš tai buvusių klausimų pridedant papildomų, gana sunkių ir painių klausimų. Šį testą sudaro 65 klausimai. Visų jų įverčiai turi būti ne mažesni kaip 8 balai.

Klausimų skaičius ir jų apimtis testuose gali skirtis priklausomai nuo operacijos sudėtingumo. Pradedančiojo ir dirbančiojo darbuotojų testų klausimų skaičius turėtų nekisti, tačiau įgudusio ir mokytojo testų klausimų skaičius gali varijuoti.

Kiekvienas darbuotojas turi galimybę sekti savo pažangą, matyti įvertinimus, mokytojų komentarus, sekti savo pasiekimus. Už atitinkamos veiklos įvykdymą darbuotojas gauna tam tikrą pasiekimą, kuriame nurodoma, už ką pasiekimas yra skiriamas. Mokytojui matant ir vertinant testų atsakymus, apie labai svarbų aspektą jis gali informuoti palikdamas komentarus, o būtinybei esant mokytojas gali siųsti ir asmeninę žinutę darbuotojui (**26, 27, 28, 29 pav.**).

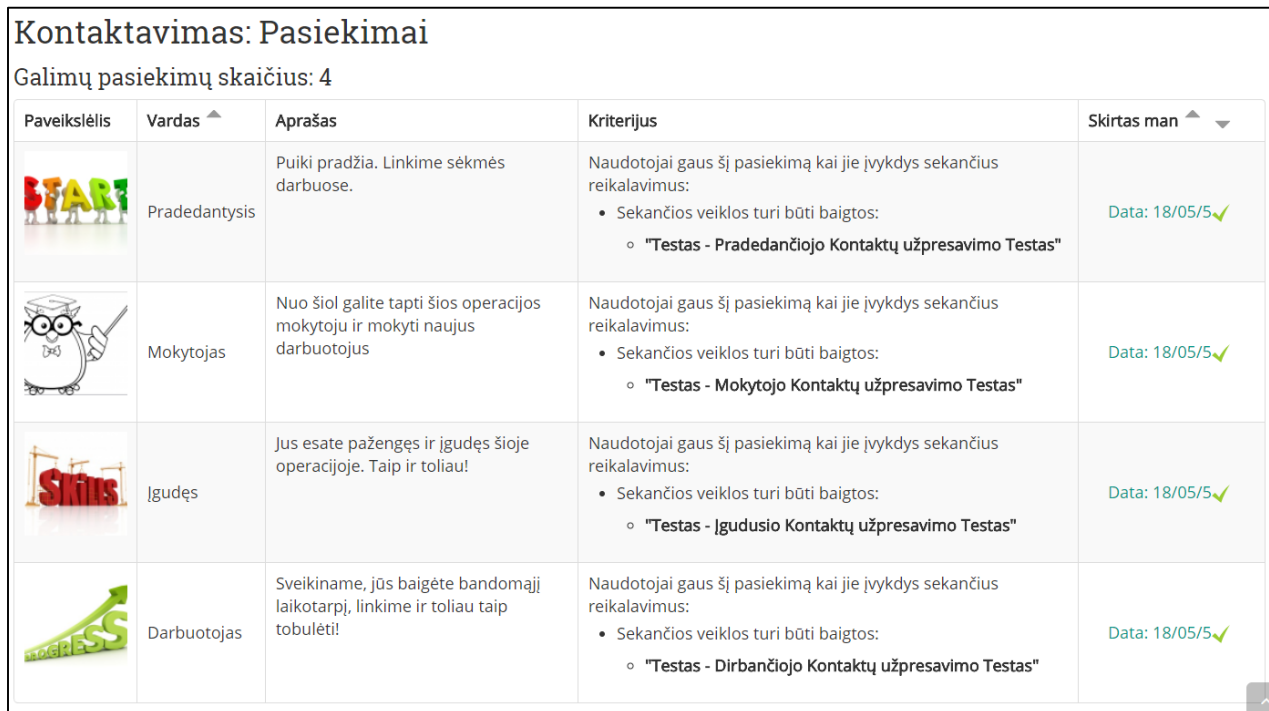

**26 pav.** Darbuotojo pasiekimai

| Naudotojo ataskaita - Saulius Bosevičius           |         |                |            |                           |                          |  |  |  |  |  |  |  |
|----------------------------------------------------|---------|----------------|------------|---------------------------|--------------------------|--|--|--|--|--|--|--|
| Naudotojo ataskaita<br>Apžvalgos ataskaita         |         |                |            |                           |                          |  |  |  |  |  |  |  |
|                                                    |         |                |            |                           |                          |  |  |  |  |  |  |  |
| Jverčio elementas                                  | Svarba  | <b>lvertis</b> | Intervalas | Atsiliepimas<br>Procentai | Indėlis į kurso bendrą   |  |  |  |  |  |  |  |
| Kontaktavimas                                      |         |                |            |                           |                          |  |  |  |  |  |  |  |
| SOS + OC Testas                                    | 3.75 %  | 10.00          | $0 - 10$   | 100.00 %                  | 3.75 %                   |  |  |  |  |  |  |  |
| <b>MI</b> Testas                                   | 3.75 %  | 10.00          | $0 - 10$   | 100.00 %                  | 3.75 %                   |  |  |  |  |  |  |  |
| SC Testas                                          | 2.50 %  | 9.33           | $0 - 10$   | 93.33 %                   | 2.33 %                   |  |  |  |  |  |  |  |
| <b>B</b> JES Testas                                | 2.50 %  | 10.00          | $0 - 10$   | 100.00 %                  | 2.50 %                   |  |  |  |  |  |  |  |
| <b>●</b> Pradedančiojo Kontaktų užpresavimo Testas | 6.25%   | 10.00          | $0 - 10$   | 100.00 %                  | 6.25 %                   |  |  |  |  |  |  |  |
| Dirbančiojo Kontaktų užpresavimo Testas            | 18.75 % | 9.75           | $0 - 10$   | 97.50 %                   | 18.28 %                  |  |  |  |  |  |  |  |
| gudusio Kontaktų užpresavimo Testas                | 25.00 % | 9.55           | $0 - 10$   | 95.45 %                   | 23.86 %                  |  |  |  |  |  |  |  |
| Mokytojo Kontaktų užpresavimo Testas               | 37.50 % | 9.38           | $0 - 10$   | 93.85 %                   | 35.19 %                  |  |  |  |  |  |  |  |
| $\Sigma$ Kursų bendroji suma                       |         | 76.74          | $0 - 80$   | 95.92 %                   | $\overline{\phantom{a}}$ |  |  |  |  |  |  |  |

**pav.** Darbuotojo įverčių suvestinė

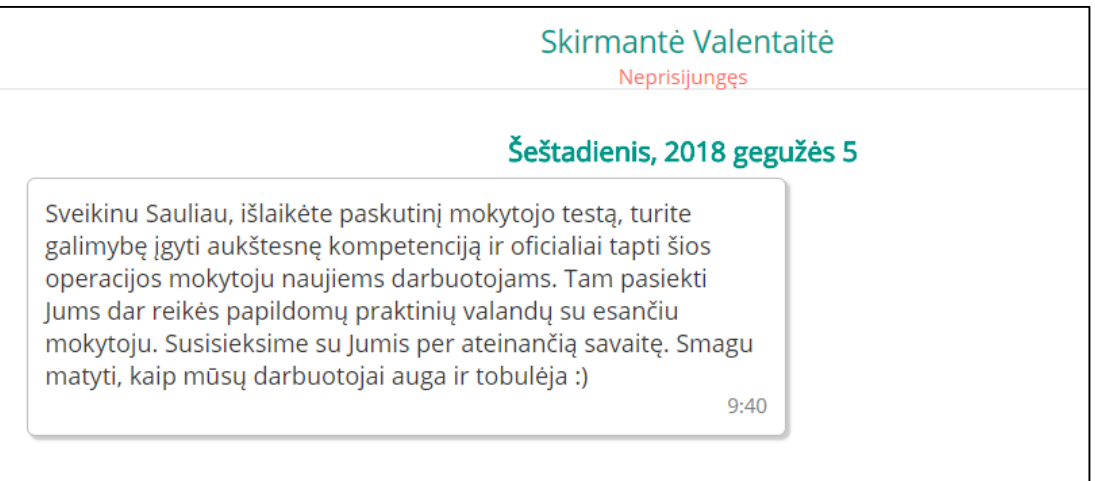

# **pav.** Darbuotojo asmeninė žinutė

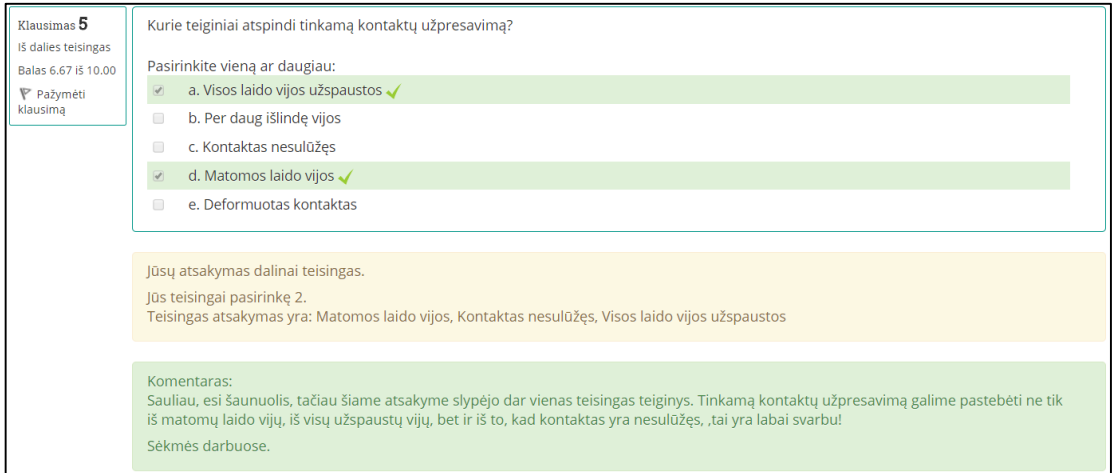

**pav.** Testo atsakymo komentaras

Kurso dėstytojui nusprendus, kad darbuotojas yra labai gabus ir gali daug greičiau įgyti aukštesnę kompetenciją, jis gali įpareigoti darbuotoją testus laikyti anksčiau. Darbuotojas gali turėti neribotą kursų skaičių, nes vieni darbuotojai visą laiką dirba viename ceche ir atlieka vieną operaciją, kiti darbuotojai migruoja tarp operacijų ir cechų, todėl darbuotojas savo kursuose privalo turėti visus pradinius pradedančiojo įvertinimus tose operacijose, kuriose jis yra įpareigotas dirbti.

## **4.5. Rezultatų eskalavimas ir atvaizdavimas**

Vienas tikslų, siekiant įmonėje įdiegti mokymosi sistemą pažangos ir rezultatų sekimas ir greita jų eskalacija. Dažnai per įmonėje vykdomus auditus auditoriams labai įdomu, kaip mokomi darbuotojai kaip jie skatinami, todėl dažnai pareikalaujama parodyti aktyvią ir nuolat atnaujinamą mokymų matricą, kurioje atvaizduojama kiek ir kokių darbuotojų susipažino ir gali dirbti prie tam tikrų operacijų (**3 pav.**). Praktikos istorija rodo, kad darbuotojas, mokantis dirbti su tam tikromis operacijomis, tačiau per klaidą to oficialiai nepatvirtinus, jis darbuotojų matricoje nebūna pažymėtas kaip ten galintis dirbti. Tokiu atveju informacija, kuri pateikiama auditoriui, yra klaidinga. Jam patikrinus dirbantį darbuotoją bei esančią informaciją matricoje matosi, kad darbuotojas dirba tam tikroje vietoje, nors oficialiai ten dirbti negali. Įtikinti, kad darbuotojas toje operacijoje dirbti yra apmokytas, tačiau tai neužfiksuota raštiškai, yra labai sunku: jiems aktualūs faktai, o ne pasakymai. Per mokymo sistemą šią problemą būtų galima išspręsti gana lengvai. Testų įverčiai atitinkantys darbuotojo kvalifikaciją tam tikroje operacijoje yra tokios pačios eskalavimo reikšmės, kaip ir dabar naudojama matrica. Darbuotojų įverčių suvestinę gana paprasta eksportuoti ir ja dalintis įmonėje esančiais informacijos dalijimosi būdais. Naudojantis siūloma sistema informacija būtų patikimesnė ir visada laiku atnaujinama. Auditoriams pristačius naudojamą sistemą, būtų atskleidžiami tikrieji įmonės tikslai, orientuoti į darbuotojų ugdymą ir gaminių kokybės užtikrinimą. Įverčių eksportavimo galimybė pavaizduota **30 pav.**

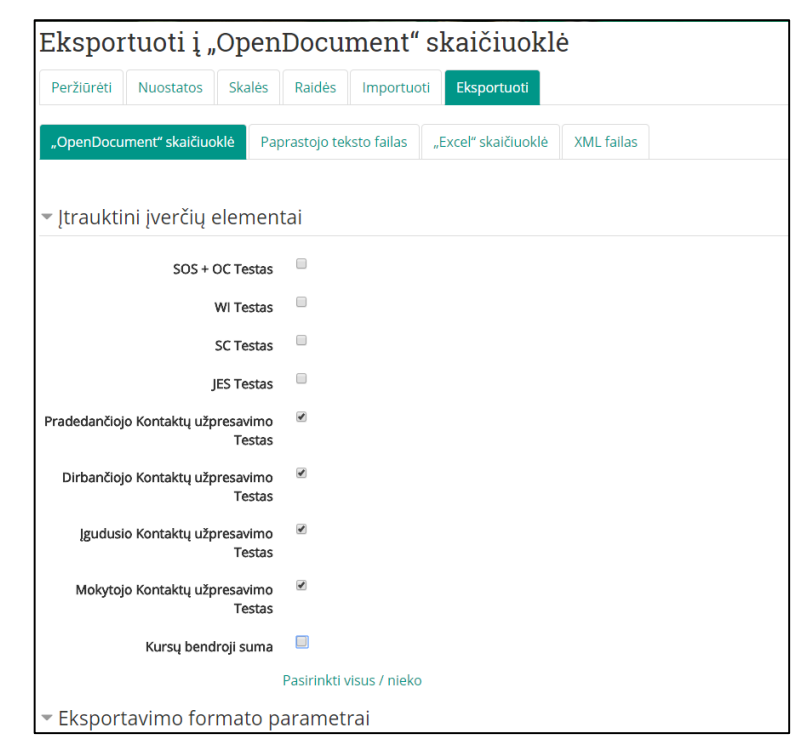

**30 pav.** Įverčių eksportavimo galimybė

Kaip matoma paveikslėlyje (**30 pav.**), galimybė eksportuoti įverčius yra gana lanksti. Galima pasirinkti kurių testų įverčiai reikalingi, kokiu formatu norima gauti informaciją. Eksportavus failą, norint vaizdžiai ir tinkamai atvaizduoti informaciją įmonės darbuotojams, jį reikia šiek tiek pakoreguoti. Pakoreguota nauja darbuotojų matrica, atvaizduojanti darbuotojų gebėjimą ir leidimą dirbti 2216 cecho, HES 1 projekto, kontaktavimo operacijoje, vaizduojama **31 pav.**

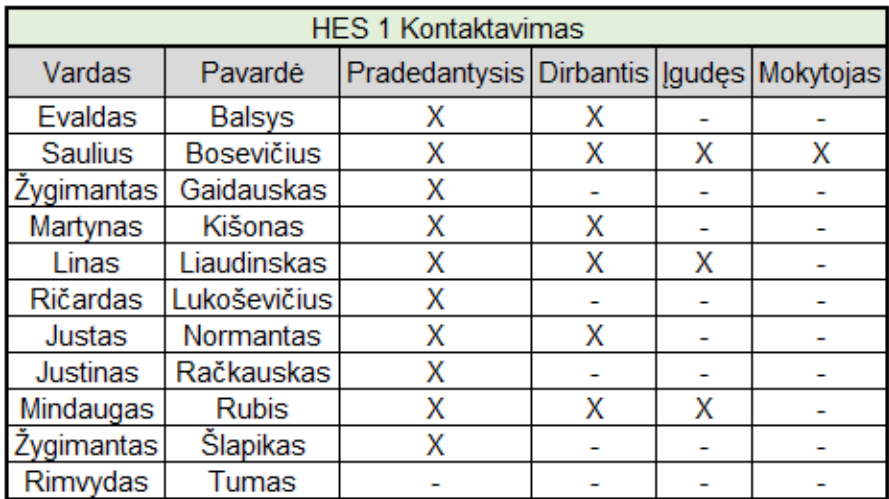

**31 pav.** Nauja darbuotojų kompetencijų matrica

Šią kompetencijų matricą galima pateikti įvairiais formatais, sutvarkyti eksportuotą failą taip, kaip pageidaujama.

## **4.6. Išvados**

- 1. Prototipinė virtualioji nuolatinio mokymosi sistema (3.4.2 versija) buvo paskelbta internetiniame serveryje. Atliktos įvairios sistemos konfigūracijos dizainui, siekiant pritaikyti sistemą įmonei. Konfigūracijos buvo atliekamos šioms sritims: pagrindinis puslapis prisijungus, įverčiai, kalba, papildiniai, išvaizda, naudotojai.
- 2. Sukonfigūravus *Moodle* sistemą buvo vykdoma naudotojų registracija su *CSV* tipo failu. Kadangi *Moodle* sistema turi šio failo importavimo galimybę, darbas vyko sklandžiai ir greitai. Iš įmonėje esančios sistemos buvo eksportuoti visi naudotojai, jų duomenys buvo atitinkamai konfigūruoti pagal *Moodle* reikalavimus ir sėkmingai importuoti į *Moodle* mokymosi sistemą.
- 3. Pagal sukurtą scenarijų *Moodle* mokymo sistemoje atitinkamai buvo sukurti kursai pagal darbuotojus, cechus ir jų projektuose esančias operacijas. Šie kursai naujiems darbuotojams, dar prieš pradedant darbą gamyboje, padės geriau įsisavinti gamyboje vykstančius procesus, todėl darbuotojui dirbti bus lengviau.
- 4. Sukūrus kursus ir testų bankus, buvo nustatytos testavimo taisyklės. Nustatytas klausimų skaičius kiekviename teste, minimalus testo įvertis, t. y. 8 balai (80 proc.), taip pat sukurtos pasiekimų kategorijos, kurias galima gauti išlaikius tam tikrus testus, sutvarkytos įverčių suvestinės.
- 5. Pagal įmonės poreikį įverčių rezultatai, prilyginami darbuotojų parašui už tai, kad su dokumentu susipažino ir tam tikroje darbo vietoje dirbti moka, turi būti viešai eskaluojami įmonės viduje. Šiam eskalavimo būdui naudojama *Moodle* sistemos funkcija įverčių eksportavimas.

## **5. SISTEMOS TESTAVIMAS IR VERTINIMAS**

#### **5.1. Sistemos testavimas**

Testuoti ir vertinti mokymosi sistemą tikslingiausia būtų pasirinkus gamybos darbuotojus, tačiau kol mokymosi sistema viešai ir globaliai nėra patvirtinta, to daryti negalima. Gamybos proceso priežiūros inžinieriai yra tie asmenys, kurie atsakingi už gaminių kokybę ir sklandų darbuotojų darbą. Darbuotojų mokėjimas tinkamai dirbti yra inžinierių atsakomybė. Todėl buvo įpareigoti 10 inžinierių kurie turėjo susipažinti ir atlikti užduotis viename sukurtų kursų, t. y. 2216 ceche, HES 1 projekte. Inžinieriai išbandė sistemos veikimą, peržiūrėjo pateiktus dokumentus ir atliko privalomuosius testus.

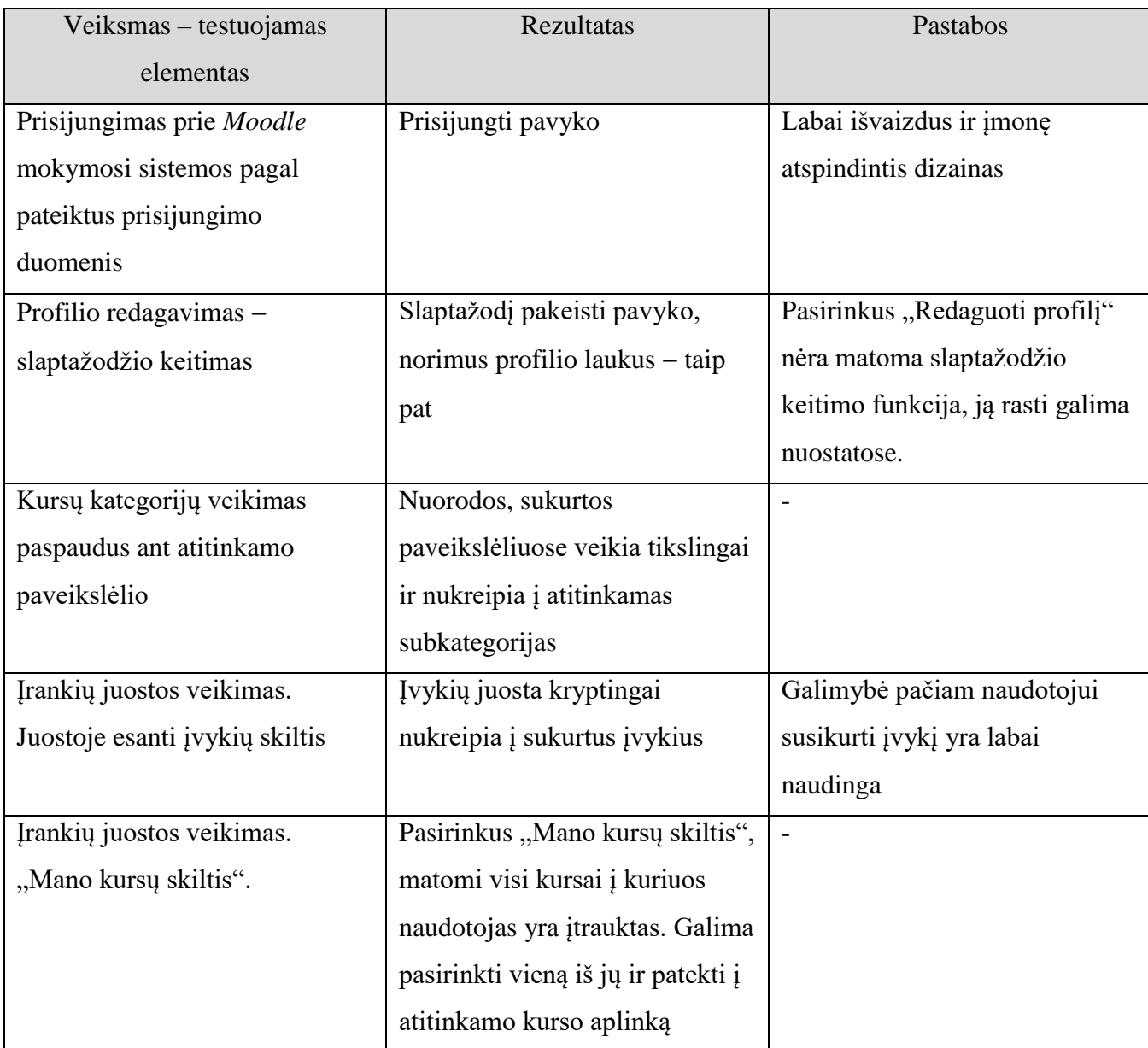

**4 lentelė.** Sistemos testavimas ir vertinimas

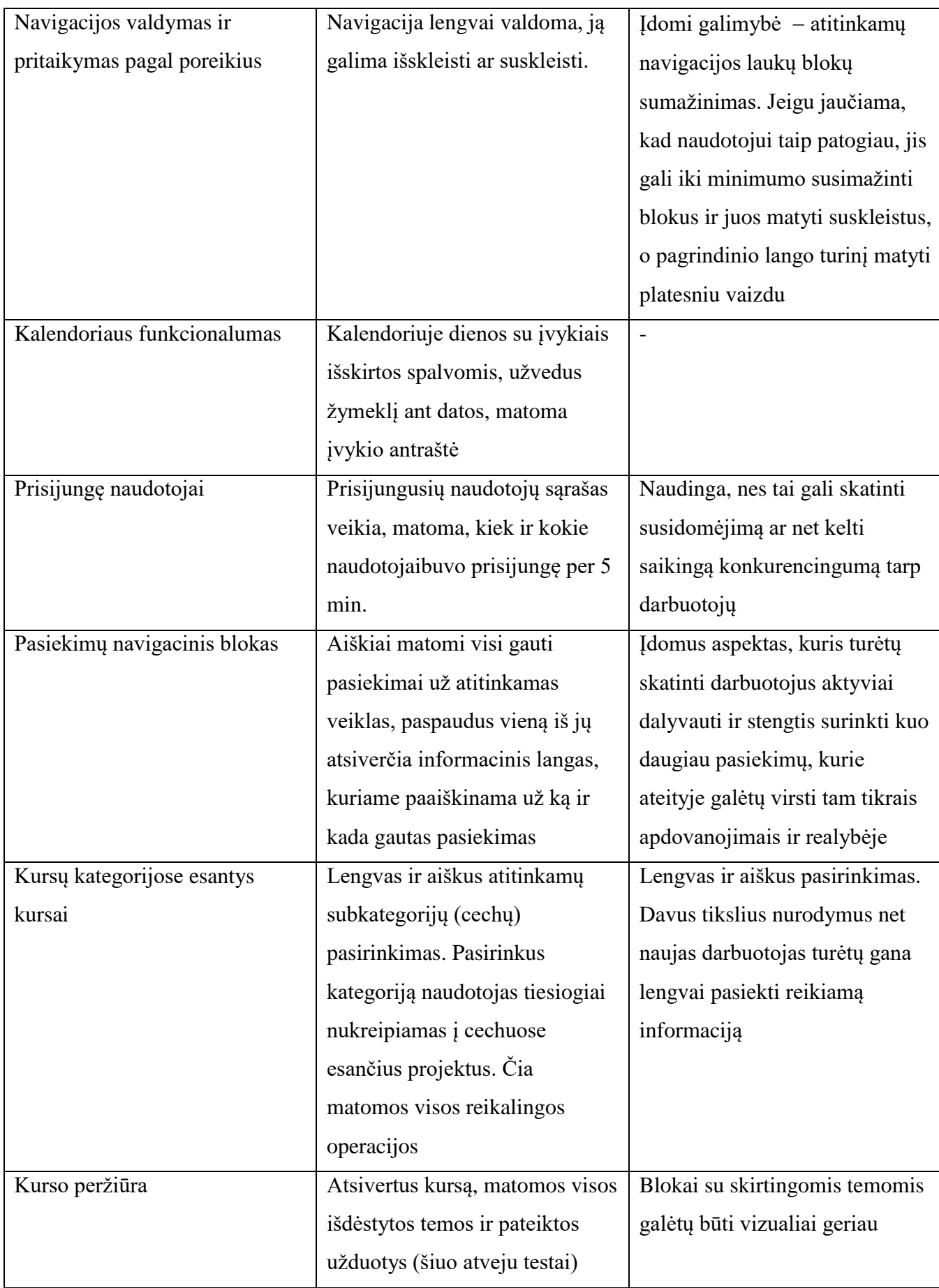

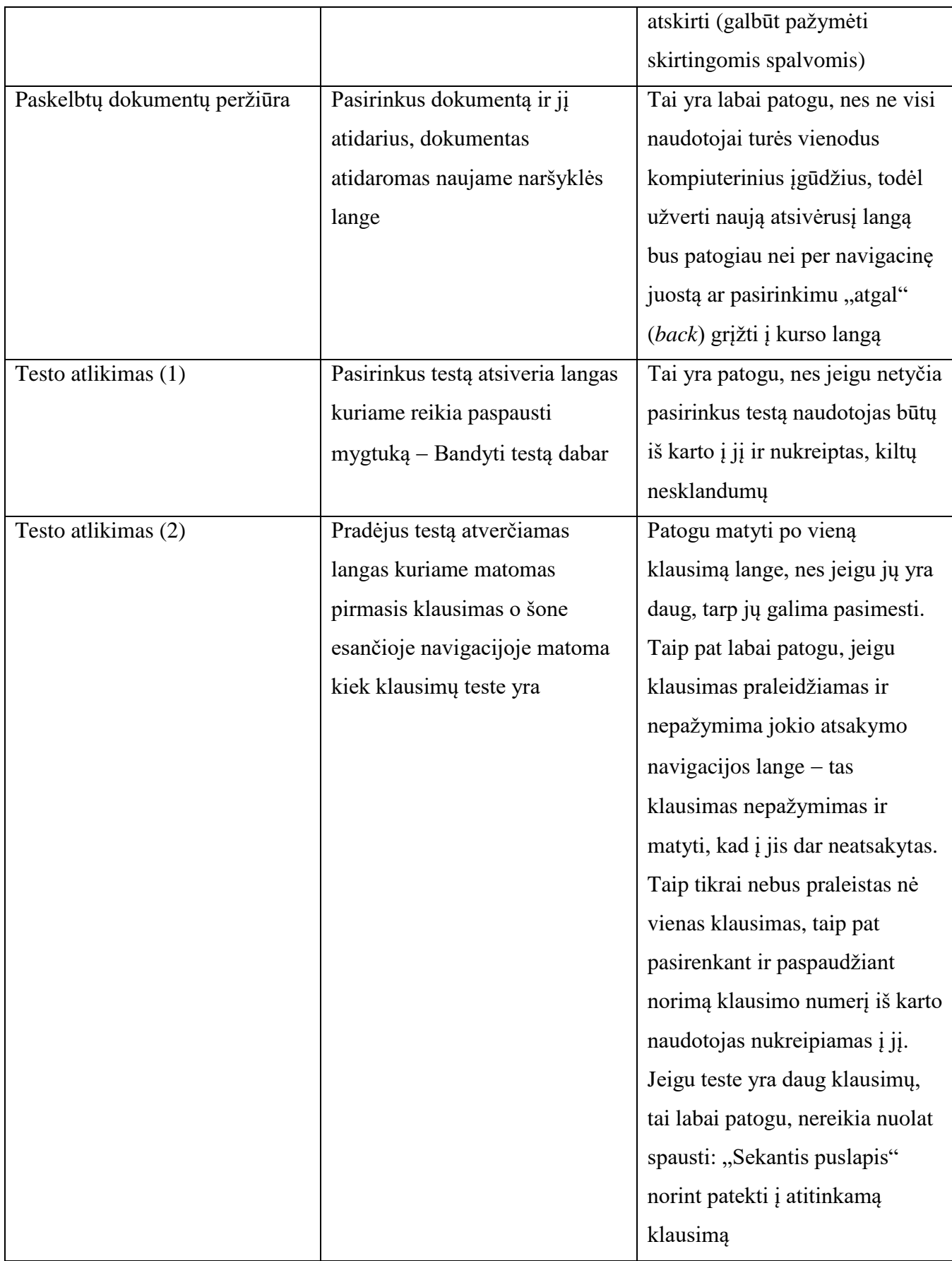

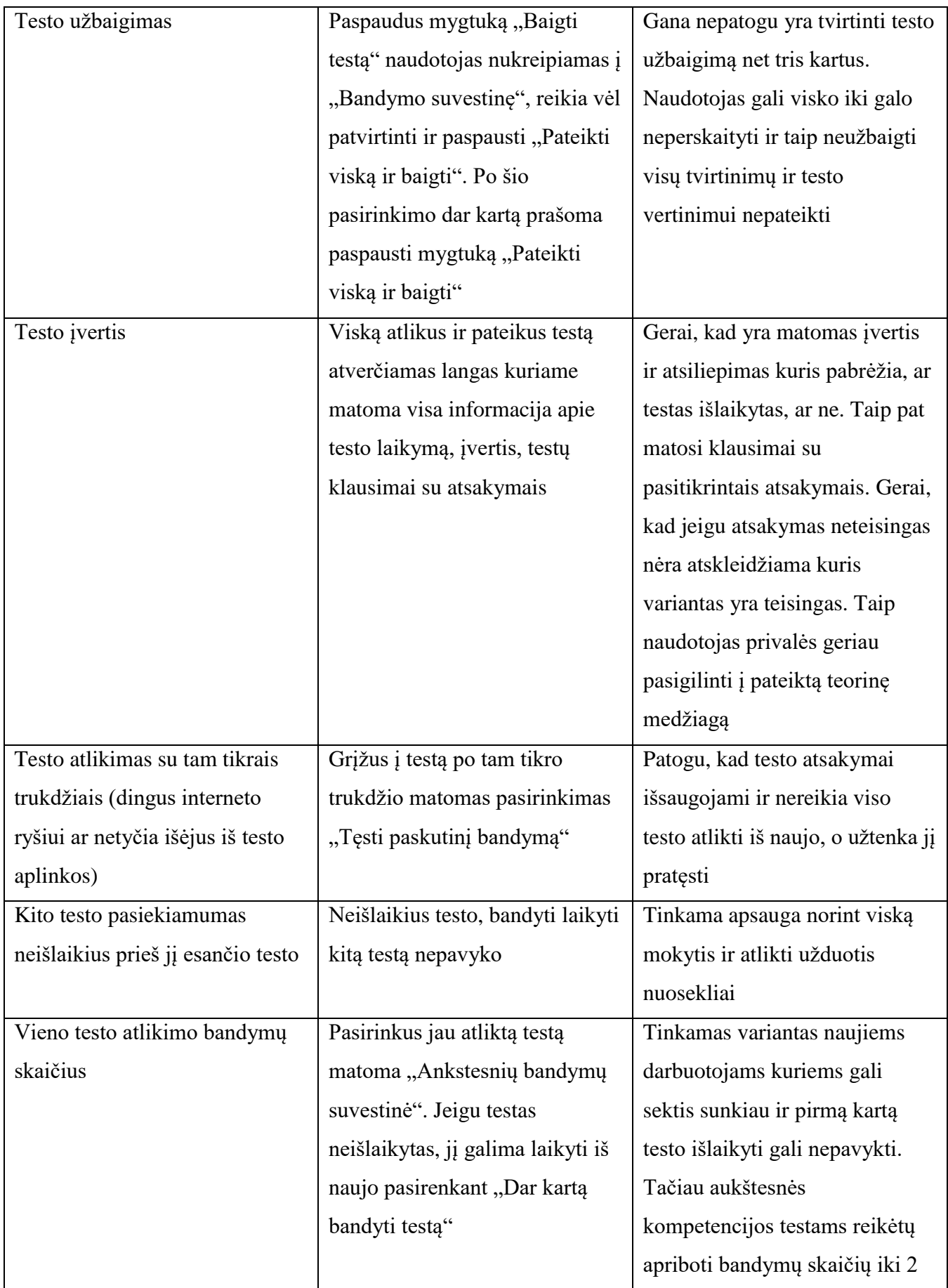

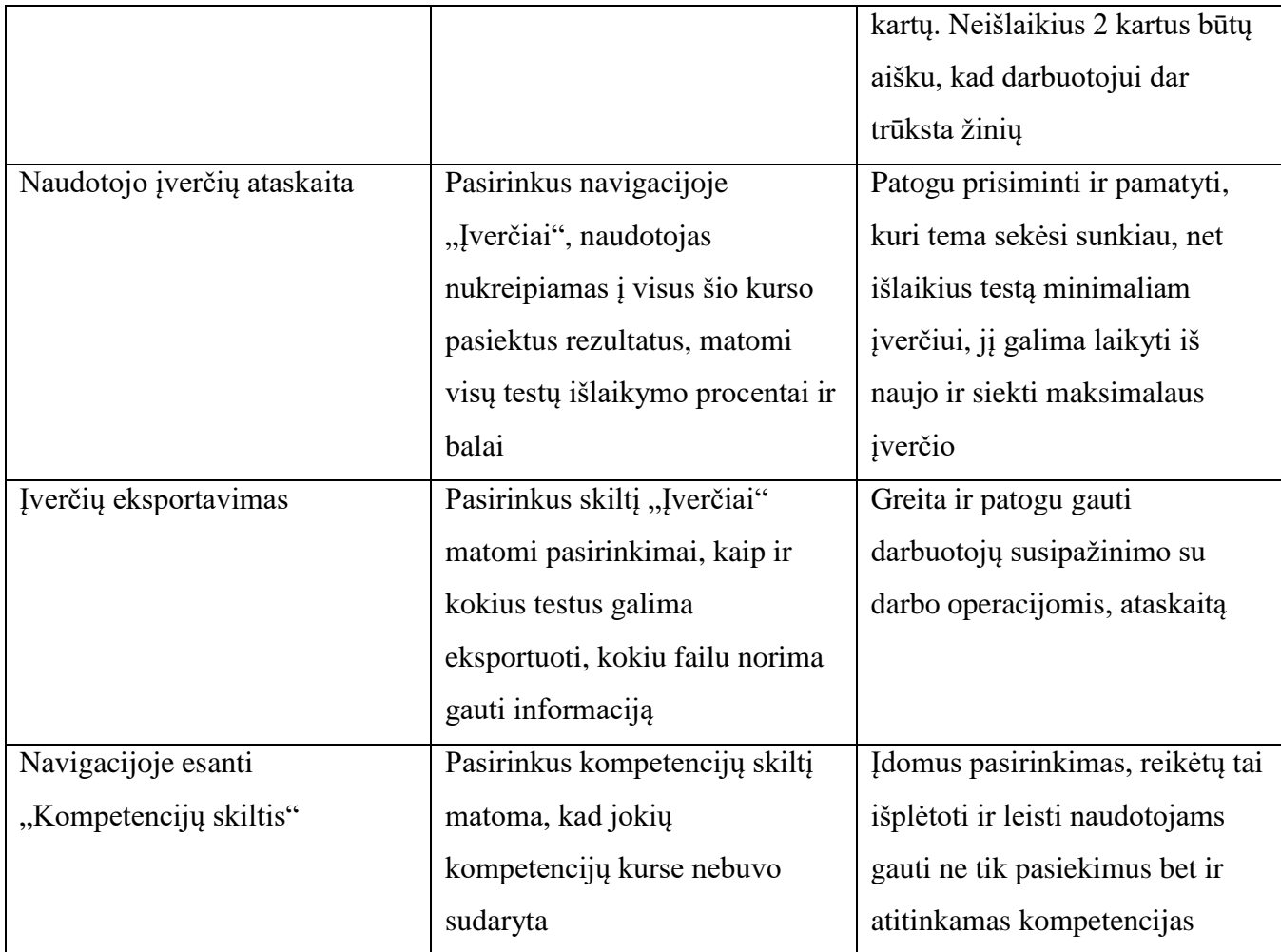

#### **5.2. Sistemos vertinimas**

Išbandžius mokymosi sistemą, jos veikimą ir joje pateiktus kursus bei testus, inžinierių grupė pateikė raštiškus atsiliepimus, pastebėjimus ir galimus patobulinimus.

Daugumos teigimu, mokymosi sistemos išvaizda yra labai gerai atspindinti įmonę ir taip pat patraukianti dėmesį. Prisijungus prie sistemos, net ir pirmą kartą į įmonę atėjusiam dirbti darbuotojui turėtų būti gana aišku, kaip valdyti sistemą ir kaip surasti tai kas jam bus nurodyta.

Kilo neaiškumų dėl naudotojo slaptažodžio keitimo. Pasirinkus skiltį "Redaguoti profilį", šio pasirinkimo nėra. Teko ieškoti ir rasti funkciją skiltyje "Nuostatos".

Kursų kategorijų pasirinkimas vyksta sklandžiai. Įvykių juostoje matosi sukurti įvykiai, jie pažymėti kalendoriuje, galimybė savarankiškai susikurti įvykį inžinieriams patiko. Navigacijos valdymas ir jos atvaizdavimo būdo keitimas buvo priimtinas visiems testavimą atlikusiems inžinieriams. Pasiekimų navigacinis blokas aiškus ir įdomus, nes gavęs atitinkamus pasiekimus darbuotojas taps dar labiau motyvuotas tobulėti.

Pastabų buvo sulaukta dėl temų blokų atskyrimo gana sunku matyti kur kokia tema baigiasi ir kur prasideda nauja. Pasiūlyta naudoti spalvinius blokų žymėjimus.

Dokumentų pateikimas naujame naršyklės lange tenkino.

Testų laikymo metu inžinieriai turėjo vieną pastebėjimą: norint testą užbaigti, jį reikia patvirtinti net tris kartus. Testo klausimai naršyklės lange, pateikiami po vieną, tenkino, labai daug gerų atsiliepimų buvo apie klausimų navigacijos bloką, kuriame pažymimi atsakyti klausimai, o naudojantis juo galima greitai šokinėti nuo vieno klausimo prie kito.

Visi kiti sistemos funkcionalumai buvo įvertinti tinkamai ir teigiamai.

Viena smulki pastaba buvo išreikšta dar prieš atliekant išsamesnį sistemos testavimą. Pasak inžinierių, pasirinkus atitinkamą kursą, būtų gerai matyti įvadinę antraštę, kurioje būtų nurodyta, kad šiame kurse reikia peržiūrėti ir susipažinti su dokumentacija, kad reikia išlaikyti testą, kad būtų galima pasiekti kitus privalomuosius testus. Į šį pastebėjimą buvo greitai sureaguota ir kursas papildytas informacine antrašte.

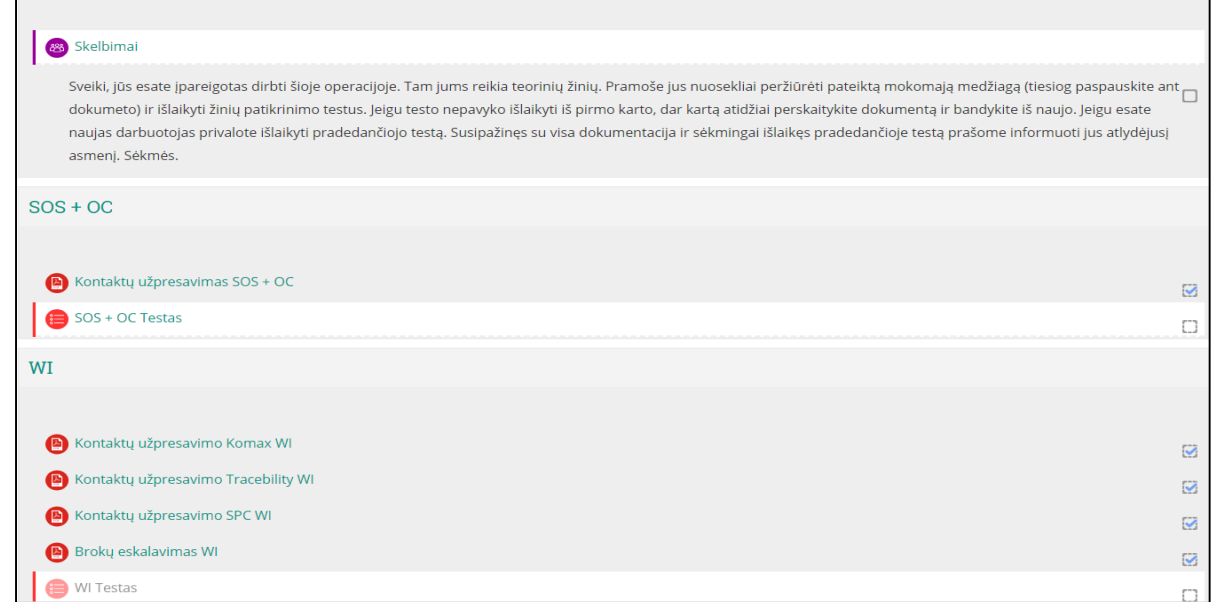

#### **32 pav.** Informacinė kursų antraštė

Rezultatų eskalavimo galimybė sužavėjo daugumą inžinierių. Nors eksportavus įverčių rezultatus dar reikia paruošti papildomą formą jų atvaizdavimui, inžinierių teigimu, daug patogiau stebėti operacijas ir jose dirbančių darbuotojų kompetenciją atskirai, t. y. kiekvienos projekte esančios operacijos įvertinimus matyti skirtinguose failuose. Šiuo metu visos operacijos yra sujungtos į vieną matricą ir greitai gauti skaičių, kiek kiekvienoje operacijoje yra kvalifikuotų darbuotojų, yra sudėtinga.

Inžinierių teigimu kiekvienai operacijai reikalinga paruošti vaizdinę medžiagą, kuri sujungtų visus pateiktus dokumentus apie atliekamą darbą taip teorinė medžiaga taps dar efektyvesnė. Inžinierių teigimu išplėtojus šią sistemą ir papildžius keletu papildomų skilčių, ji gali puikiai veikti įmonės viduje ir vienyti visus darbuotojus siekiant kvalifikacijos ir sklandaus darbo.

# **5.3. Išvados**

- 1. Darbuotojų mokėjimas tinkamai dirbti yra inžinierių atsakomybė. Todėl buvo įpareigoti 10 inžinierių kurie turėjo susipažinti ir atlikti užduotis viename sukurtų kursų, t. y. 2216 ceche, HES 1 projekte. Inžinieriai išbandė sistemos veikimą, peržiūrėjo pateiktus dokumentus ir atliko privalomuosius testus.
- 2. Susisteminus inžinierių raštiškus vertinimus galima teigti, kad virtualiosios mokymosi sistemos išvaizda, kursų kategorijos, dokumentų pateikimas, sistemos navigacijos valdymas, rezultatų eskalavimas yra tinkami ir vertinami teigiamai. Smulkūs pastebėjimai buvo pateikti slaptažodžio keitimo skiltyje, testų užbaigimo skiltyje, tačiau šie pastebėjimai sistemos funkciniam veikimui įtakos neturi.
- 3. Inžinierių teigimu kiekvienai operacijai reikalinga paruošti vaizdinę medžiagą, kuri sujungtų visus pateiktus dokumentus apie atliekamą darbą, taip teorinė medžiaga taps dar efektyvesnė. Jų teigimu išplėtojus šią sistemą ir papildžius keletu papildomų skilčių, ji gali puikiai veikti įmonės viduje ir vienyti visus darbuotojus siekiant kvalifikacijos ir sklandaus darbo.

## **IŠVADOS**

- 1. Išanalizavus esamą mokymo bei kompetencijų kėlimo sistema įmonėje, nustatyta, kad šiuo metu taikoma mokymo metodika nėra efektyvi tiek darbo kokybės atžvilgiu, tiek informacijos kaupime bei eskalacijoje. Pritaikius nuolatinio mokymosi sistemą, būtų pasiekima teigiamų rezultatų: darnus kolektyvas, mažesnis defektų kiekis, greitesnis darbo tempas, patenkinti vadovai ir užsakovai, gerinamas įmonės įvaizdis.
- 2. Tikslui pasiekti reikalinga virtualioji mokymosi sistema, buvo analizuojamos šios sistemos: *Sakai*, *Moodle* ir *ATutor.* Įvertinus sistemų galimybes bei jų patogumą, buvo priimta projektui naudoti *Moodle* sistemą. Didžiausią reikšmę tam turėjo tai, kad sistema yra atvirojo kodo, patogi, daugiafunkcinė, išversta į lietuvių kalbą, nuolat atnaujinama, turinti įvairių papildinių kurių pagalba *Moodle* sistemą galima personalizuoti.
- 3. Vartotojų poreikiams tenkinti sukurtas nuolatinio mokymosi scenarijus, paaiškinantis kaip turi veikti nuolatinio mokymosi sistema, kokias funkcijas ji turėtų atlikti, kad būtų patenkinti visi keliami poreikiai. Sudarius sistemos veikimo scenarijų tapo aišku, kaip turi atrodyti mokomasis kursas, jame esanti dokumentacija ir testai. Susistemintas sistemos išdėstymas atitinkamais blokais, t. y. darbuotojų kategorijomis, cechų kategorijomis, operacijų kategorijomis ir dokumentų sritimis. Taip pat apibrėžtos ir kurso testavimo ypatybės, kurios leidžia tinkamai įvertinti darbuotojo žinias ir suteikti galimybę mokytis toliau.
- 4. Sukurtas sistemos veikimo scenarijus realizuotas prototipinėje virtualioje mokymosi aplinkoje. Atlikus tam tikrus konfigūravimo veiksmus, virtualioji mokymosi aplinka buvo paruošta tolesniam naudojimui. Naudojant surinktą medžiagą ir sukurtus klausimų bankus sukurti gamyboje vykstančių operacijų kursai. Juose nustatyti tam tikri apribojimai ir sąlygos, užtikrinantys nuoseklų mokymąsi. Į sistemą įtraukti visi naudotojai, jie priskirti prie tam tikrų kursų su atitinkamomis naudotojų teisėmis. Sukurtas kursas pilnai realizuoja mokymosi scenarijų ir užtikrinana mokymosi rezultatų kontrolę.
- 5. Sukonfigūravus sistemą ir sukūrus mokomąjį kursą, sistemos testavimą atliko gamubos proceso priežiūros inžinieriai. Jie pateikė pastebėjimus ir pasiūlymus. Atsižvelgiant į jų pastebėjimus, galima daryti išvadą, kad sistema yra visiškai funkcionuojanti ir tinkama tiriamai įmonei.

# **LITERATŪROS SĄRAŠAS**

- [1] Lisa Nielsen, "Key Business Success Factors," 2016. [Interaktyvus]. Prieiga per: http://smallbusiness.chron.com/key-business-success-factors-2787.html. [Žiūrėta: 03-10-2018].
- [2] B. J. A. Hitchcock and J. M. Stavros, "Organizational Collective Motivation," *OD Pract.*, vol. 49, no. 4, pp. 28–36, 2017.
- [3] G. Ovodienė, "DARBUOTOJŲ KOMPETENCIJŲ VYSTYMAS ORGANIZACIJOJE X," *Magistro baigiamasis darbas*, 2011. [Interaktyvus]. Prieiga per: http://talpykla.elaba.lt/elabafedora/objects/elaba:1884320/datastreams/MAIN/content. [Žiūrėta: 03-10-2018].
- [4] D. Jurburg, E. Viles, M. Tanco, and R. Mateo, "What motivates employees to participate in continuous improvement activities?," *Total Qual. Manag. Bus. Excell.*, vol. 28, no. 13–14, pp. 1469–1488, 2017.
- [5] T. Khamnayev, M. R. Alkhali, B. Cockrell, B. Haggerty, and K. Habboub, "Retention of high tech employees," in *PICMET '01. Portland International Conference on Management of Engineering and Technology. Proceedings Vol.1: Book of Summaries (IEEE Cat. No.01CH37199)*, p. 322.
- [6] F. Loch and B. Vogel-Heuser, "A virtual training system for aging employees in machine operation," in *2017 IEEE 15th International Conference on Industrial Informatics (INDIN)*, 2017, pp. 279–284.
- [7] M. K. ; P. NAKAYAMA Bianca Smith ; BINOTTO, Erlaine ; SILVEIRA, Ricardo Azambuja, "THe human dimension on distance learning: a case study of a telecommunications company," *Issues Informing Sci. Inf. Technol.*, vol. 1, pp. 471–477, 2004.
- [8] "What is continuing professional development (CPD)? | IFST," *IFST*. [Interaktyvus]. Prieiga per: https://www.ifst.org/cpd-learning/what-cpd. [Žiūrėta: 03-10-2018].
- [9] "Continuous learning," *Epignosis LLC*, 2014. [Interaktyvus]. Prieiga per: https://www.talentlms.com/elearning/continuous-learning. [Žiūrėta: 03-10-2018].
- [10] S. B. Ibrahim and L. H. Heng, "Learning and Knowledge Management: Learning as an Integrative Role for Knowledge Creation," in *2013 International Conference on Informatics and Creative Multimedia*, 2013, pp. 209–214.
- [11] S. P. Smith, "Adult Learners: Effective Training Methods.," *Prof. Safety. Dec2017, Vol. 62 Issue 12, p22-25. 4p.*, 2017.
- [12] A. De Vos, S. De Hauw, and B. I. J. M. Van der Heijden, "Competency development and career success: The mediating role of employability," *J. Vocat. Behav.*, vol. 79, no. 2, pp. 438–447, 2011.
- [13] W. Xiaohang, "E-learning as a Flexible Way in Organization," in *2010 International Conference on E-Business and E-Government*, 2010, pp. 927–930.
- [14] C. Pacheco-bernal and J.-M. Batalla-Busquets, "On-the-Job E-Learning : Workers' Attitudes and Perceptions," *Athabasca Univ. Creat. Commons Attrib. 4.0 Int. (CC BY 4.0)*, vol. 14.
- [15] SARAH BECKETT, "What's the difference between skills and competencies?," 2015. [Interaktyvus]. Prieiga per: https://resources.hrsg.ca/blog/what-s-the-difference-between-skillsand-competencies. [Žiūrėta: 03-10-2018].
- [16] P. Tarricone and J. Luca, "Employees, teamwork and social interdependence a formula for successful business?," *Team Perform. Manag. An Int. J.*, vol. 8, no. 3/4, pp. 54–59, 2002.
- [17] "Informacija surinkta darbe."
- [18] "Kas yra Respondentas? | VZ.LT žodynas." [Interaktyvus]. Prieiga per: http://zodynas.vz.lt/Respondentas. [Žiūrėta: 03-11-2018].
- [19] V. Dikčius, "ANKETOS SUDARYMO PRINCIPAI," 2011. ISBN 978-9955-634-14-0. [Interaktyvus]. Prieiga per: http://www.evaf.vu.lt/dokumentai/katedros/Rinkodaros\_katedra/Medziaga\_studentams/Anketos\_s udarymo\_principai.pdf. [Žiūrėta: 03-11-2018].
- [20] Zikienė, "Anketos Sudarymas."
- [21] S. S. Jabeen, A. Banerjee, and P. Dilip Bhatia, "Strategizing for the future: Introducing e-learning in educational and corporate houses," in *2014 International Conference on Web and Open Access to Learning (ICWOAL)*, 2014, pp. 1–5.
- [22] A. Mohamed and M. Kamal, "e-Learning Capital Budgeting Decision Models: A Comparative Analytical Study," in *2015 Fifth International Conference on e-Learning (econf)*, 2015, pp. 231– 236.
- [23] F. K. N. N. M. Kasim, "Choosing the Right Learning Management System ( LMS ) for the Higher Education Institution Context : A ... Choosing the Right Learning Management System ( LMS ) for the Higher Education Institution Context: A Systematic Review," vol. 11, no. July, pp. 55–61, 2016.
- [24] R. Rimšelienė, "E.mokymosi elementų diegimas pradiniame ugdyme," *Magistro baigiamasis Darbas.*, 2011.[Interaktyvus]. Prieiga per: http://talpykla.elaba.lt/elabafedora/objects/elaba:1990838/datastreams/MAIN/content [Žiūrėta: 05-01-2018].
- [25] "Moodle." [Interaktyvus]. Prieiga per: https://docs.moodle.org/34/en/History. [Žiūrėta: 03-11- 2018].
- [26] Daunys Linas, "VARTOTOJŲ APSKAITOS POSISTEMIS MOODLE VMA USERS ACCOUNTING MODULE FOR MOODLE VLE," *Bakalauro. baigimasis Darbas.*, 2012. [Interaktyvus]. Prieiga per: http://talpykla.elaba.lt/elabafedora/objects/elaba:2069116/datastreams/MAIN/content. [Žiūrėta: 05-13-2018].
- [27] "Installing Moodle MoodleDocs." [Interaktyvus]. Prieiga per: https://docs.moodle.org/23/en/Installing\_Moodle. [Žiūrėta: 05-13-2018].
- [28] "Moodle (1)." [Interaktyvus]. Prieiga per: https://docs.moodle.org/34/en/Category:Quick\_guide. [Žiūrėta: 03-11-2018].
- [29] "Moodle (3)." [Interaktyvus]. Prieiga per: https://docs.moodle.org/34/en/Main\_page. [Žiūrėta: 03- 11-2018].
- [30] "Moodle plugins directory: Adaptable." [Interaktyvus]. Prieiga per: https://moodle.org/plugins/theme\_adaptable. [Žiūrėta: 05-08-2018].

# **PRIEDAI**

# **1 Priedas**

Darbuotojų susipažinusių su dokumentacija Matrica.

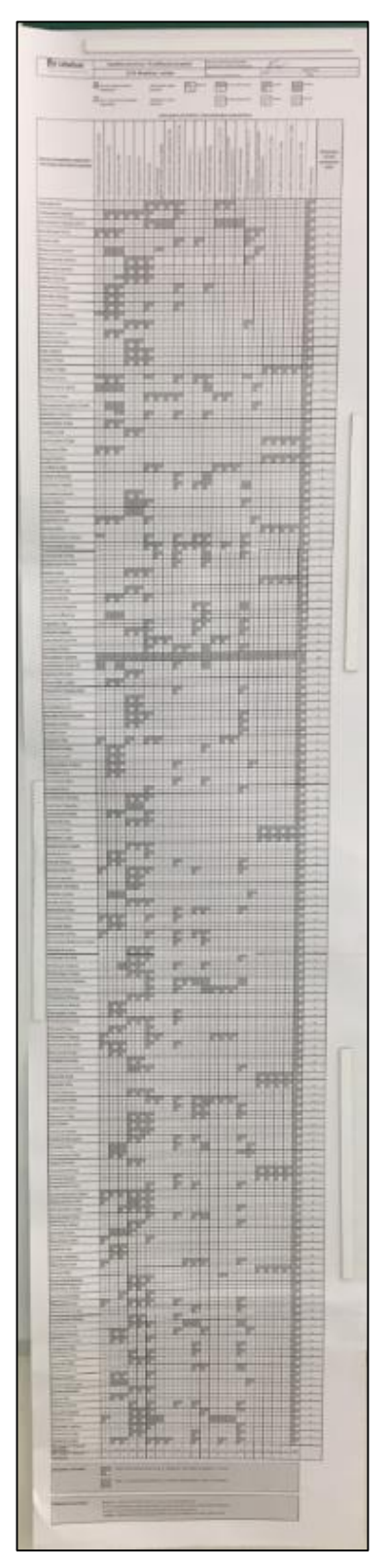

# **2 Priedas**

Klausimynas. Nuolatinio mokymosi sistemos diegimo galimybės kvalifikacijos užtikrinimui ar kėlimui automobilių detalių gamybos įmonėje.

- 1. Pažymėkite savo amžiaus grupę:
	- o 20 ir mažiau;
	- o 21-35;
	- o 36-47;
	- o 48 ir daugiau.
- 2. Kiek laiko dirbate įmonėje?
	- o Mažiau nei 1 metus;
		- $\circ$  1-5 metai:
		- o Daugiau nei 5 metus.
- 3. Ar matote galimybę darbe tobulėti, ugdytis kompetencijas ir kilti karjeros laiptais?
	- o Taip;
	- o Ne.
- 4. Ar šiuo metu paanka teorinių bei praktinių įgūdžių gerai ir tinkamai atlikti darbą?
	- o Taip;
	- o Ne.
- 5. Are esate ką nors girdėję apie nuolatinio mokymosi galimybę darbe?
	- o Taip;
	- o Ne.
- 6. Ar norite turėti galimybę tobulėti naudojant nuolatinio mokymosi sistemą, siekiant pagilinti žinias ir ugdyti norimas kompetencijas?
	- o Taip;
	- o Ne.
- 7. Ar sutiktumėte skirti savo laisvo laiko žinių gilinimui naudojant nuolatinio mokymosi sistemą?
	- o Taip;
	- o Ne.
- 8. Kiek laiko per savaitę sutiktumėte skirti savo žinių ir įgūdžių gilinimui?
	- o Iki 30 minčių;
	- o Iki 1 valandos;
	- o 1 valandą ir daugiau.
- 9. Ar naudotumėte nuolatinio mokymosi sistemą iš namų?
	- o Taip;
	- o Ne.
- 10. (Tiems kurie į 9 klausimą atsakė Ne) Ar naudotumėtės proga mokytis darbe pertraukų metu ar pasiliekant po darbo ar prieš jį, įrengtoje mokymosi klasėje?
	- o Taip;
	- o Ne.
- 11. Ar manote, kad papildomai suteikta galimybė mokytis, gilinti žinias ir stiprinti kompetencijas padėtų jums geriau atlikti darbą ir kilti karjeros laiptais?
	- o Taip;
	- o Ne.
- 12. Ar norėtumėte išgirsti išsamesnę informaciją apie nuolatinio mokymosi sistemos įdiegimą automobilių detalių gamybos įmonėje?
- o Taip;
- o Ne.

# **3 Priedas**

Apklausos duomenų susisteminimas:

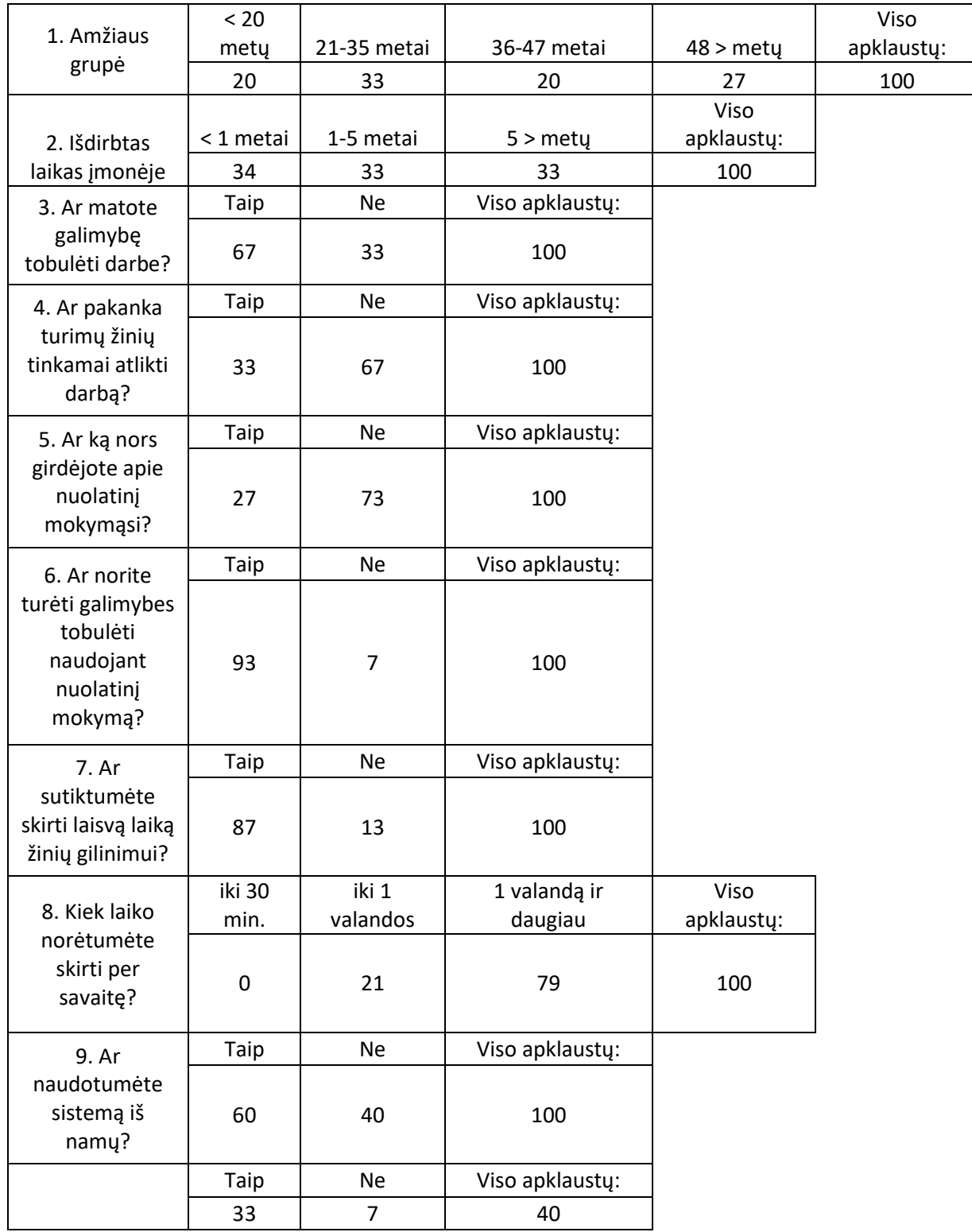

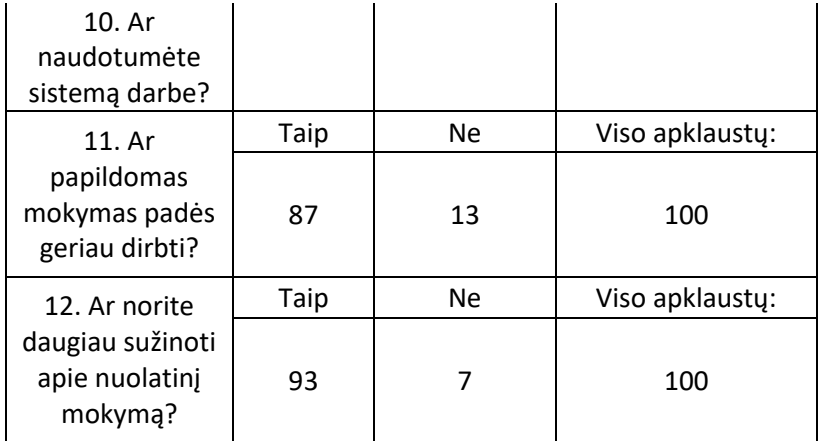

## **4 Priedas**

1. Išanalizavus susistemintus duomenis buvo nustatyta, kad įmonėje dirba įvairaus amžiaus darbuotojai. Didžiausią dalį sudaro ~33 % darbuotojai esantys 21-37 metų. Žiūrėti 1 diagramą.

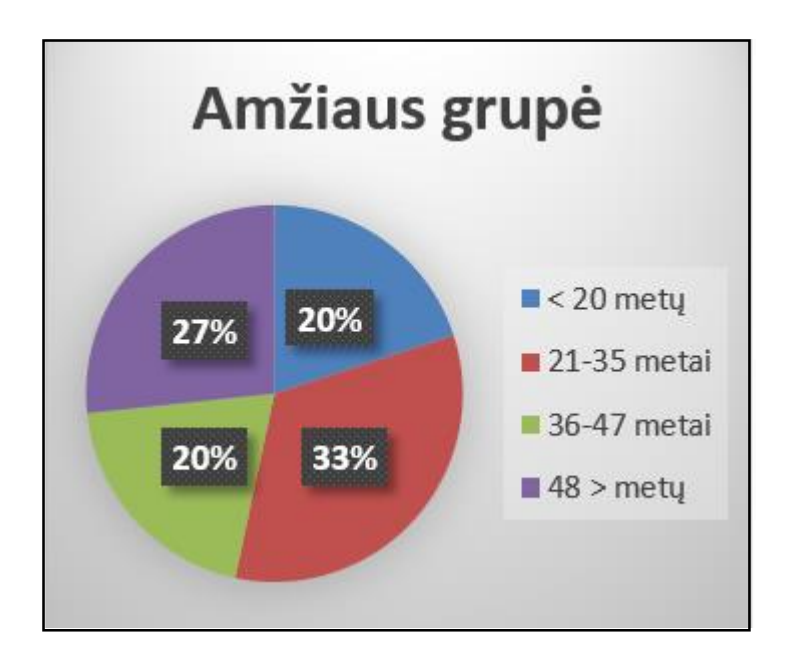

**1 diagrama** Amžiaus grupės

2. Darbuotojų išdirbimo laikas įvairus. Pasiskirstymas po ~33%. Žiūrėti 2 diagramą.

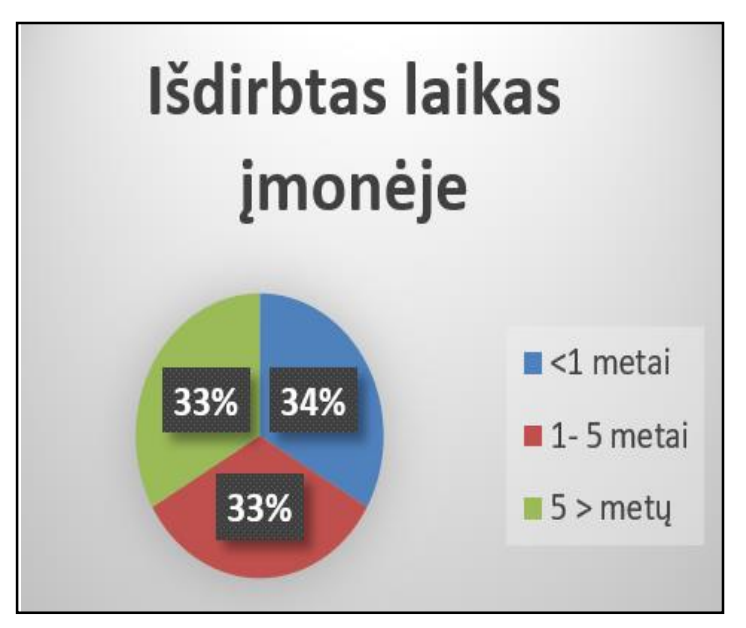

**2 diagrama** Išdirbtas laikas įmonėje

3. Dauguma respondentų darbe mato galimybę tobulėti ~67%. Žiūrėti 3 diagramą.

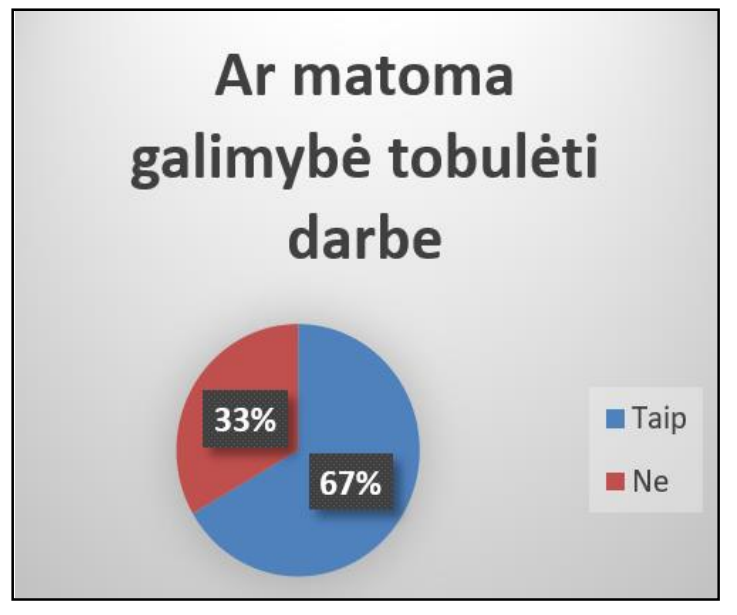

- **3 diagrama** Galimybė tobulėti darbe
- 4. Respondentų gautais atsakymais matoma, kad dabar turimų žinių nepakanka norint tinkamai atlikti darbą ~67%. Žiūrėti 4 diagramą.

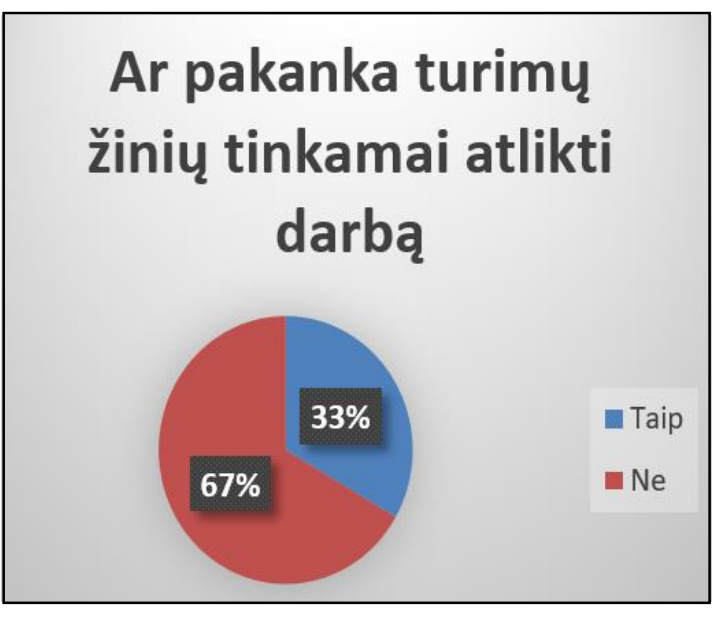

**4 diagrama** Turimos žinios darbui atlikti

5. Dauguma respondentų nėra girdėję apie nuolatinio mokymosi sistemą darbe ~73%. Žiūrėti 5 diagramą.

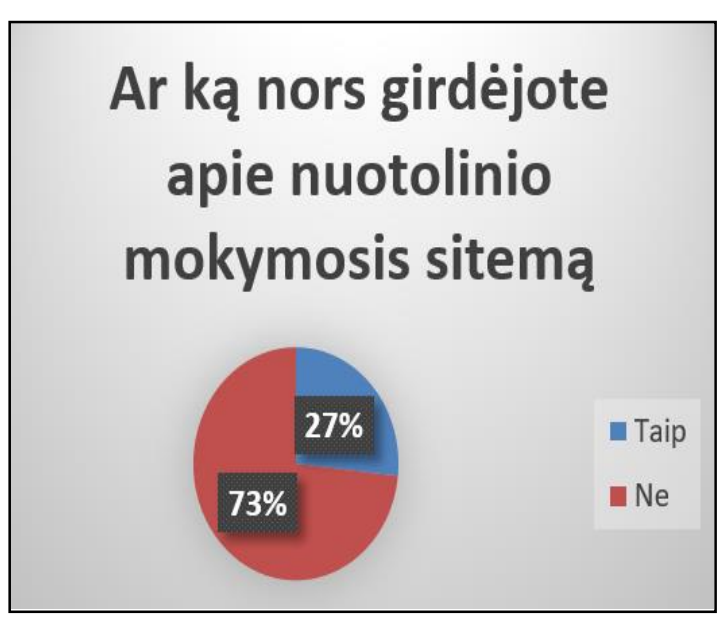

**5 diagrama** Nuolatinio mokymosi sistemos žinomumas

6. Respondentai į klausimą ar norėtų turėti visas galimybes tobulėti naudojant nuolatinio mokymosi sistemą buvo optimistiški ir dauguma pareiškė, kad tokios galimybės norėtų ~ 93%. Žiūrėti 6 diagramą.

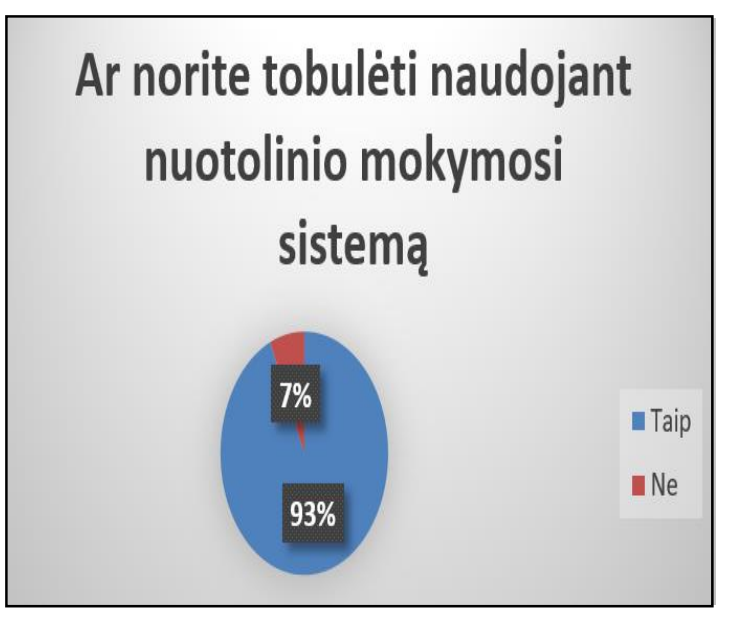

**6 diagrama** Noras tobulėti pasitelkiant nuolatinio mokymosi sistemą

7. Dauguma respondentų skirtų savo laisvo laiko savo žinių gilinimui ~87%. Žiūrėti 7 diagramą.

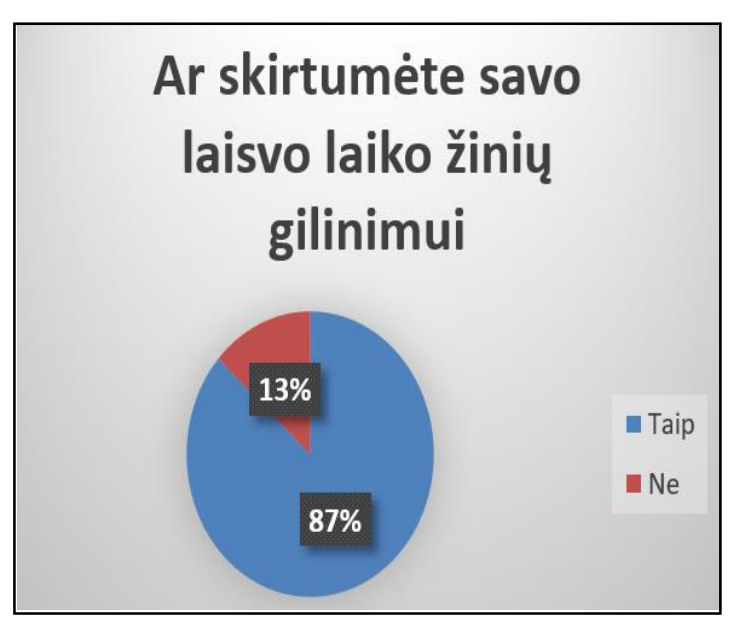

**7 diagrama** Laisvas laikas žinių gilinimui

8. Paklausus kiek laiko respondentas skirtų savo žinių gilinimui ~79% respondentų skirtų daugiau nei 1 valandą. Žiūrėti 8 diagramą.

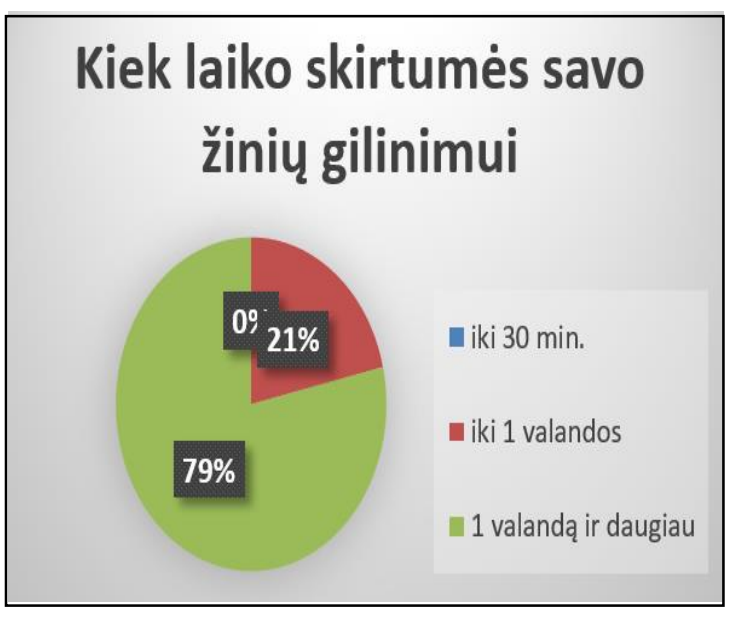

**8 diagrama** Žinioms gilinti skiriamas laikas

9. Paklausus ar nuolatinio mokymosi sistemą respondentai naudotų iš namų ~60% teigė, kad taip. Žiūrėti 9 diagramą.

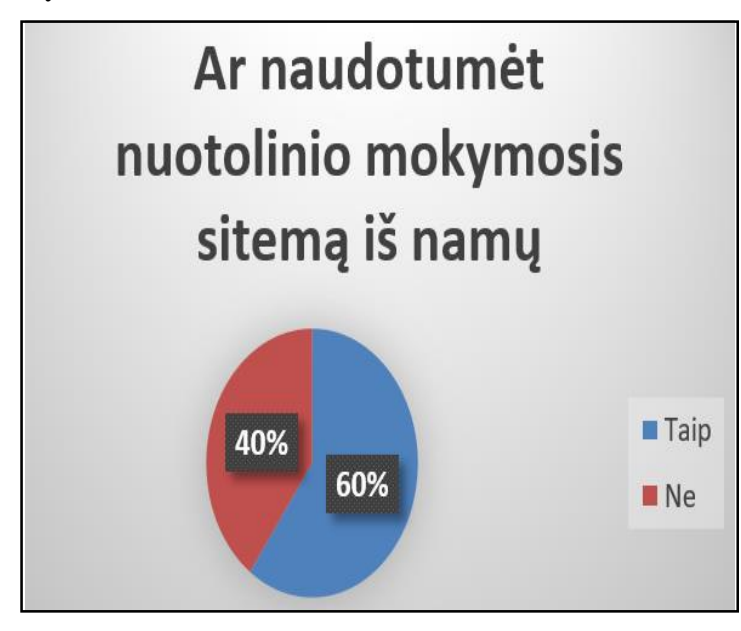

**9 diagrama** Nuolatinio mokymosi Sistema namuose

10. Tiems respondentams kurie nenorėtų naudoti nuolatinio mokymosi sistemos iš namų buvo užduotas klausimas ar jie ja naudotųsi darbe, tam specialiai įrengtoje mokymosi klasėje. Dauguma atsakė taip ~83 %. Žiūrėti 10 diagramą.

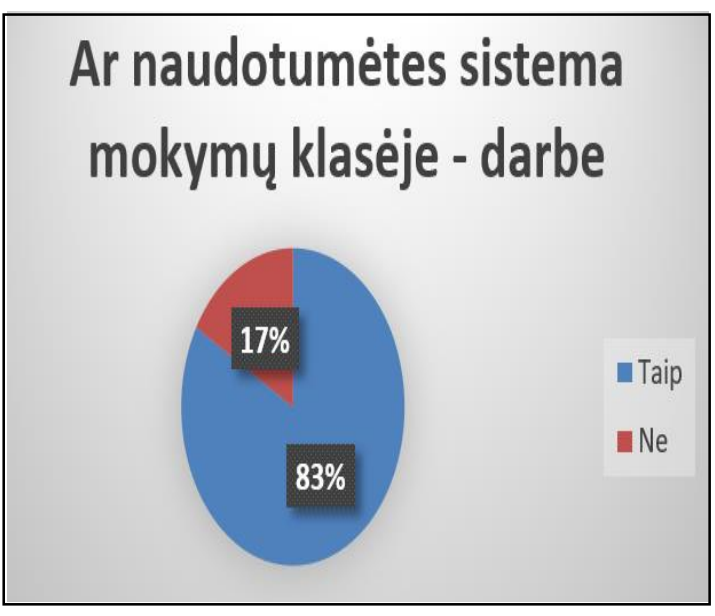

**10diagrama** Mokymo sistemą darbe - mokymų klasėje

11. Buvo klausta ką respondentai mano apie papildomą galimybę tobulėti ir lavinti save, naudojant nuolatinio mokymosi sistemą, dauguma manė, kad tai puiki priemonė ~87%. Žiūrėti 11 diagramą.

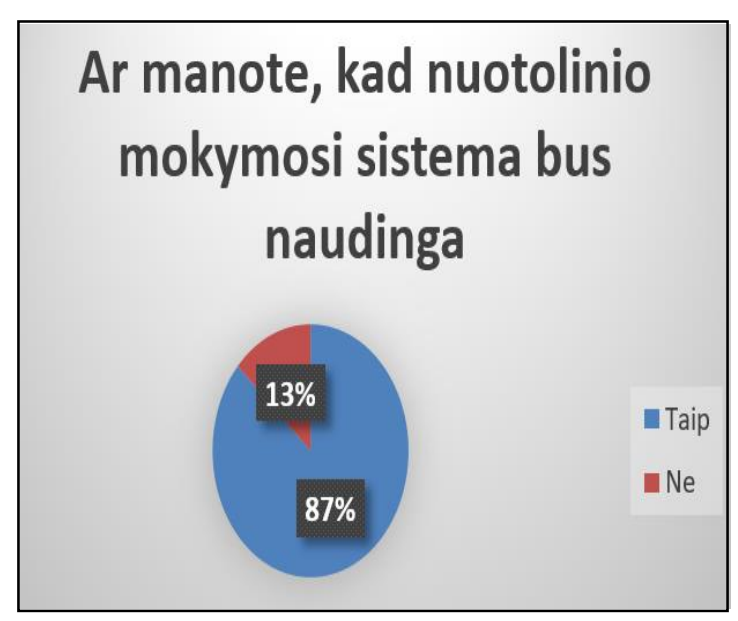

**11 diagrama** Mokymosi sistemos nauda

12. Paskutiniu klausimu norėta išsiaiškinti ar respondentai norėtų plačiau išgirsti apie nuolatinio mokymosi sistemos įdiegimą automobilių detalių gamybos įmonėje, dauguma išsamesnę informaciją išgirsti norėtų ~93%. Žiūrėti 12 diagramą.
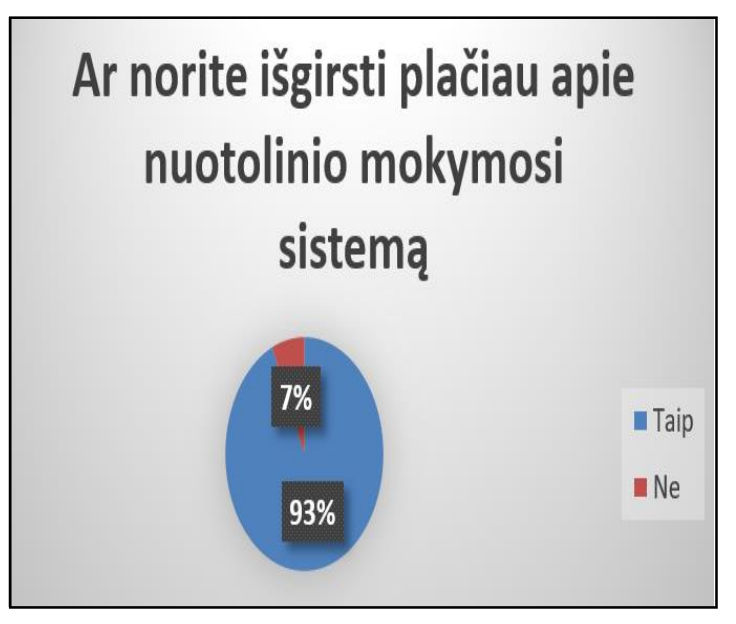

**diagrama** Nuolatinio mokymosi sistemos paklausa

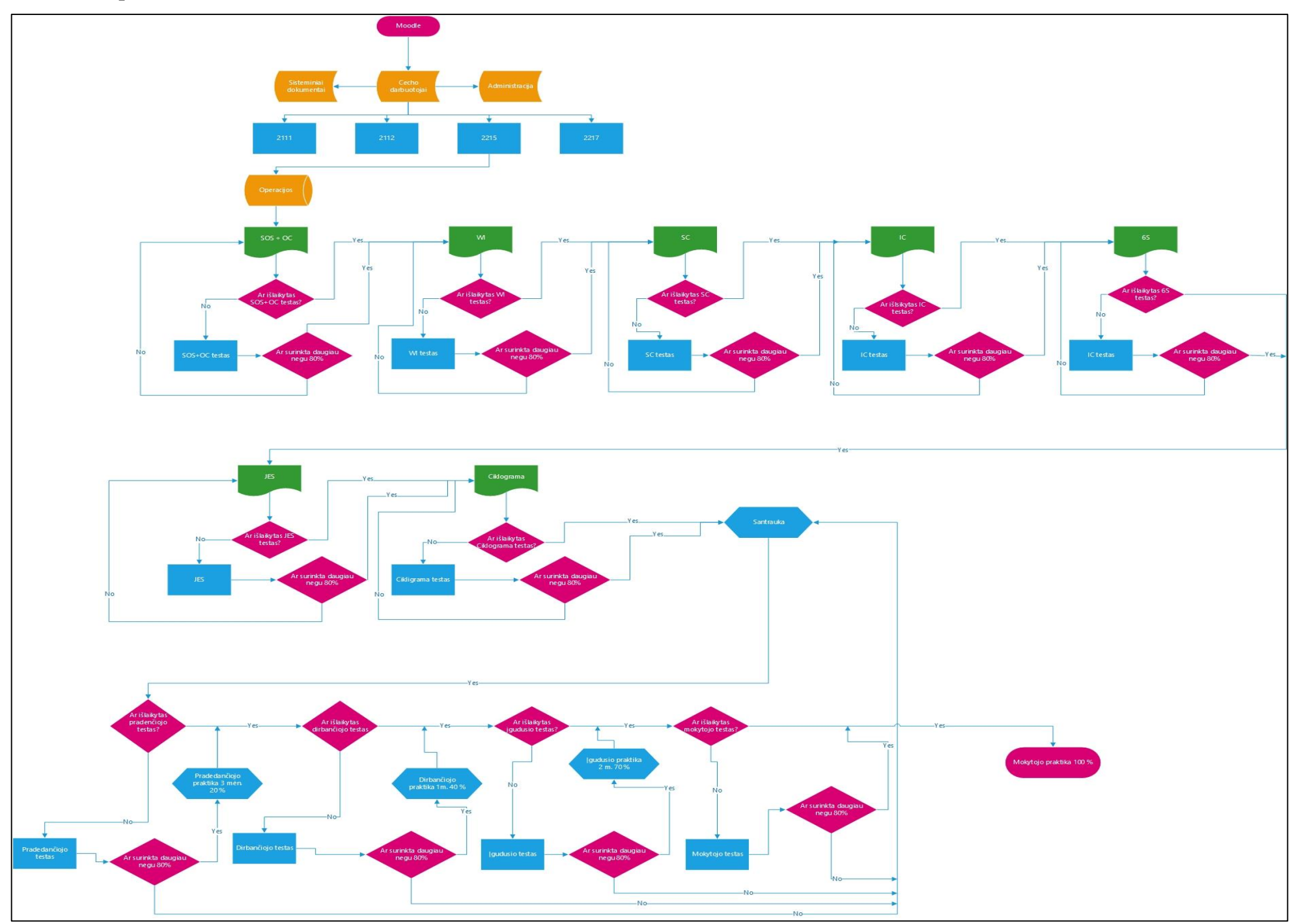

## **5 priedas**

## 6 priedas

Littelfuse LT, UAB Imonės kodas 110652977 Savanorių pr. 271, Kaunas Tel. nr. +370 37 311018

## PAŽYMA

## 2018 m. gegužės 14 d.

Pažymime, kad Skirmantės Valentaitės magistrinio darbo "Nuolatinio mokymosi ir kvalifikacijos užtikrinimo įmonėje diegimas ir tyrimas" metu sukurta prototipinė sistemos versija yra tinkama naudojimui ir visiškai pakeičia įmonėje galiojančią sistemą. Sistemos funkcionalumas ne tik sumažiną mokymų sistemos įmonėje administravimo krūvį, bet ir užtikrina individualų žinių patikrinimo procesą. Dėl įmonės metinių tikslų įgyvendinimo plano, pilnas sistemos įgyvendinimas planuojamas pradėti 2018 ketvirtame ketvirtyje.

Gamybos proceso<br>priežiūros vadovas<br>Justinas Račkauskas

Vardas, pavardė, pareigos

tailout